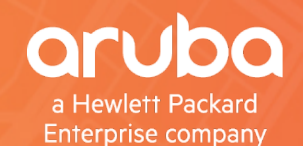

# arheads TECH TALK LIVE

## **Aruba's Software Defined Branch Services**

Mitchell Pompe, Aruba

#ArubaAirheads

### **What is SD-WAN vs SD-Branch?** SD-WAN is a subset of SD-Branch

**Software Defined Wide Area Network Aruba's Software Defined Branch**

**SD-WAN makes it easy for IT to control application traffic entering and exiting a branch office across multiple WAN uplinks.**

**SD-Branch integrates SD-WAN, WLAN, LAN, and security together with common policy and a soliware beinned Branch**<br>SD-Branch integrates SD-WAN,<br>WLAN, LAN, and security<br>together with common policy<br>and management for simplified<br>branch management<br>An optimized end-to-end branch exper

*An optimized WAN experience An optimized end-to-end branch experience*

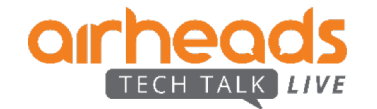

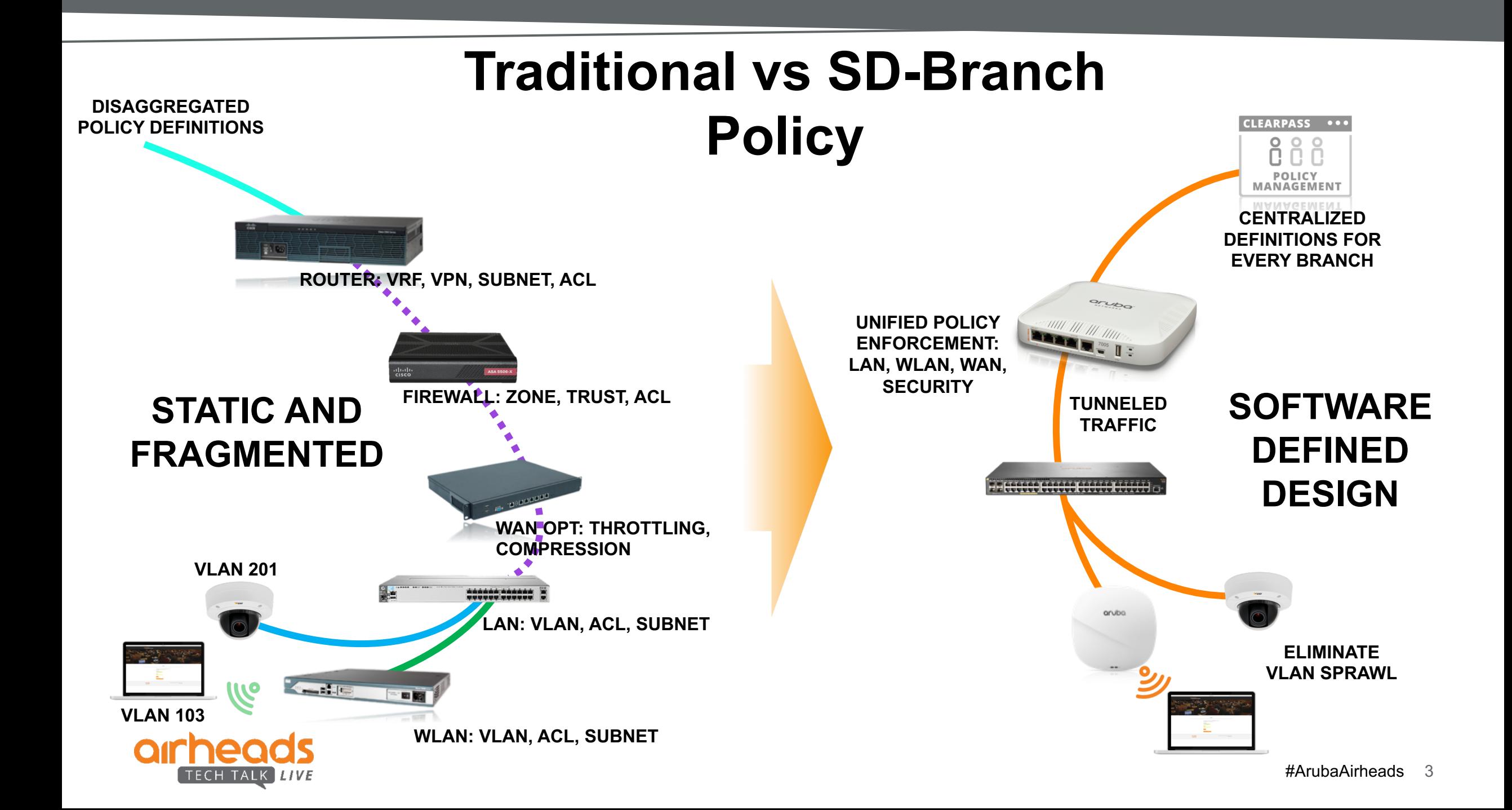

## **The Traditional Port**

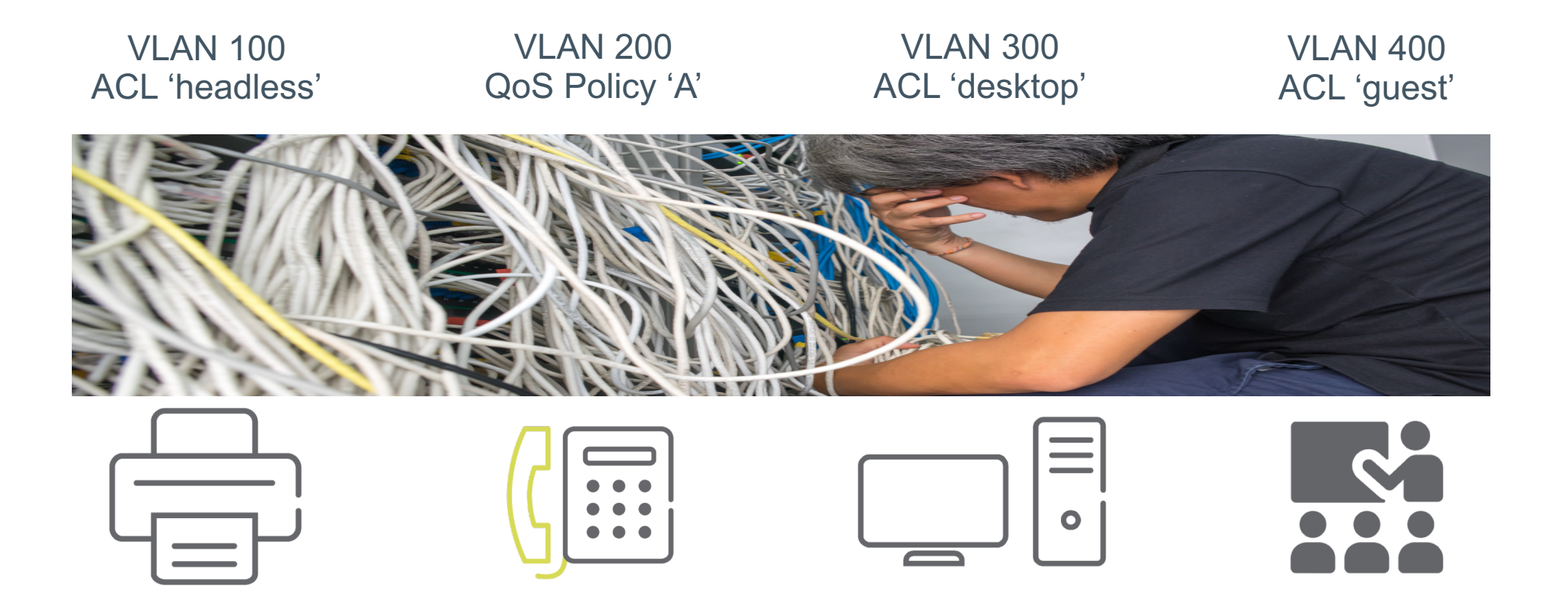

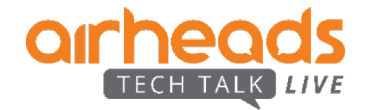

## **Challenges with Current Distributed Architectures**

#### **LAN Side Challenges**

- Complexity caused by increasing number of devices, VLAN proliferation
- End points going mobile
- Poor visibility into clients/devices
- Lack of authentication of clients/devices
- Lack of common policy for users connecting to network via wired or wireless

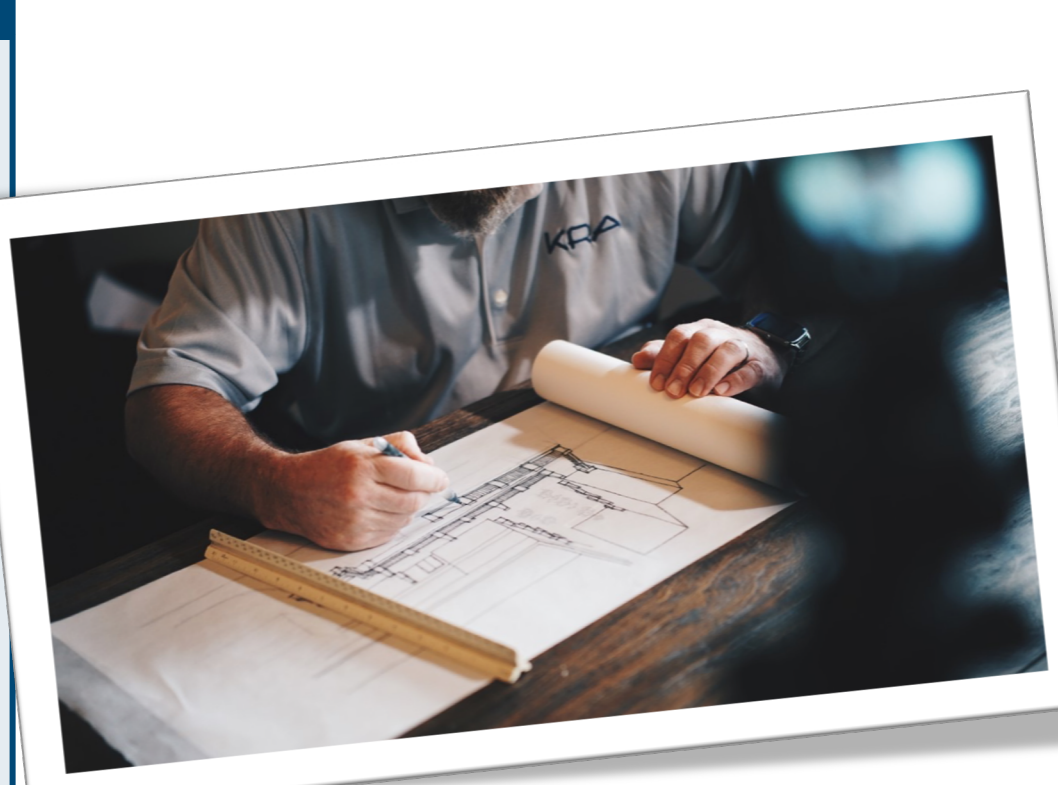

#### **Operational Challenges**

• Multiple management platforms, Multiple operating models, Multiple vendors, Policy is distributed

#### **WAN Side Challenges**

- Limited capacity & long setup times for MPLS
- Lack of control and visibility into WAN traffic
- Complex management of the WAN and routing policy
- More SaaS traffic (O365, Box, SFDC, …) directed over Internet.

Lack security measures and control to safeguard the network

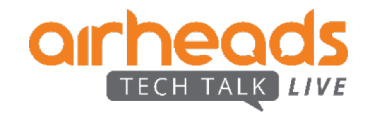

## **Goal: Solve the Branch problem, not just the WAN**

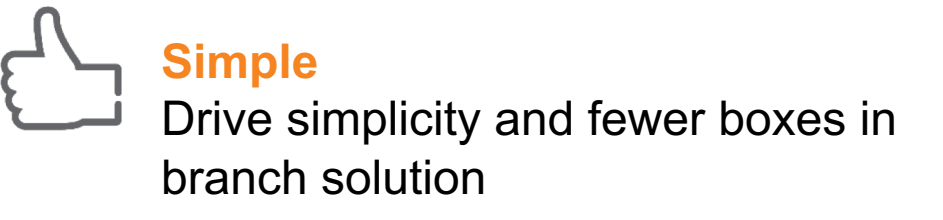

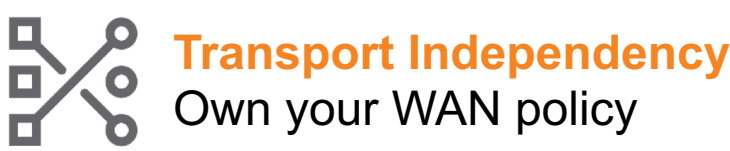

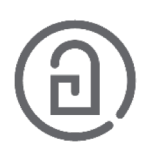

**Common Policy and Management** for Wired, WLAN and WAN

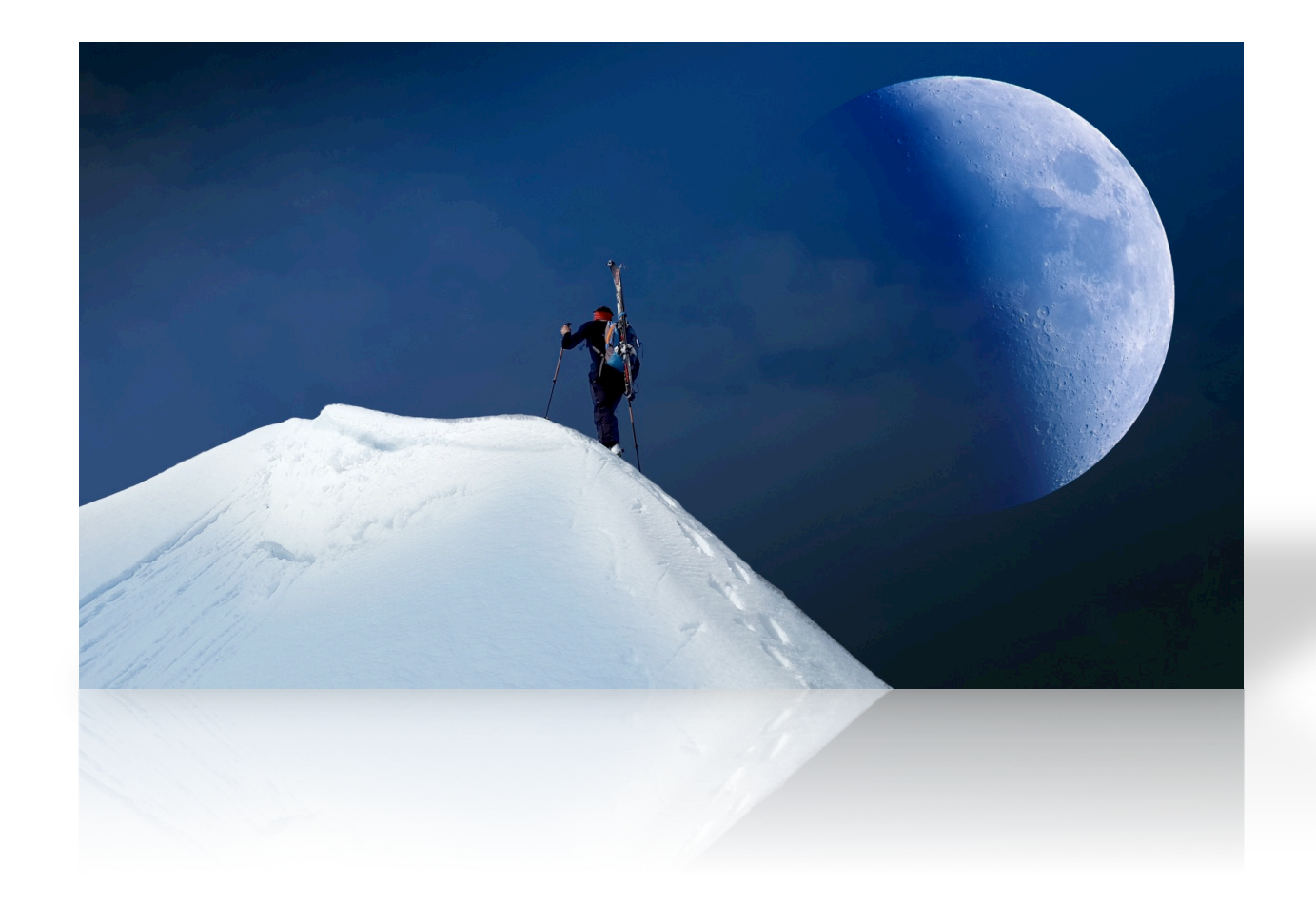

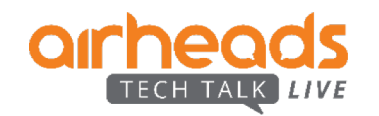

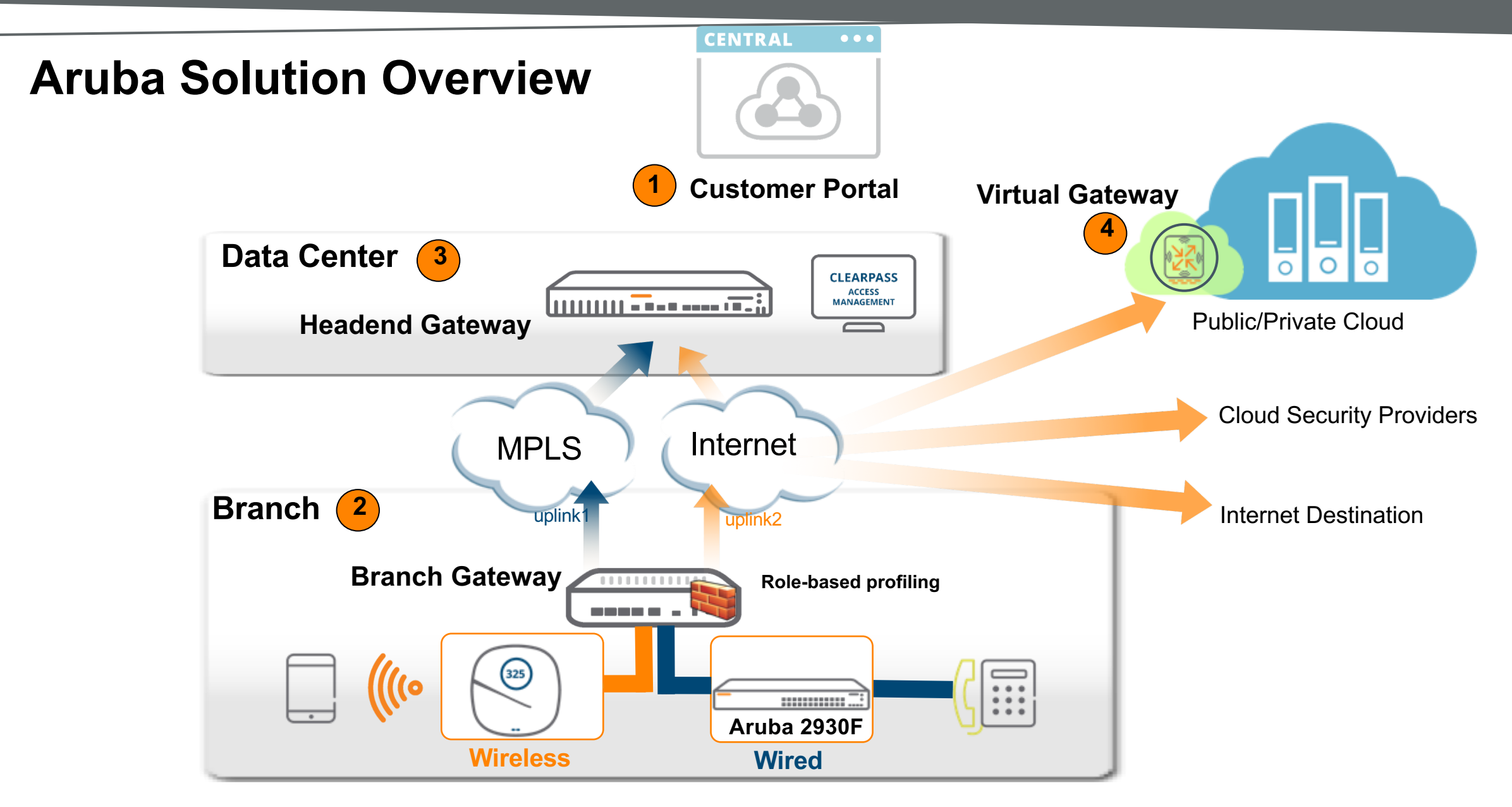

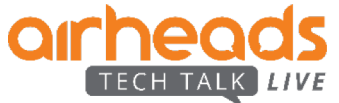

## **CLOUD MANAGED 7000 SERIES BRANCH GATEWAYS INTEGRATED SD-WAN, LAN, WLAN, AND SECURITY**

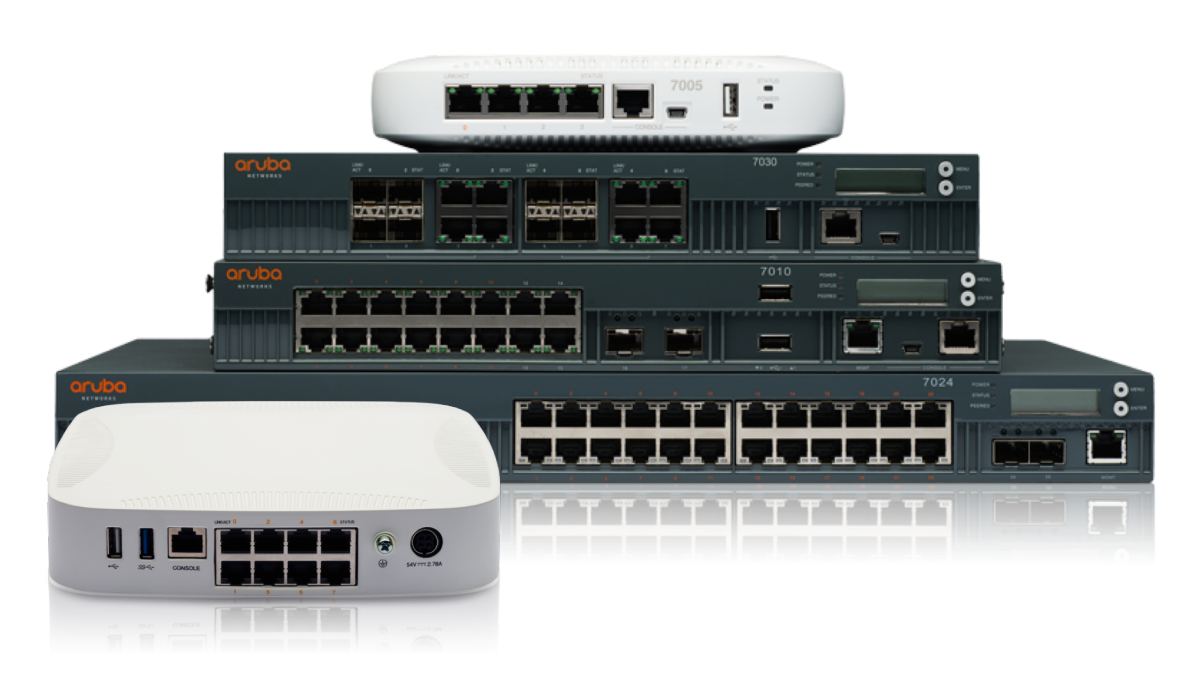

### **ENTERPRISE-CLASS SD-WAN** active firewall sessions

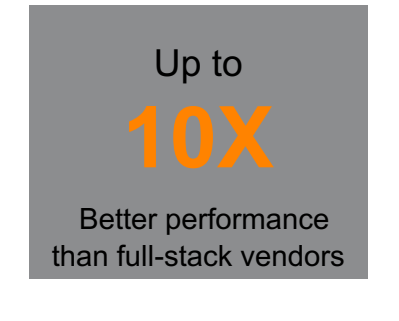

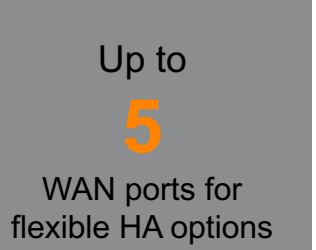

- **2.4Gbps of encrypted throughput**
- **App visibility and analytics**
- **Web content filtering**
- **Dynamic Path Selection, WAN QoS**
- **Policy-based routing, compression**
- **Active-Active hardware redundancy**

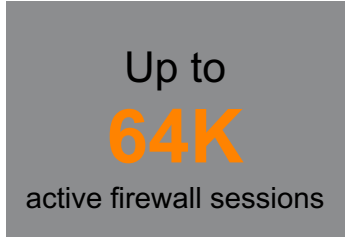

- **L4-L7 Firewall CC EAL4+**
- **Wide area NAC/AAA Survivability**
- **Crypto Engine (IPsec VPN)**

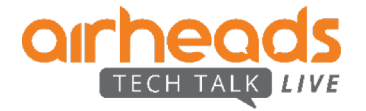

## **Aruba Distributed Architectures**

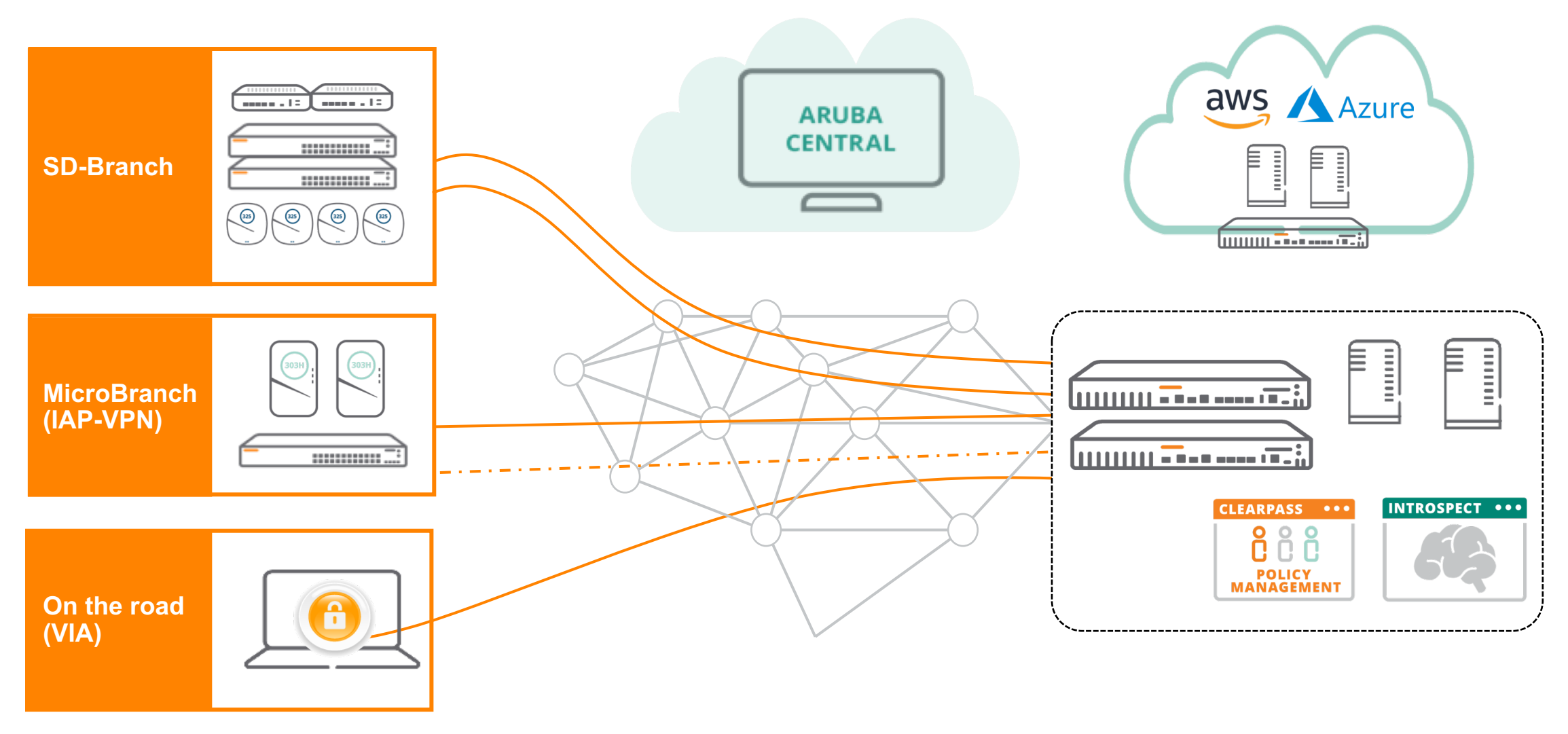

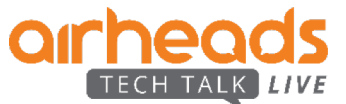

## **Simplicity at Enterprise Scale** Aruba Central

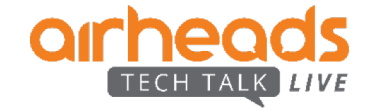

## **Simple Onboarding**

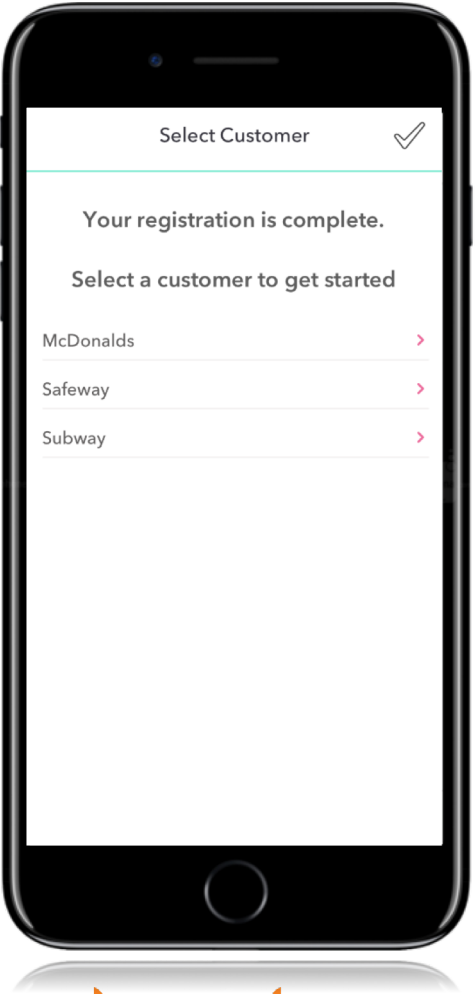

*LIVE* 

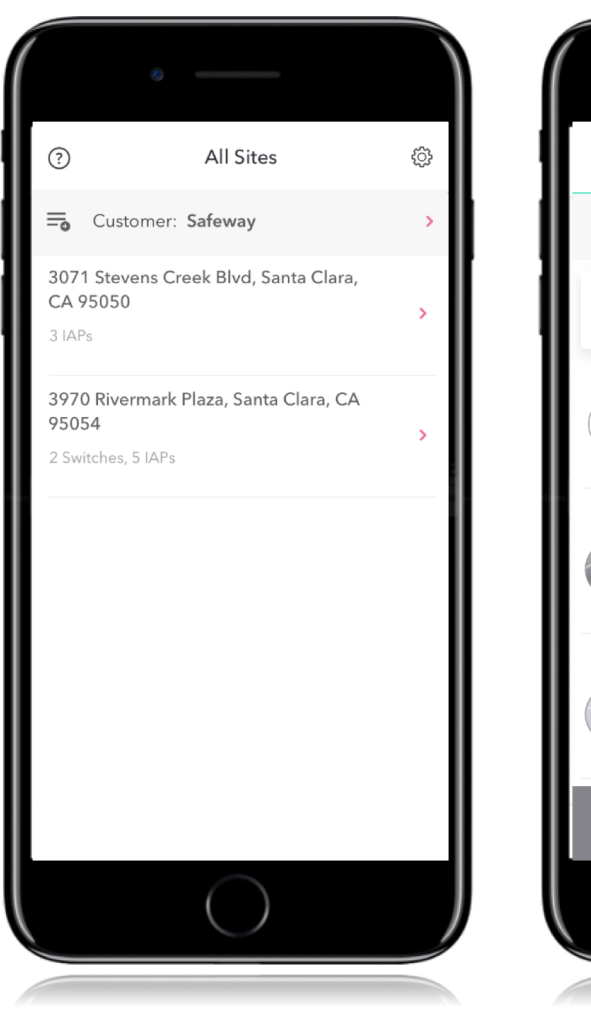

- ① 95054-Site J Label: Santa Clara SCANNED NOT CONNECTED CONNECTED  $\mathbf{3}$  $\overline{2}$  $\mathbf{1}$ SN: BX0072831 MAC: 18:64:72:c5:45:0c STATUS  $\sigma$ **BLOCKED**  $\bullet$   $\bullet$   $\bullet$ Installed at 5:05 pm SN: BX0073397 MAC: 18:64:72:c5:49:78 STATUS LICENSED  $\bullet\bullet\bullet\bullet$ Installed at 4:55 pm SN: BX0073474 STATUS MAC: 18:64:72:c5:4a:12 CONNECTED  $\bullet\bullet\bullet\bullet$ Installed at 4:40 pm **SCAN DEVICE THEFT**
- Installer selects site and scans devices
- Installer gets status of device on boarding
- Admin gains central visibility into onboarding
- Site awareness seeded into onboarding
- Configuration group pushed as part of onboarding

## **Hierarchical Management**

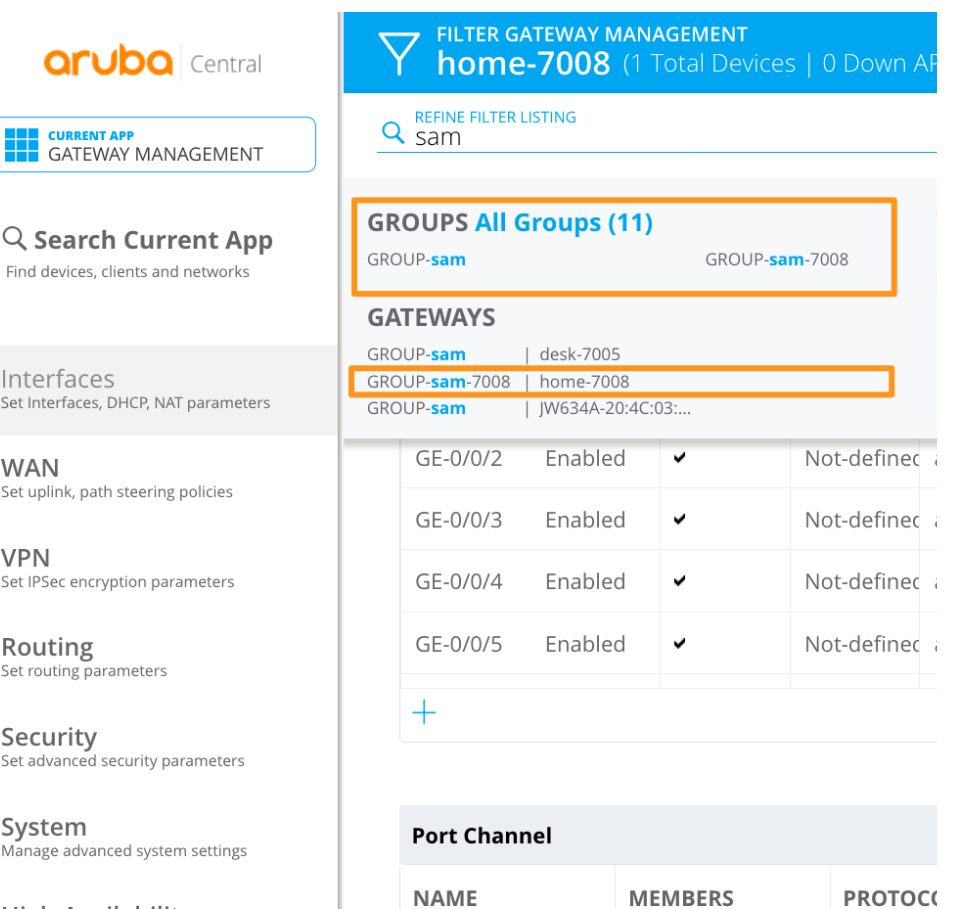

**1** Apply configurations on a group basis

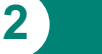

**2** Overrides on a per-device basis (bulk-edit possible)

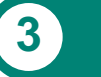

**3** Monitoring based on sites/labels

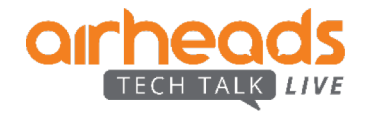

**High Availability** Set redundancy parameters

## **Health Dashboard**

- Monitoring via two approaches
	- Metrics and stats that are passively collected
	- Metrics and stats that are actively collected from synthetic transactions
- Results Delivered in Three Ways
	- Via APIs and API based notifications
	- Via exportable reports
	- Via the Central Dashboards

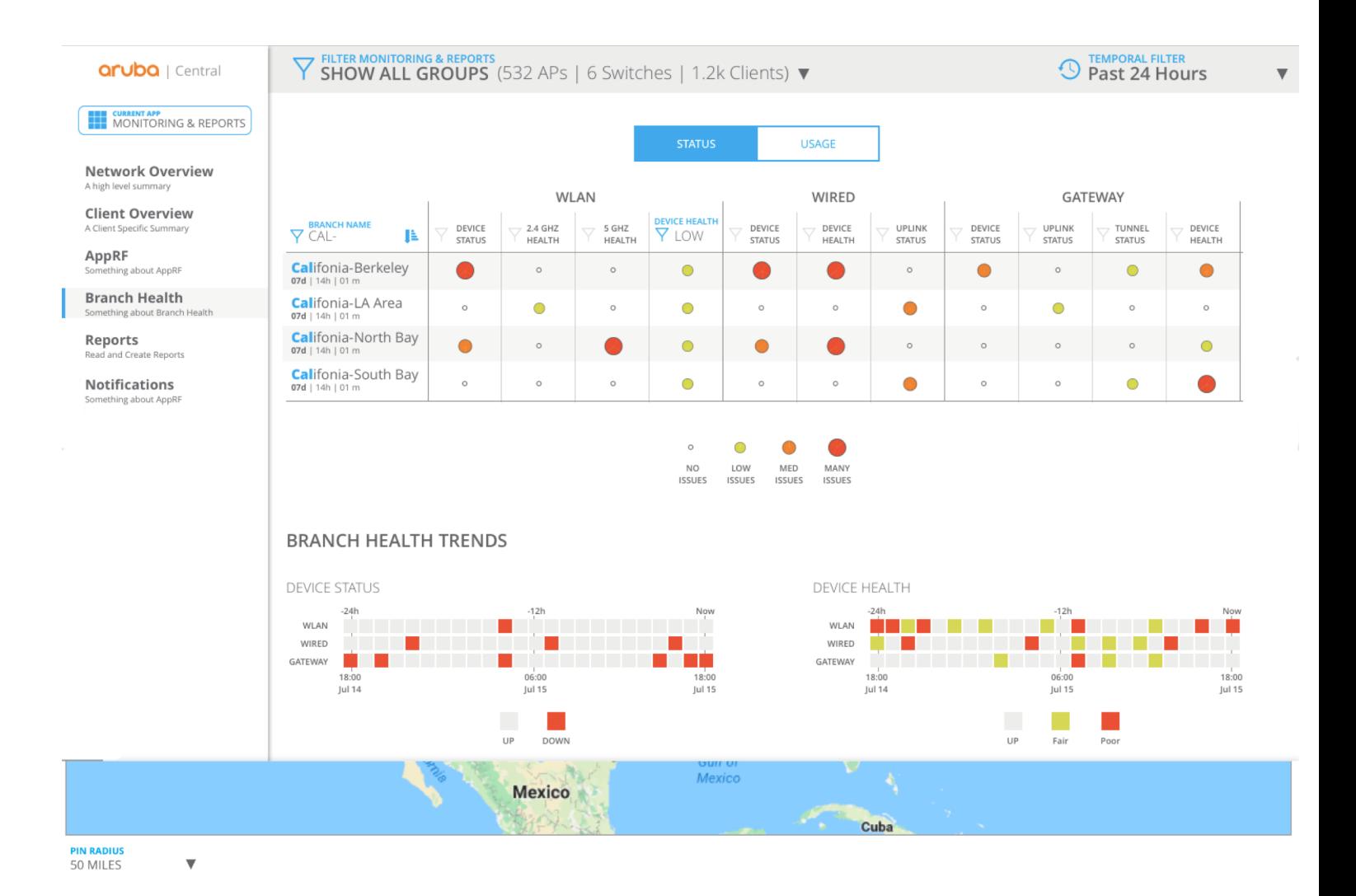

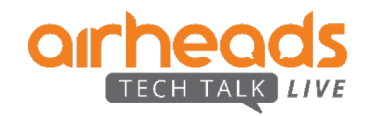

## **Site Health Dashboard**

- System Health Indicators
	- Devices Disconnected
	- CPU Utilization
	- Memory Utilization
- RF Health Indicators
	- Channel Utilization (5/2.4Ghz)
	- Noise Floor (5/2.4Ghz)
- Client Health Indicators
	- Client Health Score
	- Connectivity Health Score
- WAN Health Indicators
	- Policy compliance
	- WAN usage

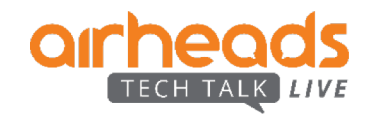

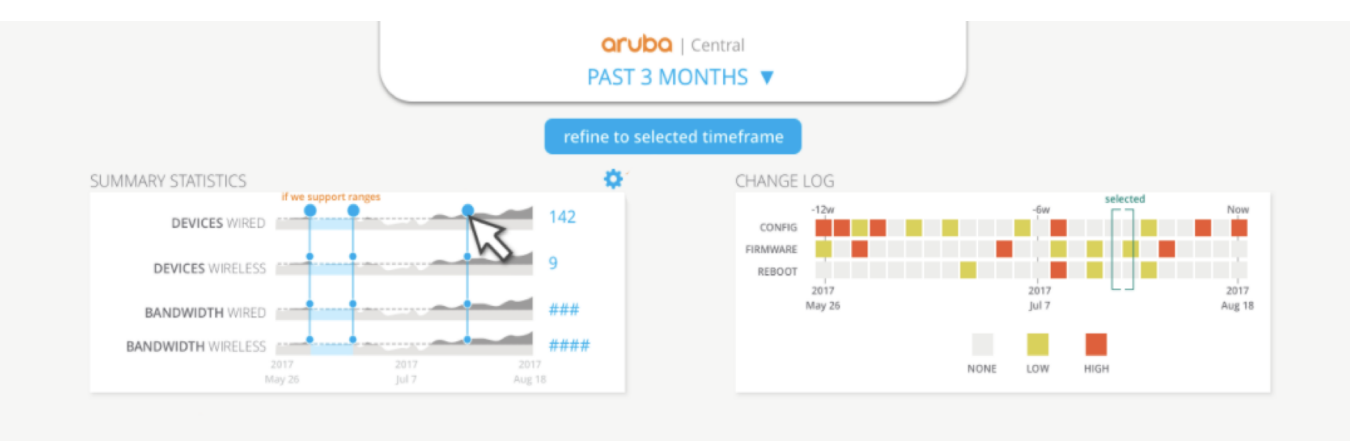

#### HEALTH TRENDS FOR [STORE NAME HERE]

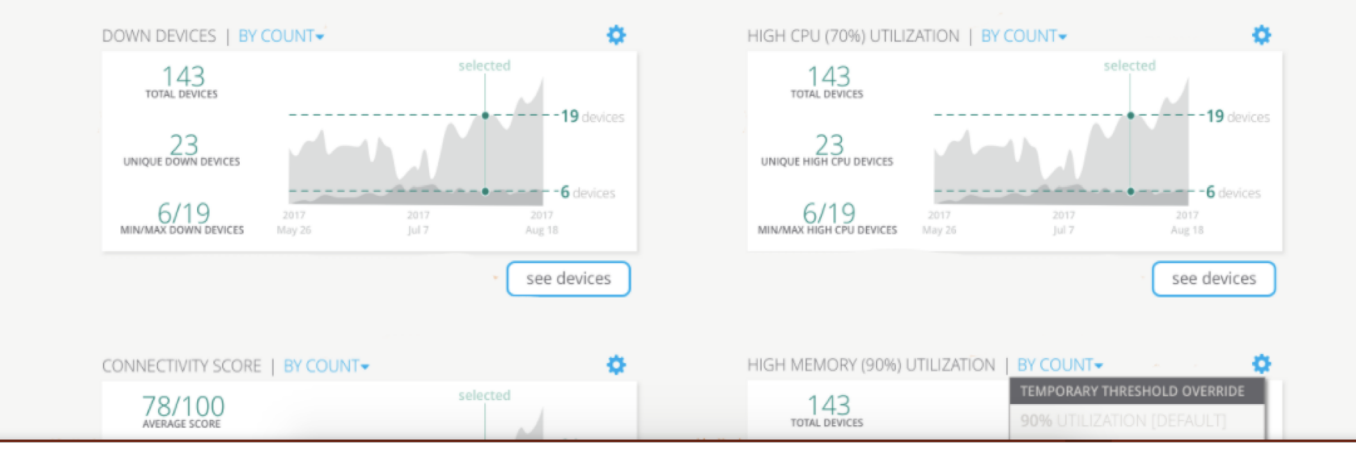

## **Topology View**

- Tree and Planetary View
- Health status
- Hover info
- VLAN Overlays

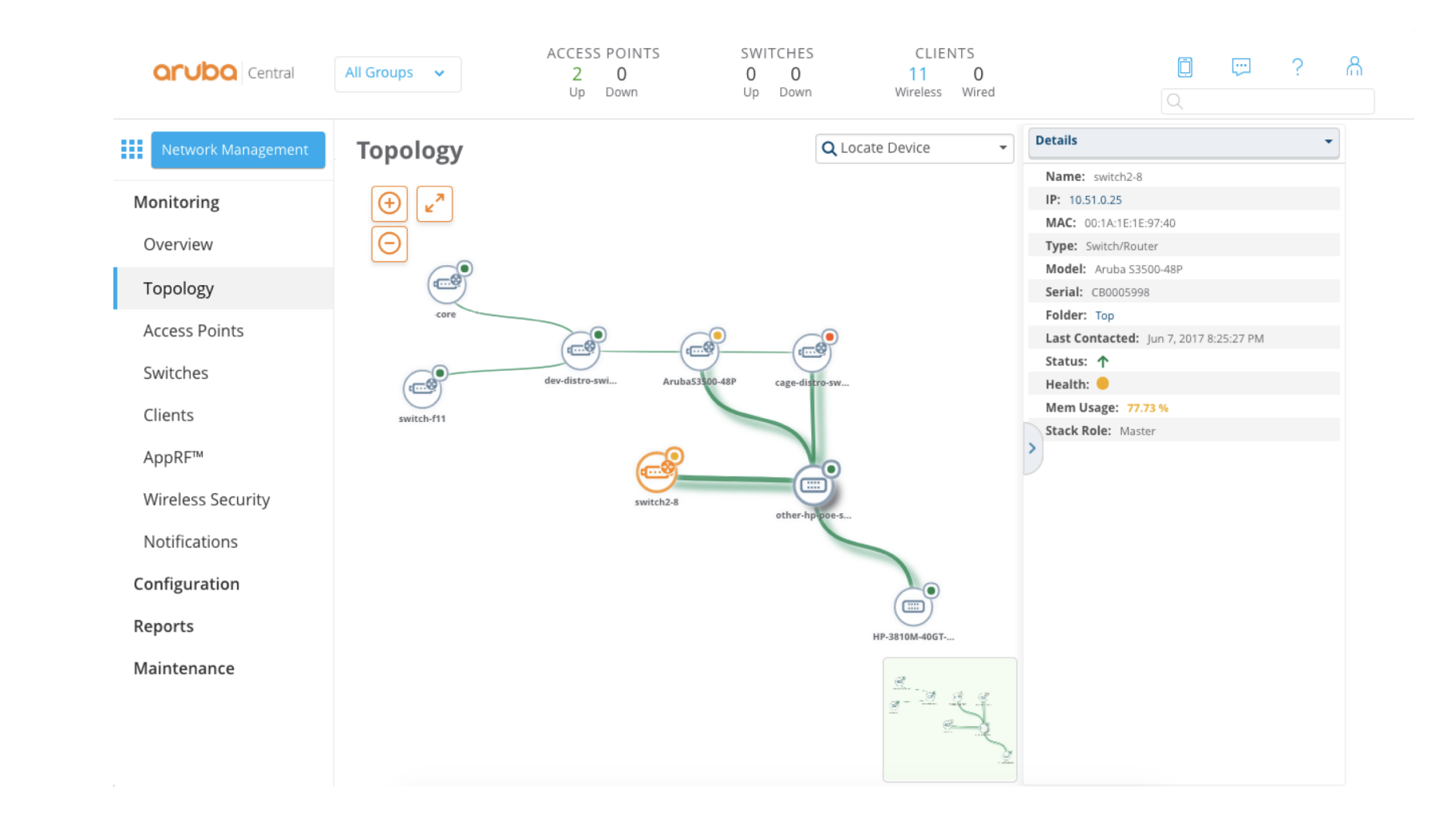

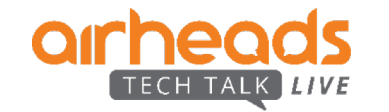

## **Client View - Complete end-to-end visibility**

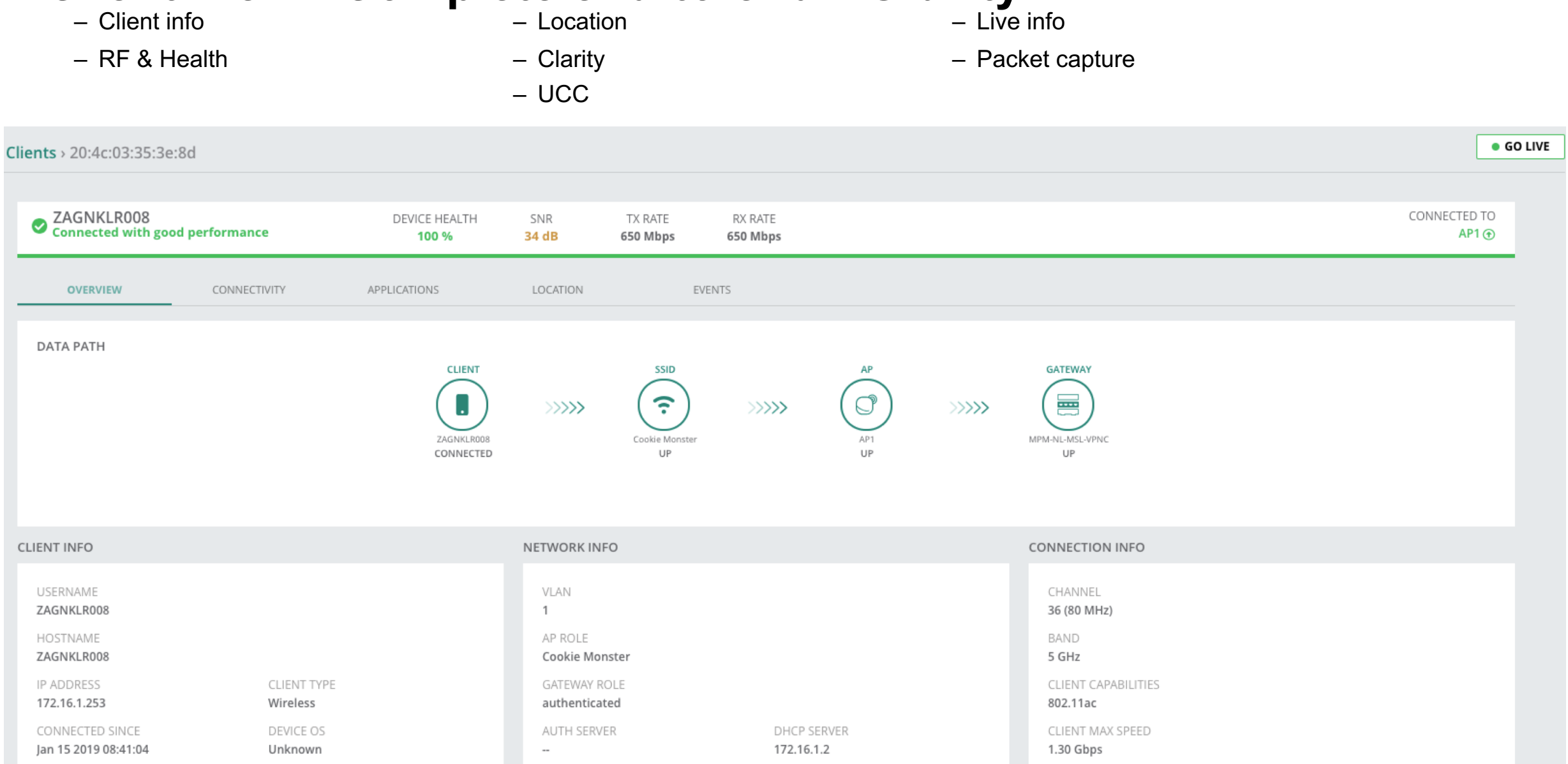

## **More than just monitoring…**

#### **Maintenance**

- SW upgrades
- Golden SW image
- Troubleshooting
	- Remote console

#### **Alerting**

- Email Alerts
- Webhooks notifications (HTTP Post)

#### **Reporting**

- WAN inventory
- WAN Transport health
- WAN Policy compliance
- WAN availability

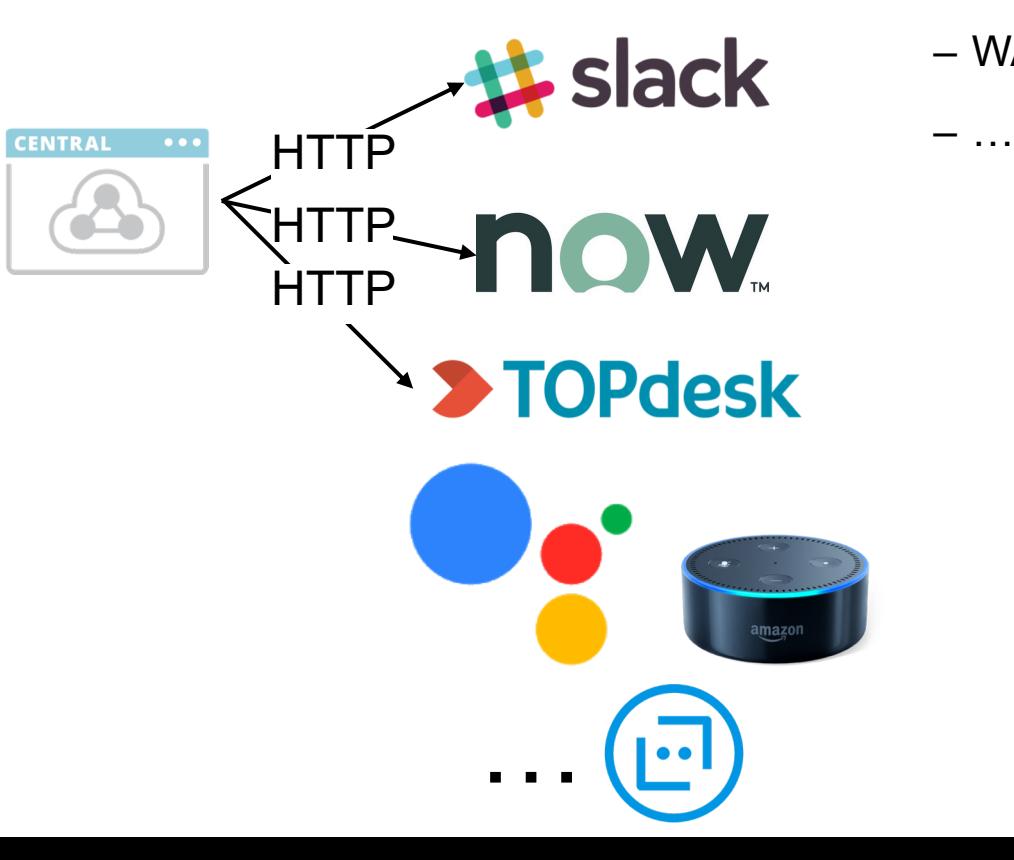

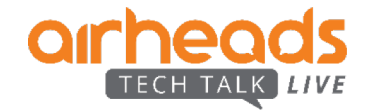

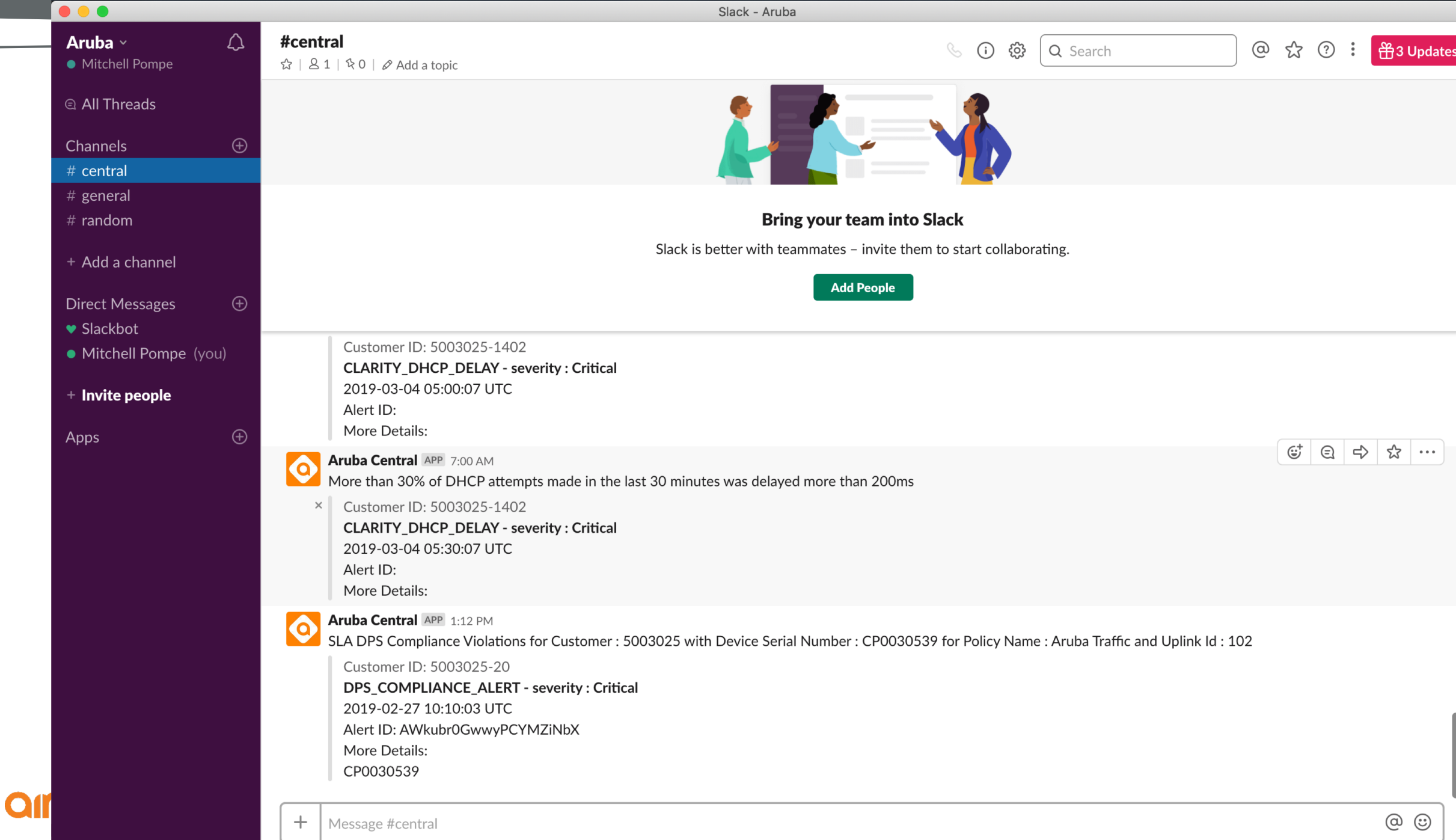

## **Transport-Independent WAN** Aruba SD-WAN

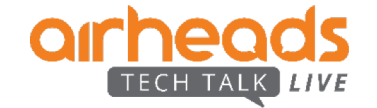

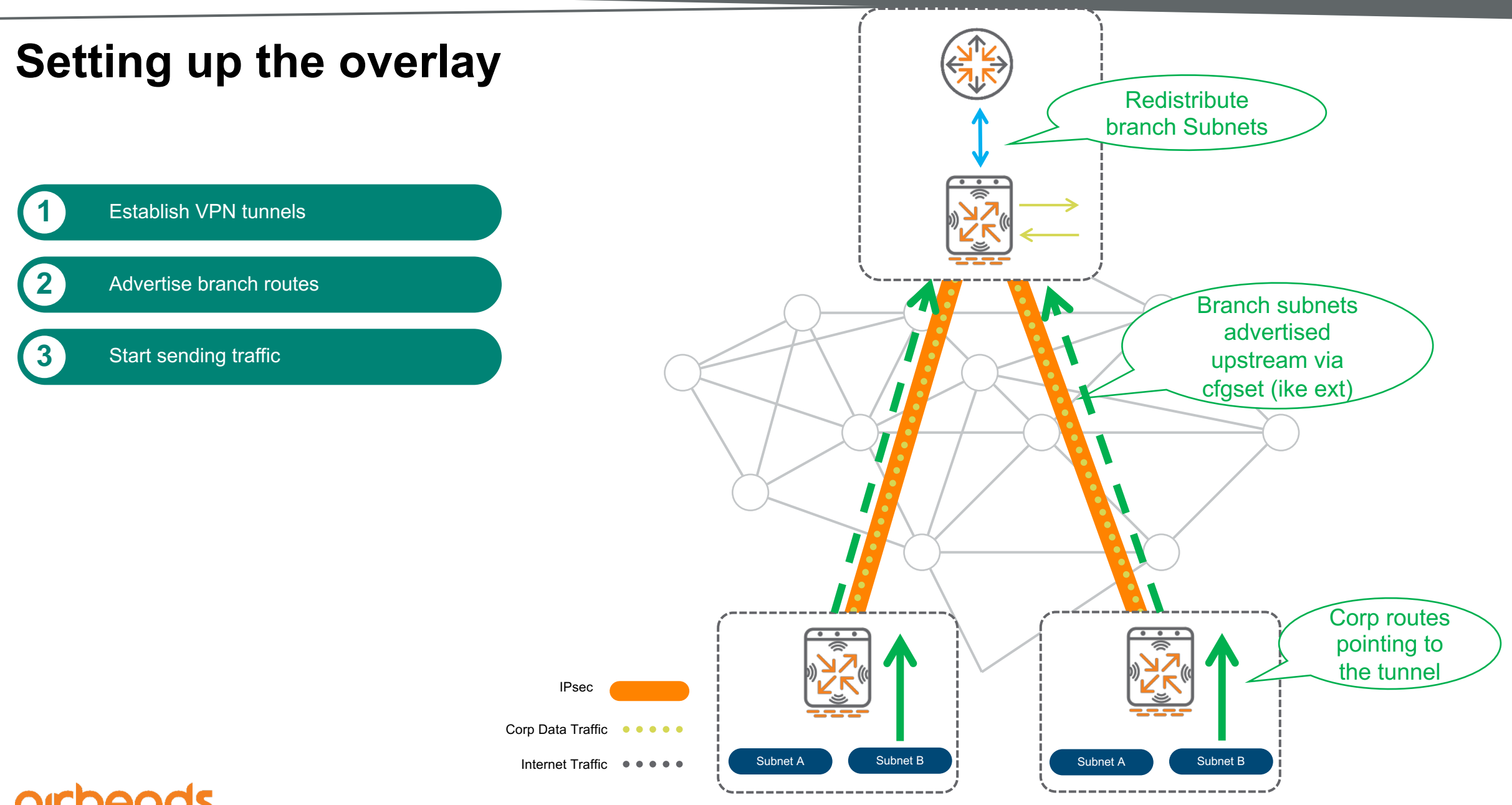

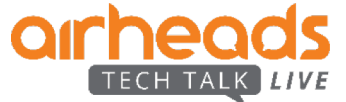

## **Dynamic Path Selection/Steering**

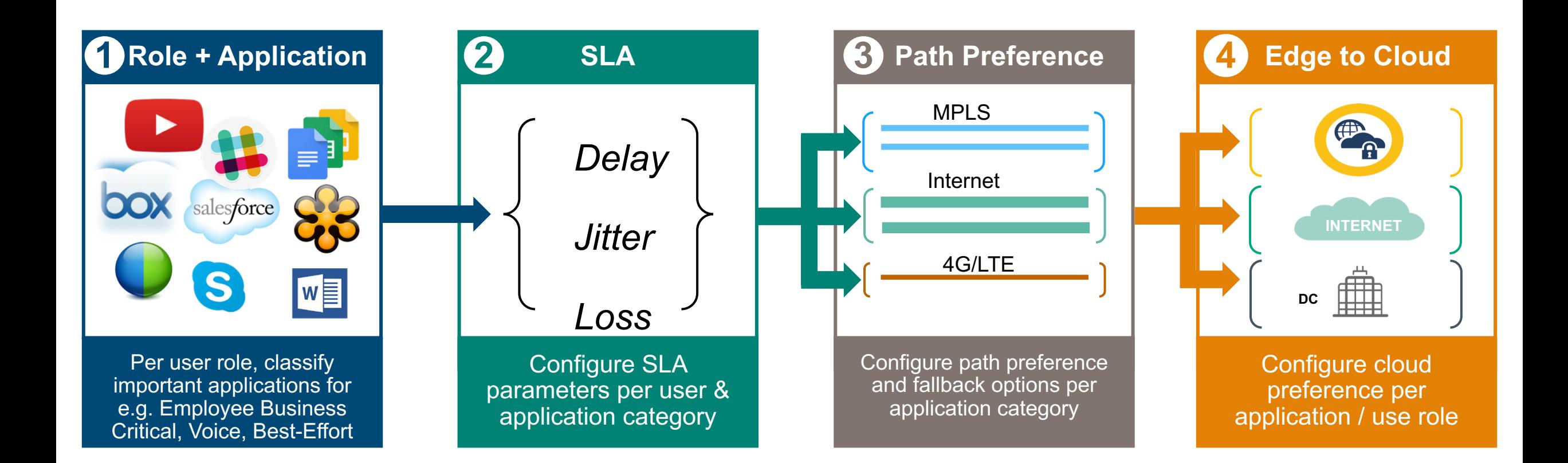

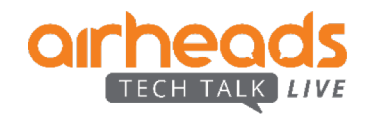

## **What does a DPS Policy look like?**

#### **Walkthrough**

**Specify 'Interesting' Traffic** Traffic Specification Rules for Employee Mission Critical Policy SOURCE **APPLICATION DESTINATION** P Employee Any Workday Employee 20.20.20.0/24 Exchange Employee 30.30.30.0/24 TCP Port 22

#### **Choose SLA parameters to measure WAN performance preference parameters 1 2 3**

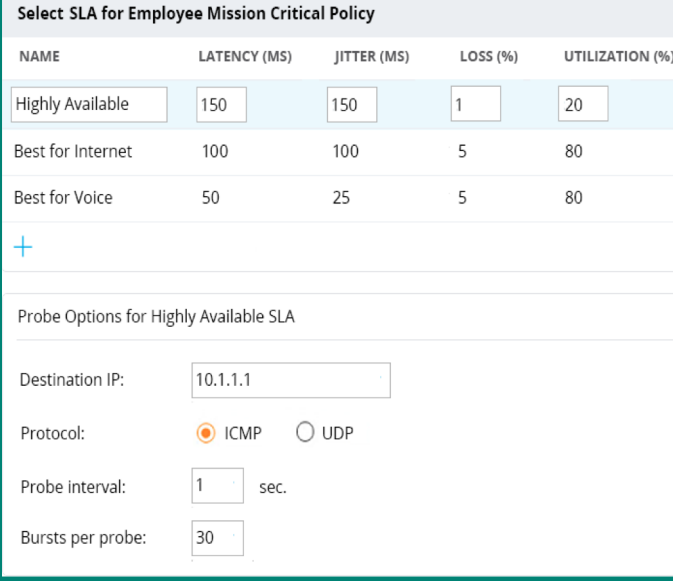

## **Configure path**

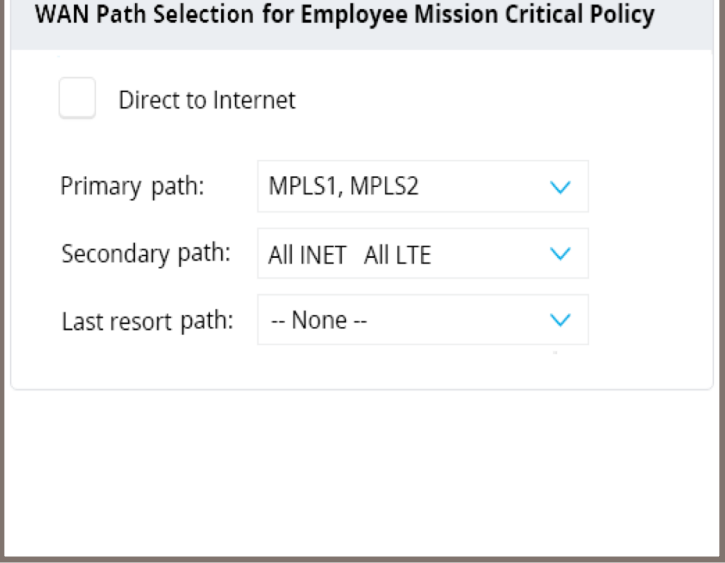

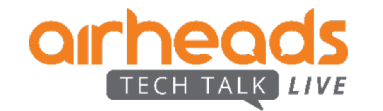

 $^{+}$ 

## **Dynamic Path Steering**  Demo

*Is the WAN link compliant to the application SLA?*

- **View compliance per WAN link**
- **Highlight violations with specific reasons**

*Is the policy honoring path preference?*

• **View session distribution across active links**

n a

*Is DPS kicking in when there are WAN link SLA violations?*

• **Quickly identify session movement between WAN links**

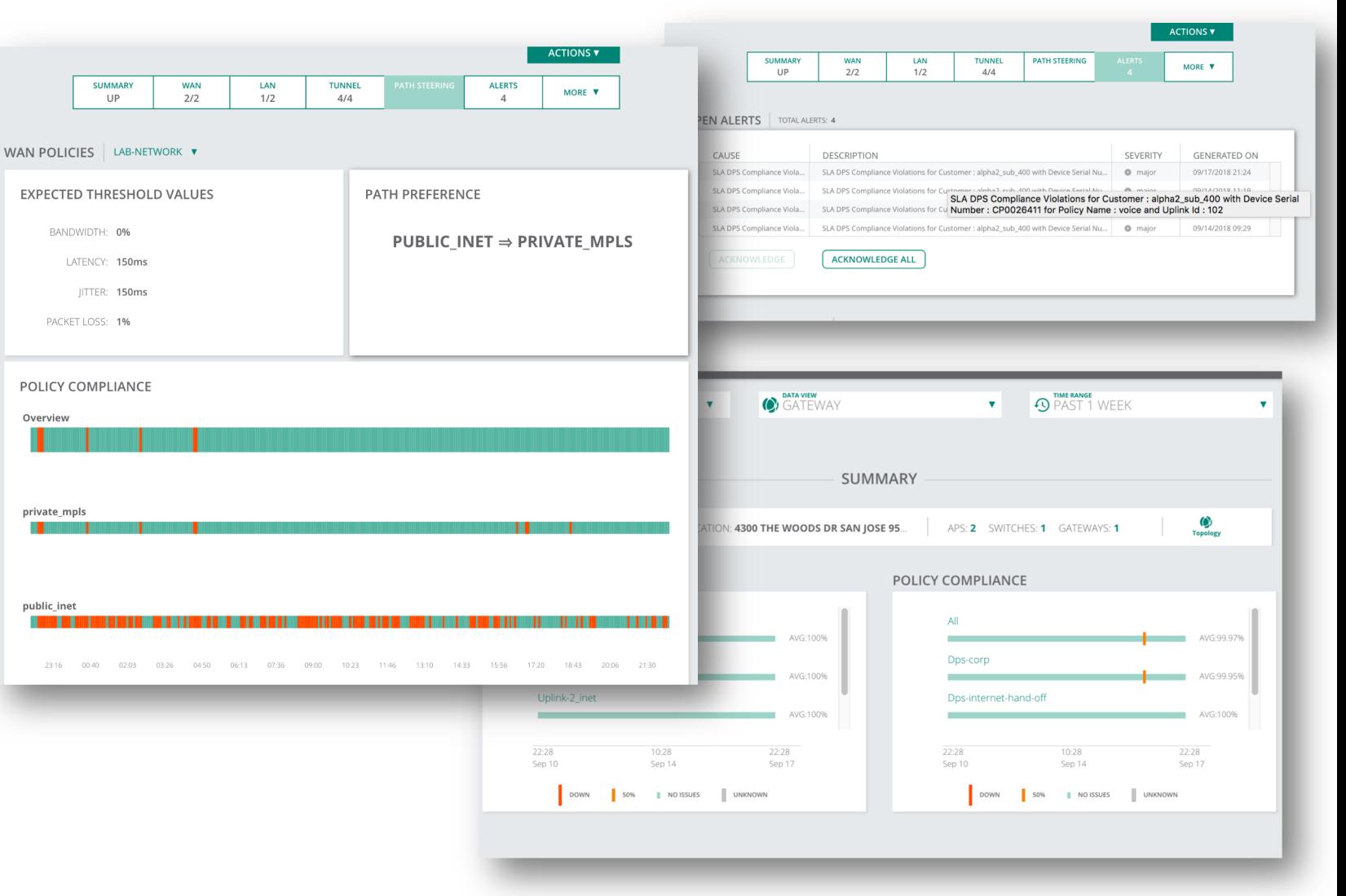

## **Secure-First Branch**

End-to-end branch security

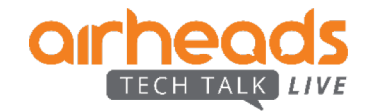

## **Security Layers**

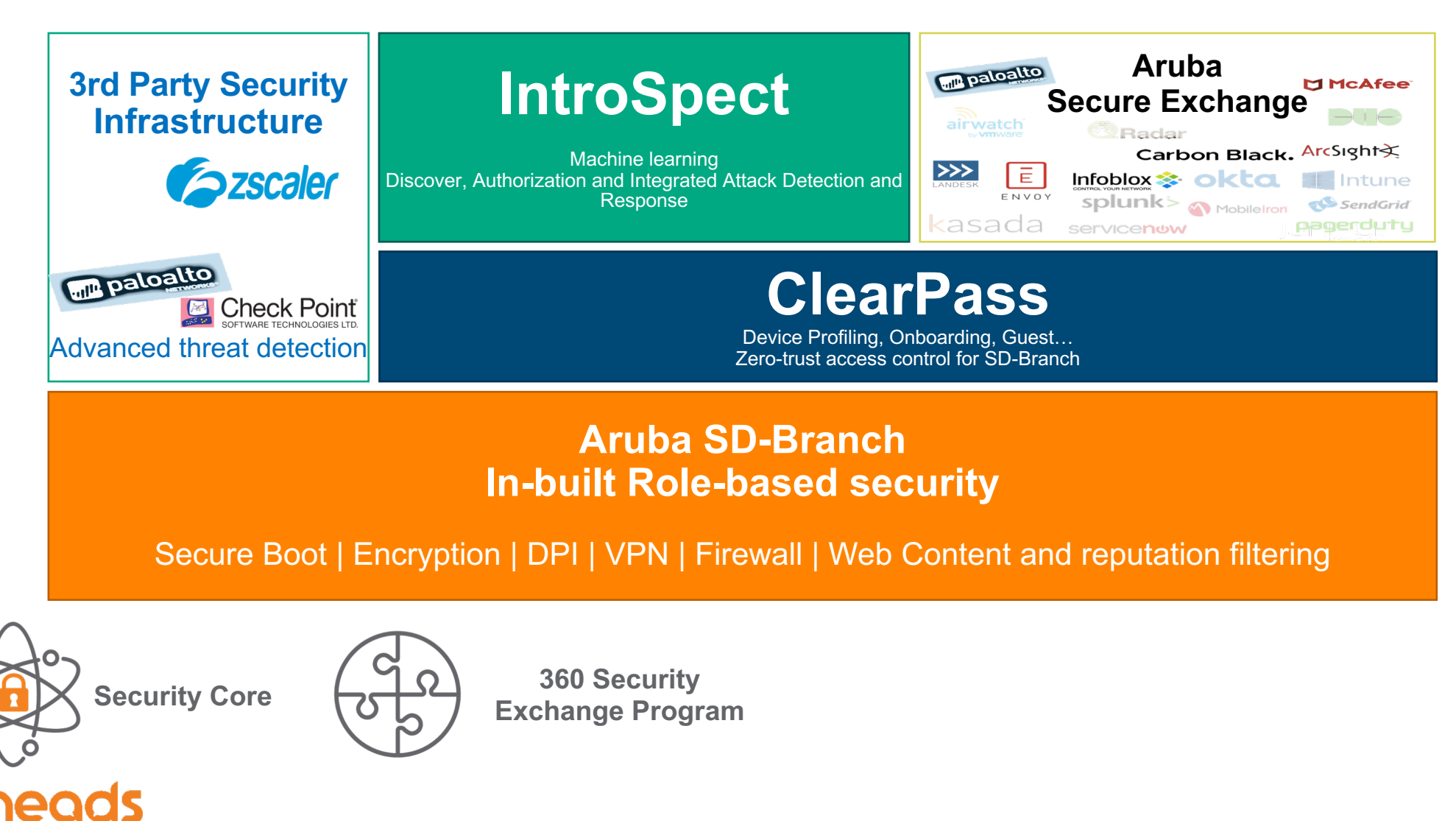

## **Security and hardening**

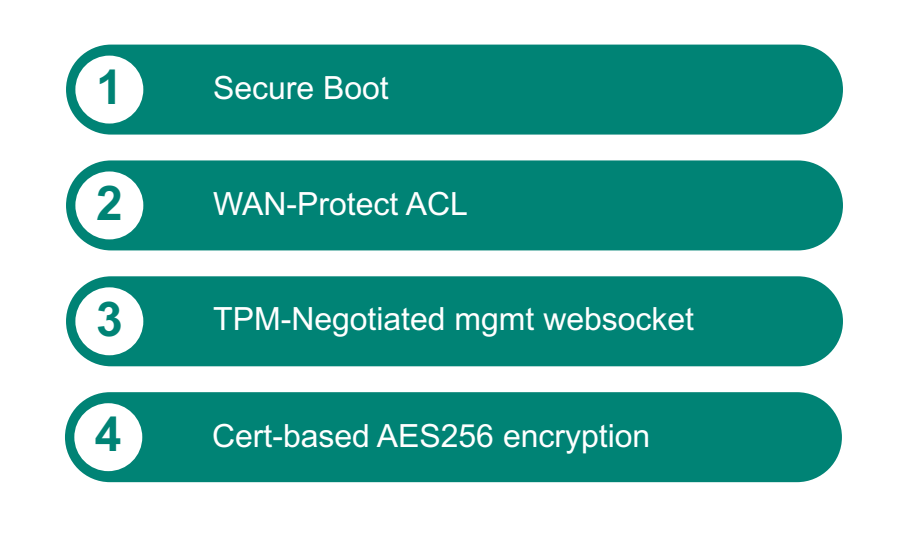

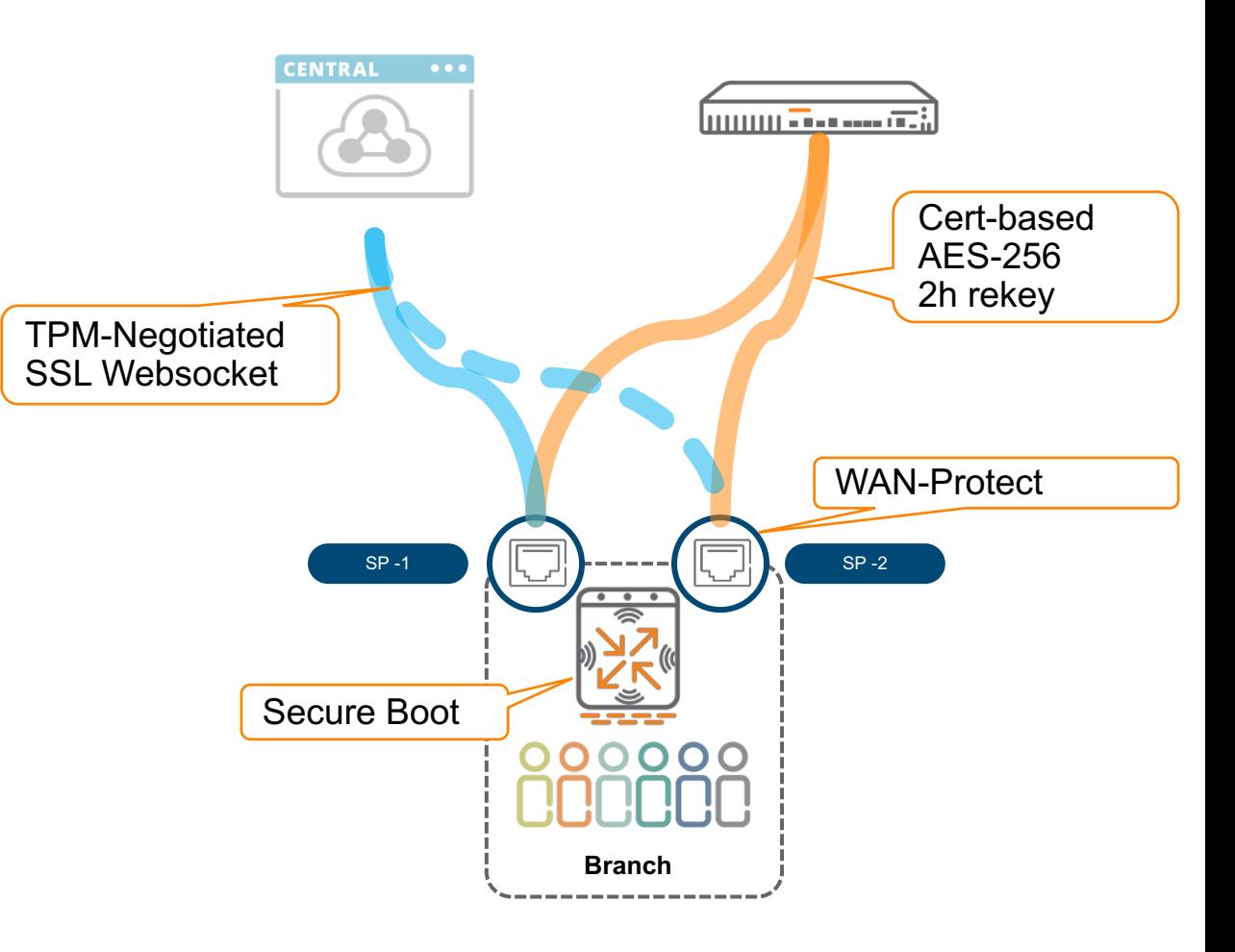

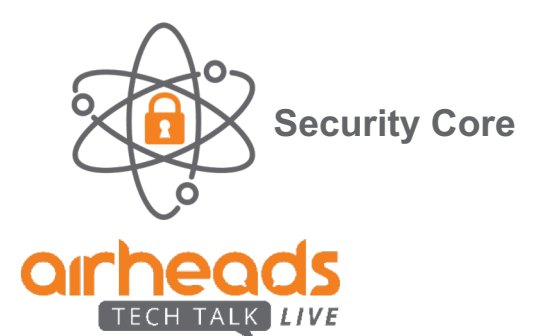

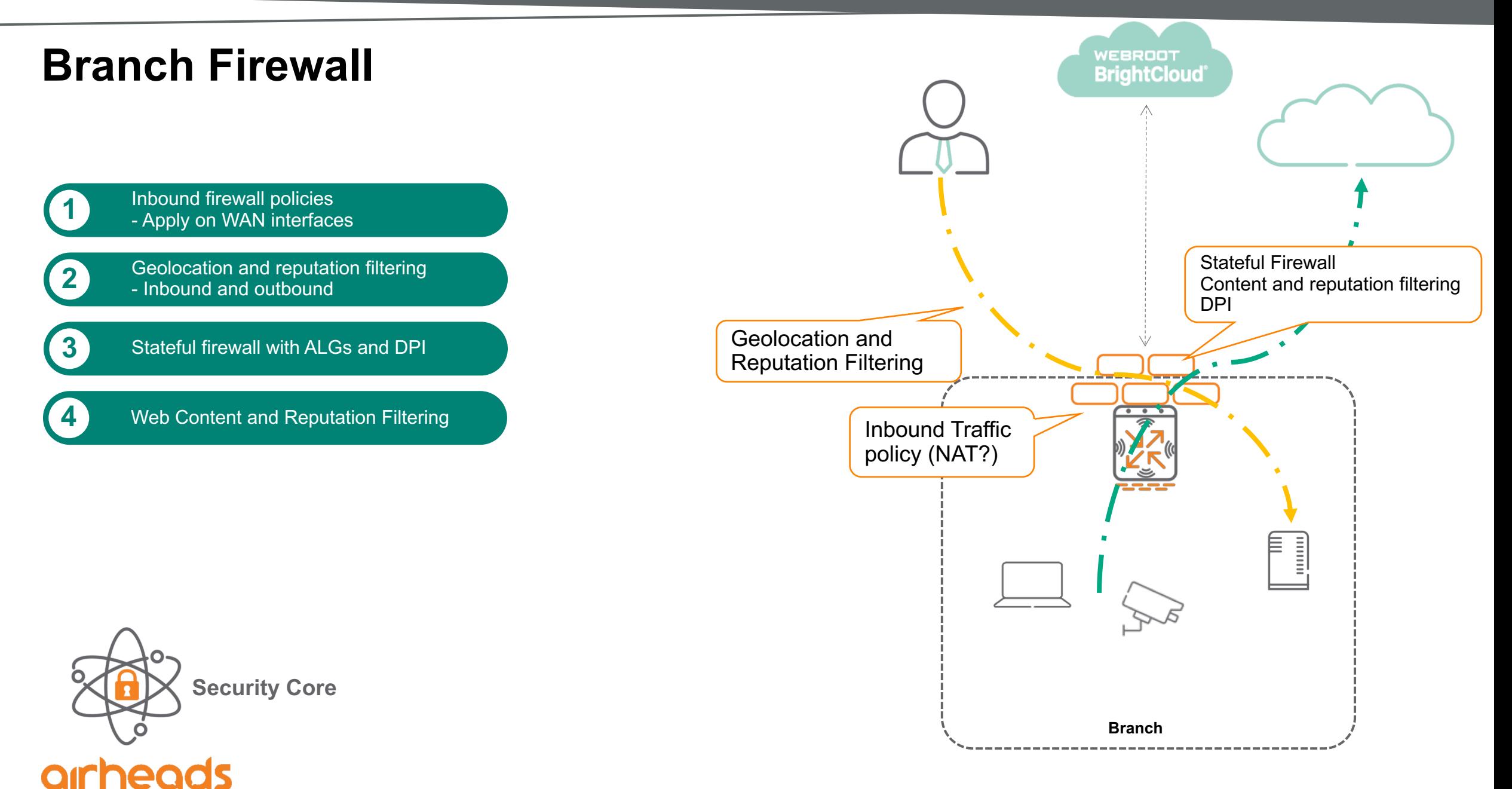

TECH TALK

## **Role Based Polices for LAN, Security, WAN**

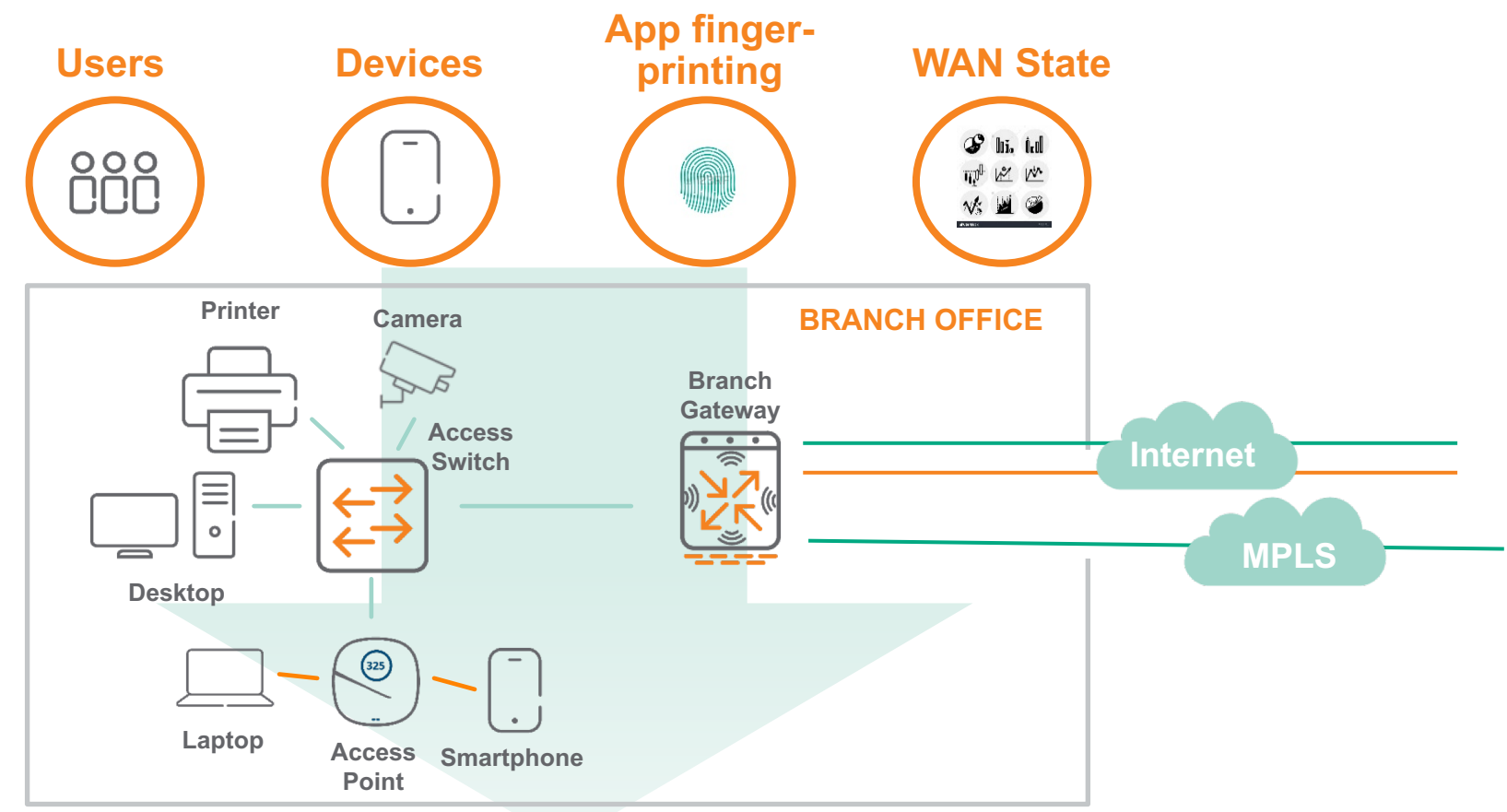

#### **LAN Policies**

WLAN and wired switching policies applied per role. E.g.: Guest SSID, QoS for PCI traffic

#### **Security Policies**

Firewall and WebCC policies applied per role. E.g.: WebCC for Guest, PCI traffic isolation

#### **WAN Policies**

Path steering policies applied per role. E.g.: Guest to Internet, PCI traffic to MPLS

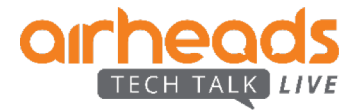

## **Making branch security scalable…**

### Group based security policies

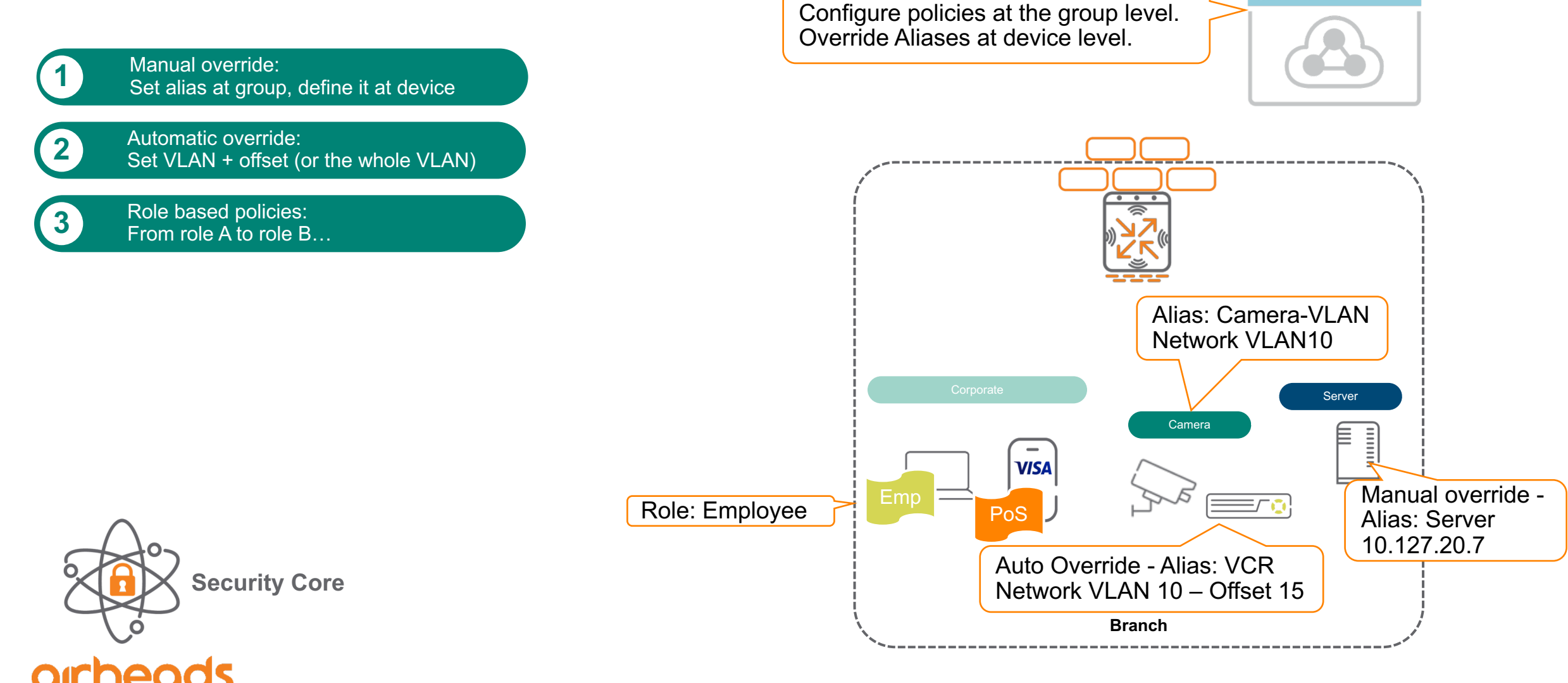

#### **Walkthrough**

 $• • •$ 

**CENTRAL** 

## **Consolidated Policy Enforcement Point**

Dynamic Segmentation applied to the branch

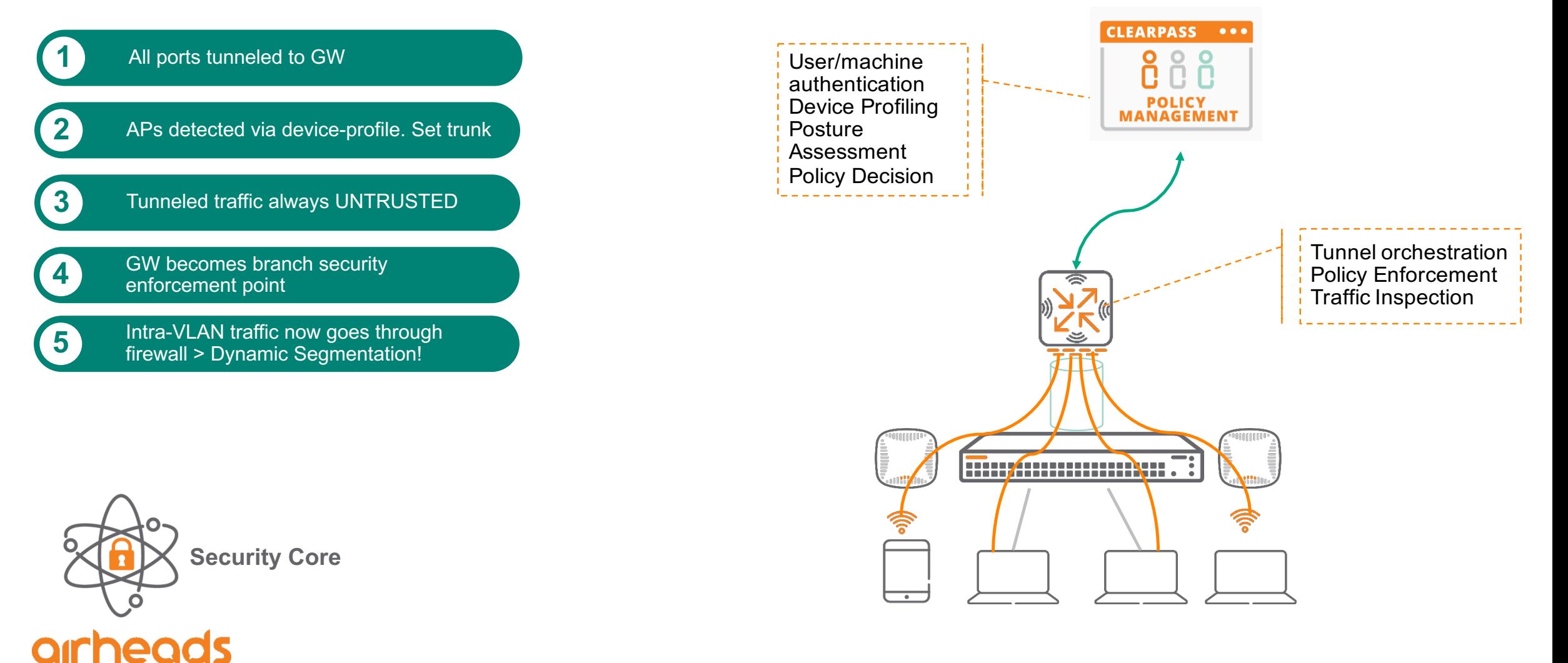

## **User Centric policy demo**

**Demo**

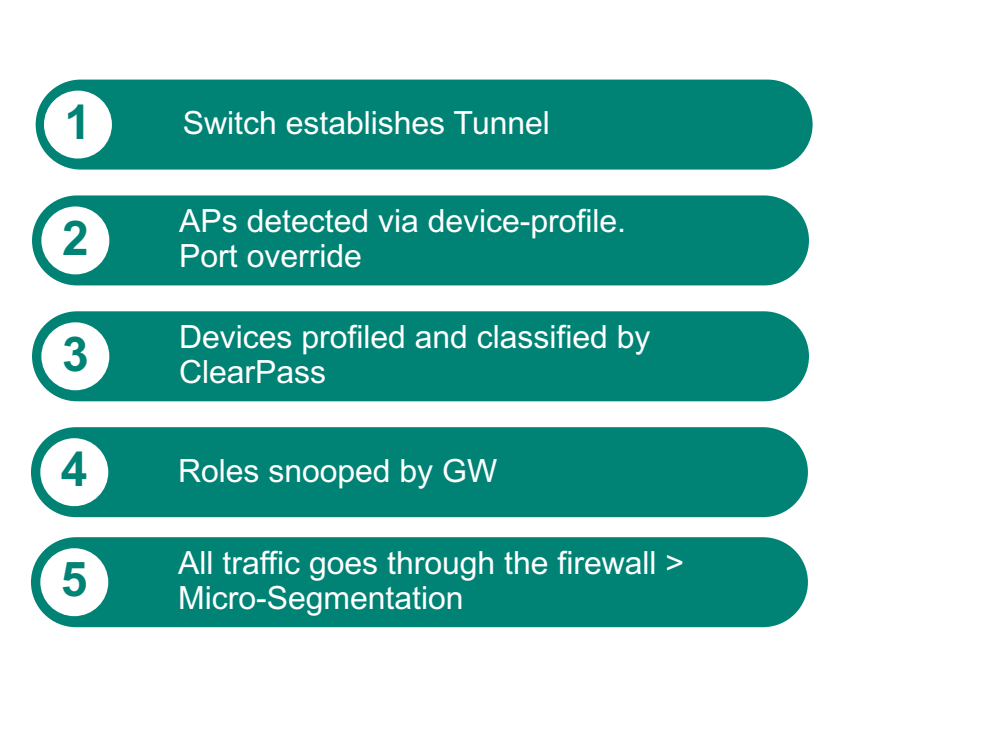

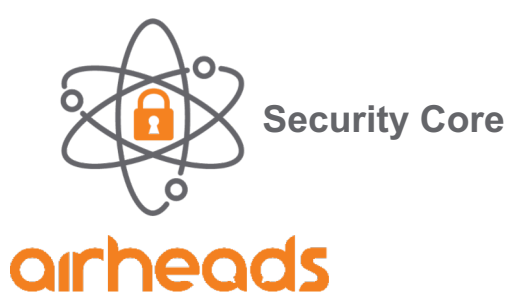

TECH TALK

**LIVE** 

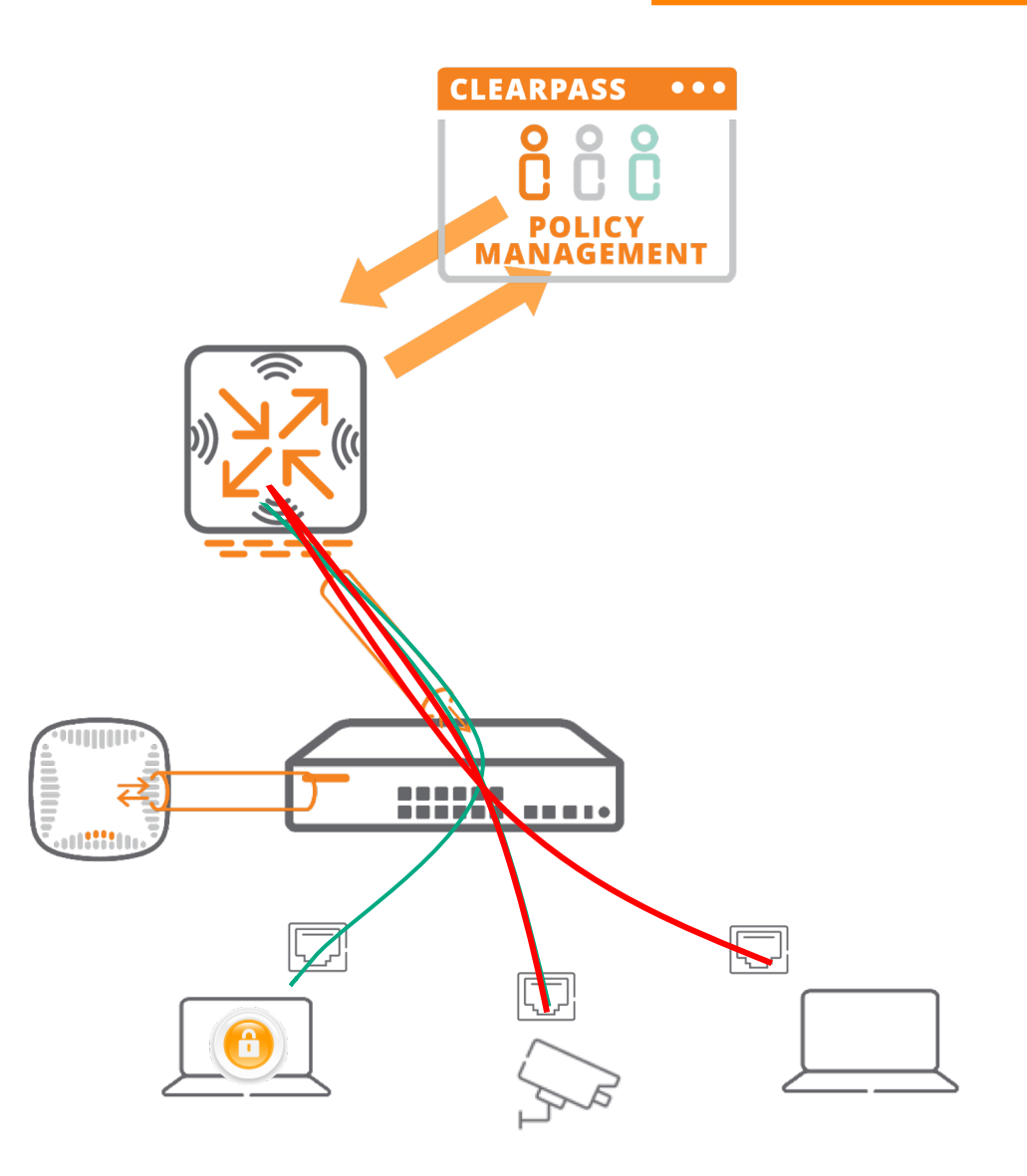

## **Wi-Fi Security As of Yesterday: WPA2**

#### – **WPA2 was standardized in 2004**

- When APs could not do heavy-weight cryptographic work
- Wi-Fi was a PCMCIA card doing 11g– solely a last hop technology

#### – **Unforeseen from the horizon of 2004**

- Captive portals
- Wi-Fi everywhere! Planes, trains, automobiles, stadiums, the mall, coffee shops…
- Wi-Fi as an entitlement… and an inducement to sit down, stay, and spend money
- Rise of app-based services on client devices that rely on Wi-Fi
- Wi-Fi being used to manage operations of large spaces (cameras, signage, PCI, etc)

#### – **Tools provided by WPA2 cannot meet current market needs**

- WPA2-PSK– is flawed, imposes unreasonable requirements on users to address the flaw
- WPA2-Enterprise– very complicated to provision, fragile, not supported by every device

#### – **Operators, service providers, enterprises, and users have to "make do"**

– Tragic results naturally follow

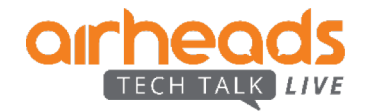

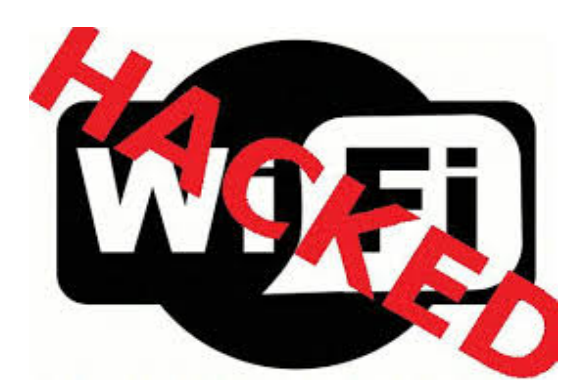

## **Enforcing L7+ security policies**

Advanced threat detection (Checkpoint / Palo Alto GPCS / Symantec / Zscaler)

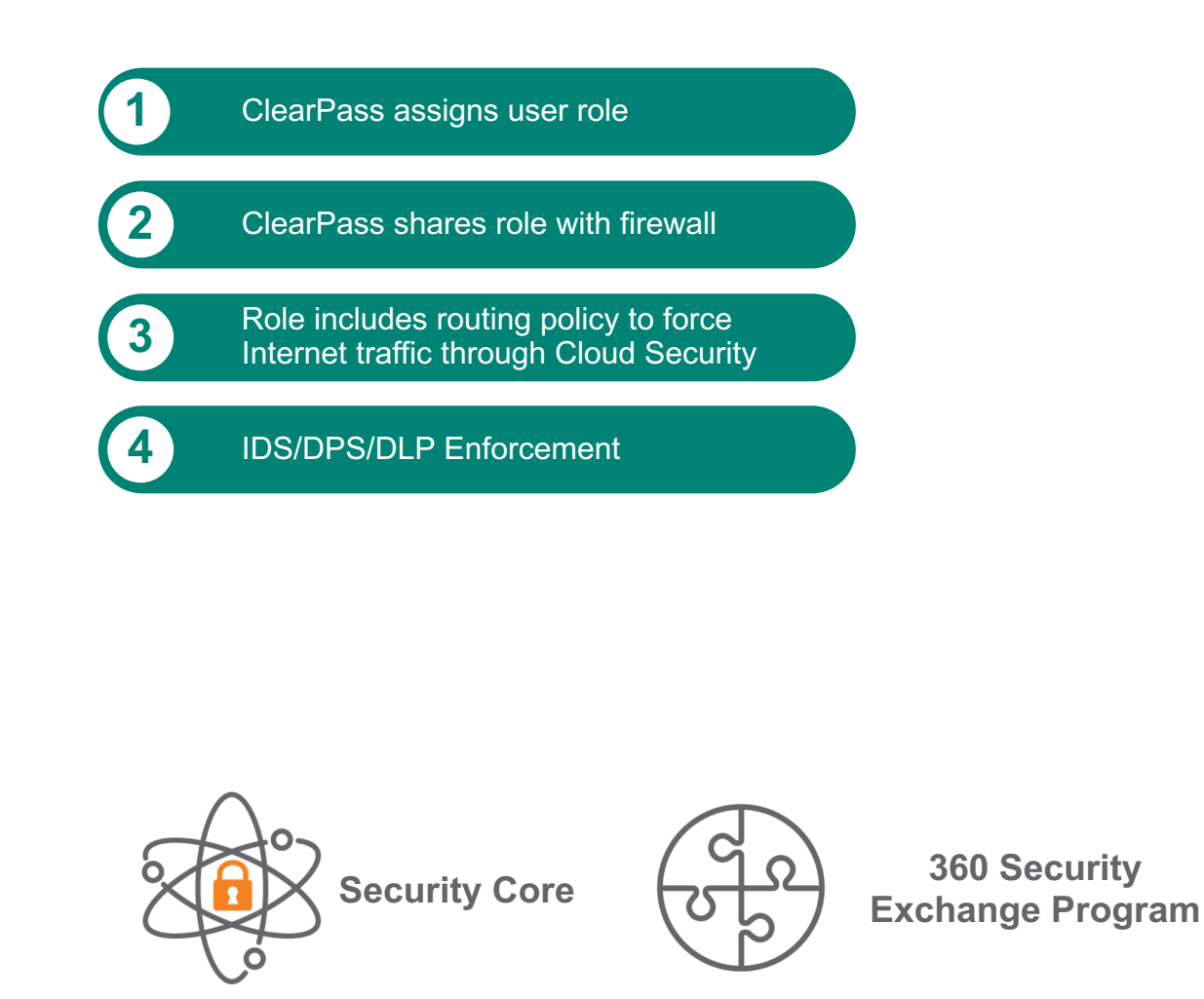

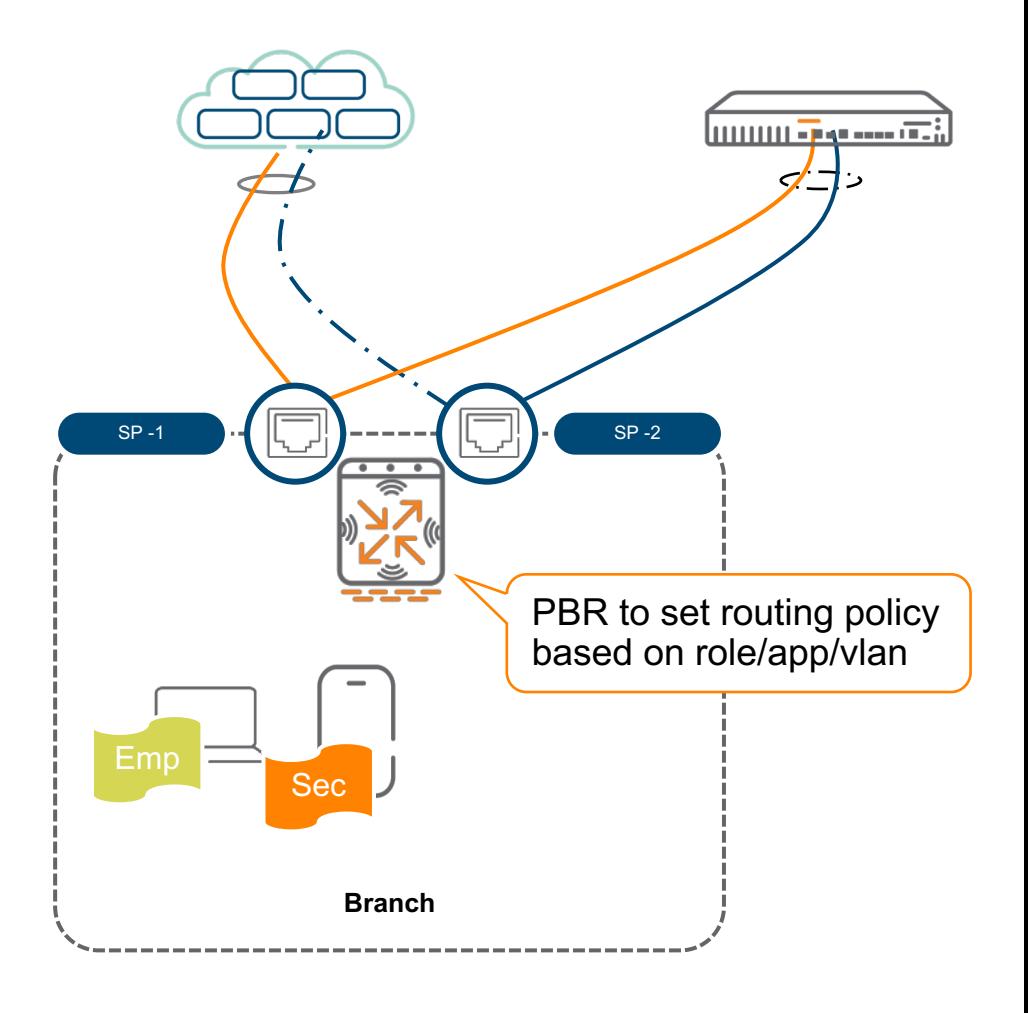

## **Why cloud security partnerships**

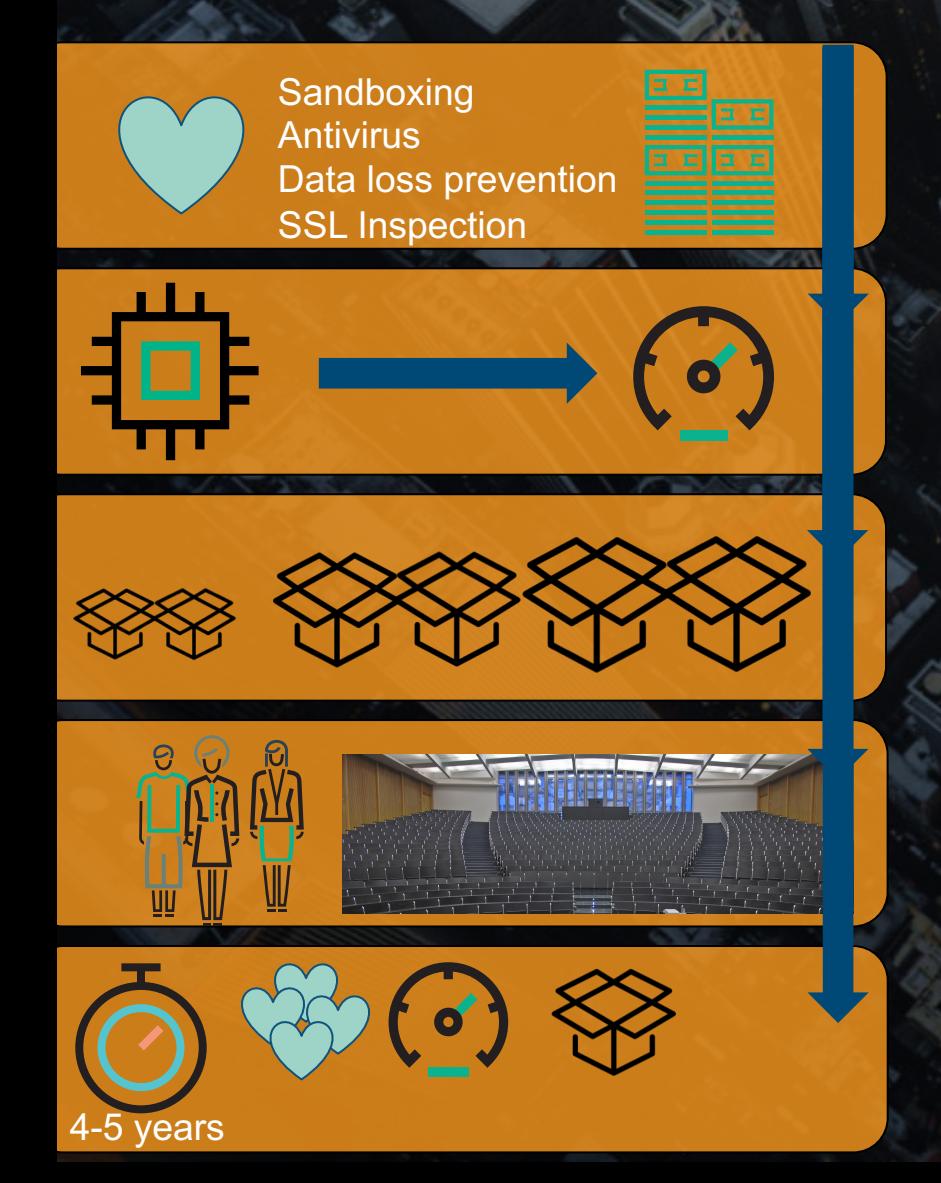

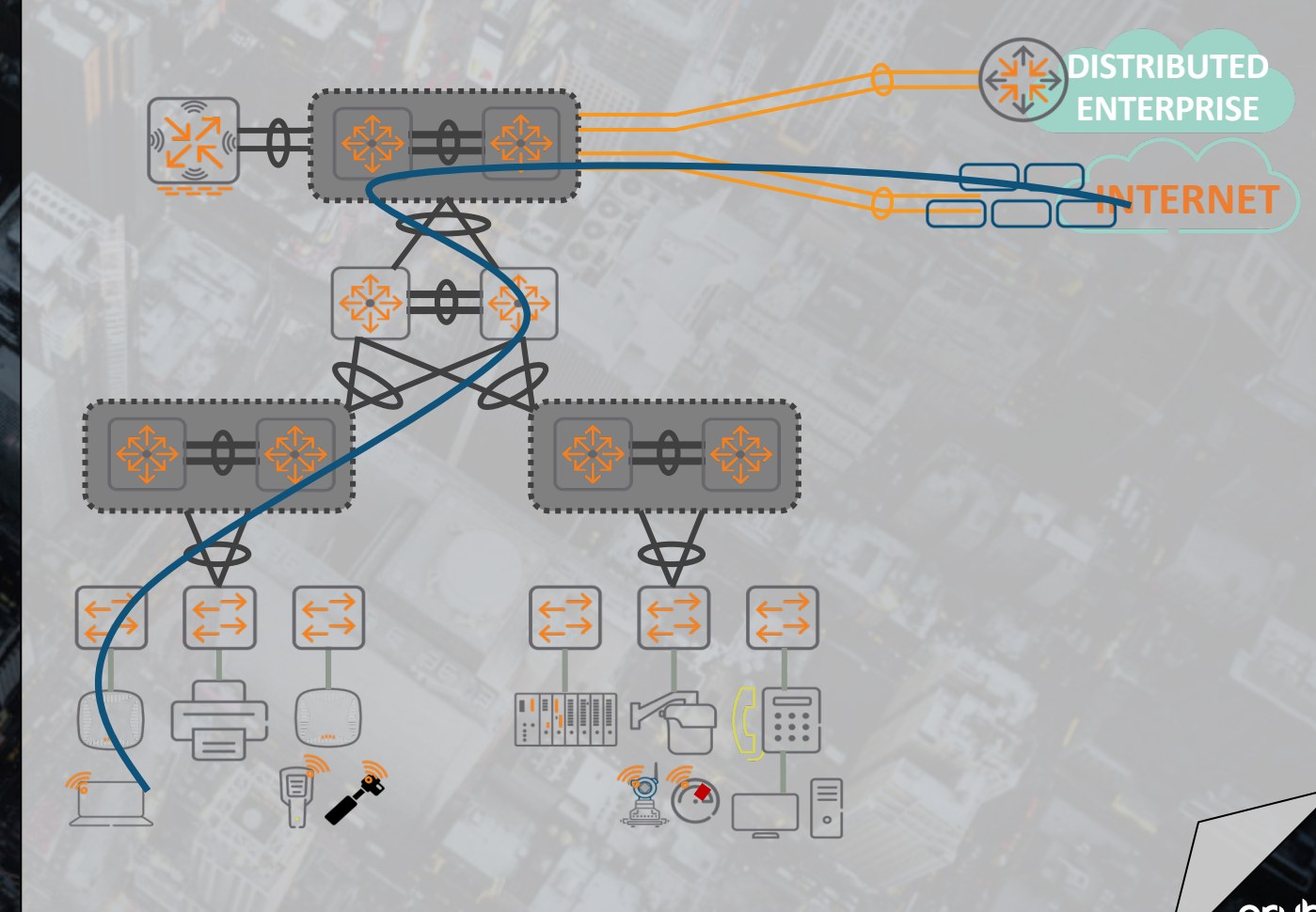

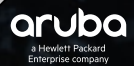

## **Beyond Security Enforcement**

UEBA - Introspect integration

**1** ClearPass assigns user role

**2** Introspect integrated with ClearPass and other user services

GW Sends FW metadata (AMON feed) to **3** Introspect

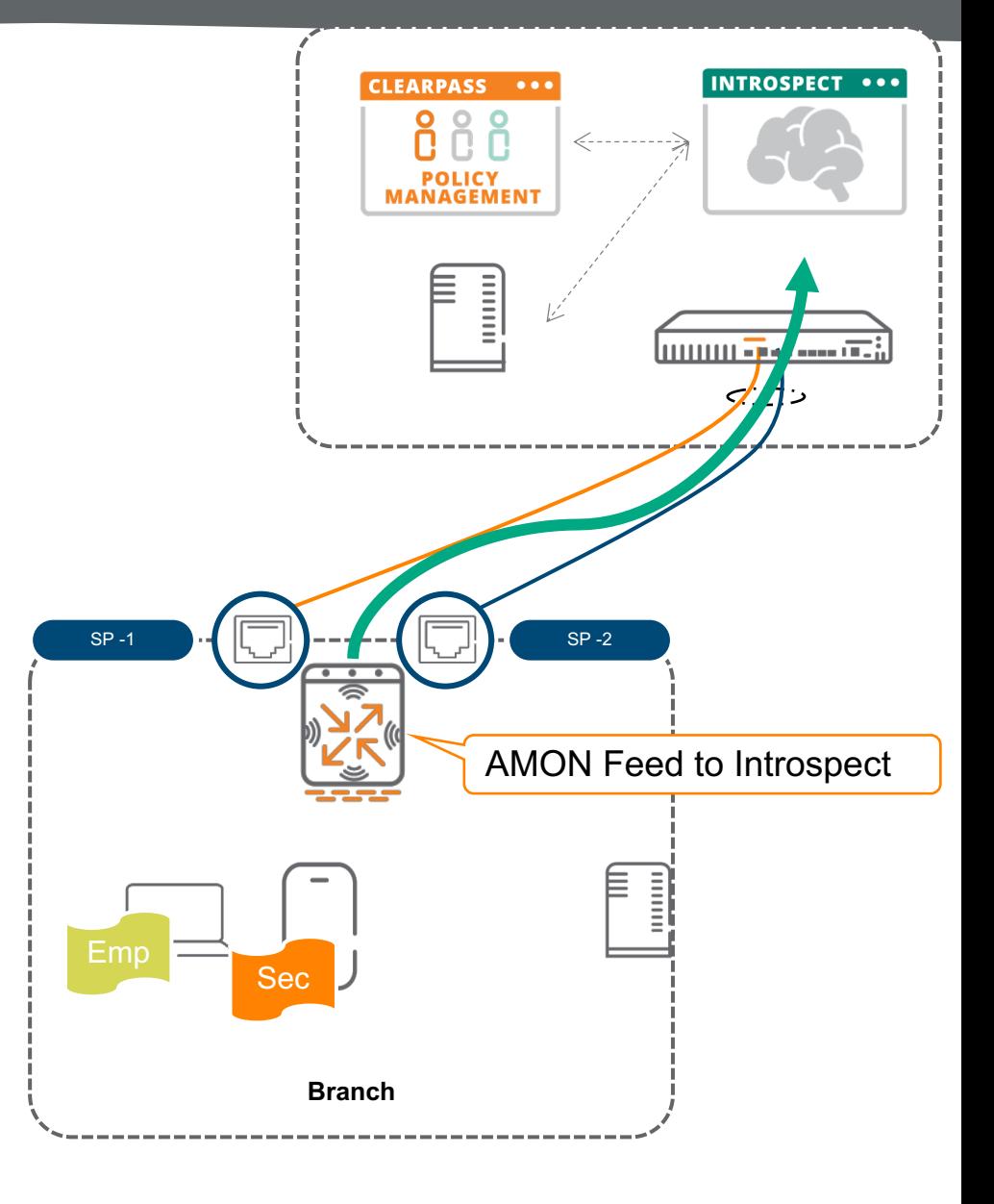

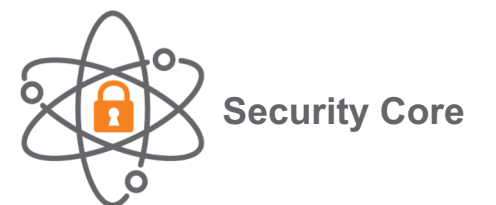

TECH TALK

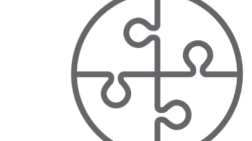

**Security Core**  $\begin{pmatrix} 9 & 360 & \text{Security} \\ 7 & 9 & \text{Extension} \\ 1 & \text{Exchence, Program} \end{pmatrix}$ **Exchange Program** 

## **Beyond Security Enforcement**

### UEBA - Introspect integration

**1** ClearPass assigns user role

**2** Introspect integrated with ClearPass and other user services

GW Sends FW metadata (AMON feed) to **3** Introspect

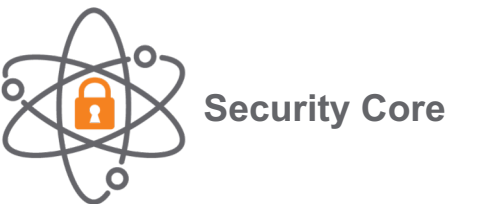

 $\Omega$ 

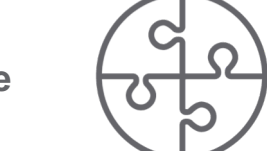

**Security Core 360 Security Exchange Program** 

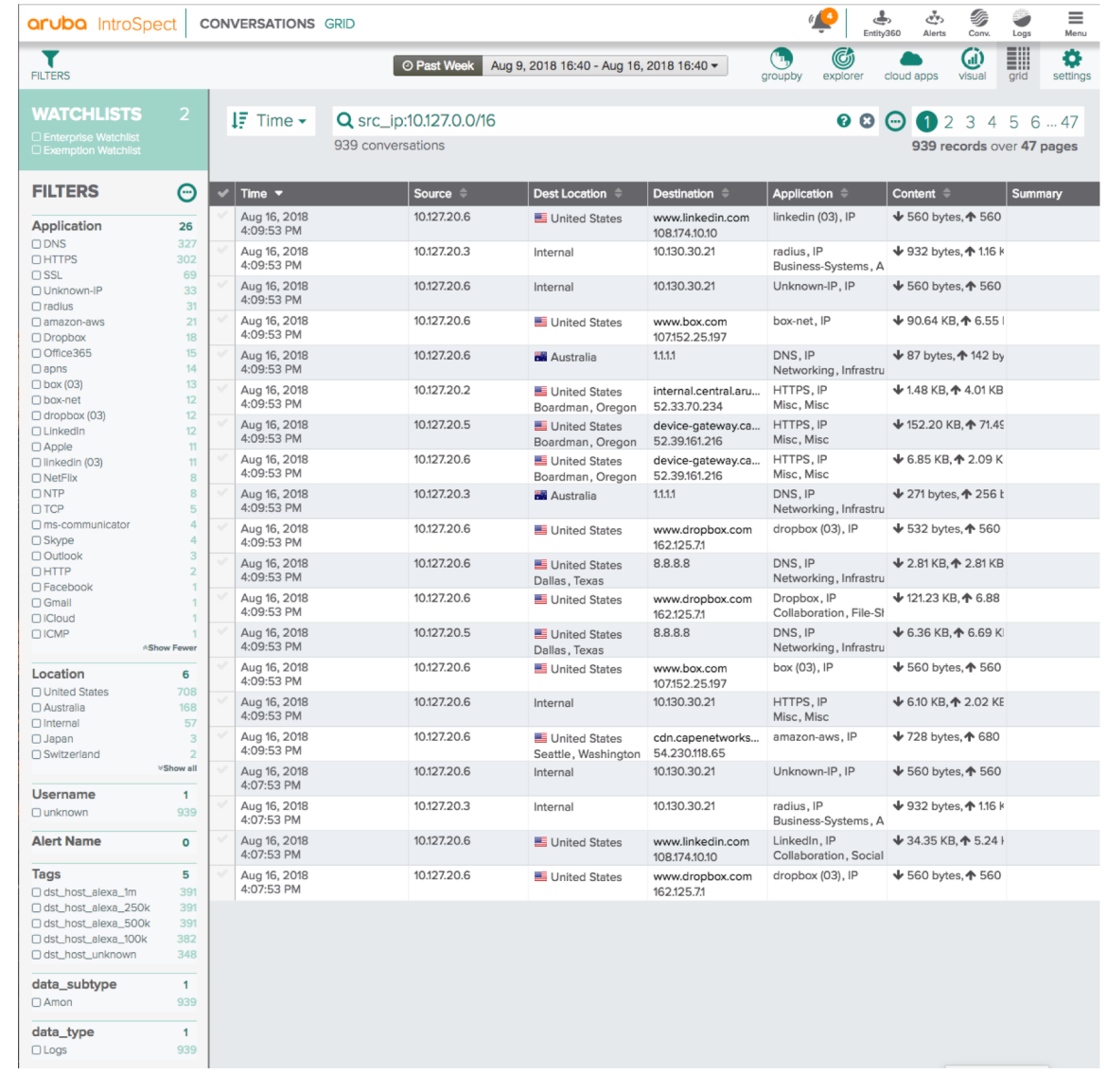

#### **Walkthrough**

## **SD-Branch Security**

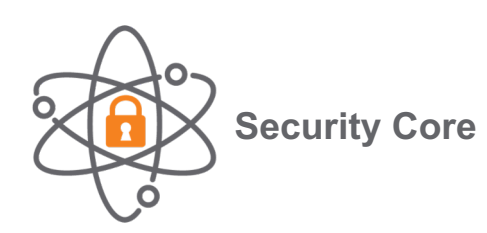

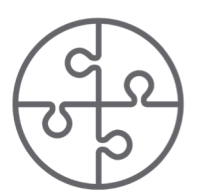

**360 Security Exchange Program**   $\checkmark$  Enterprise-grade Hardening

- $\checkmark$  Secure management and tunnels
- $\checkmark$  Stateful Firewall

 $\sqrt{2}$ 

- $\checkmark$  Deep Packet Inspection
- $\sqrt{\ }$  Role-Based Access
- $\checkmark$  Web Content, Reputation and Geolocation filtering with WebRoot's machinelearning technology
- $\checkmark$  Dynamic Segmentation with ArubaOS-SW
- $\checkmark$  Advanced Threat Detection with best-of-breed partners
- $\checkmark$  User and Entity Behavior Analytics with Introspect

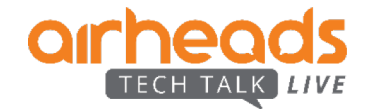

## **Aruba SD-WAN solution components**

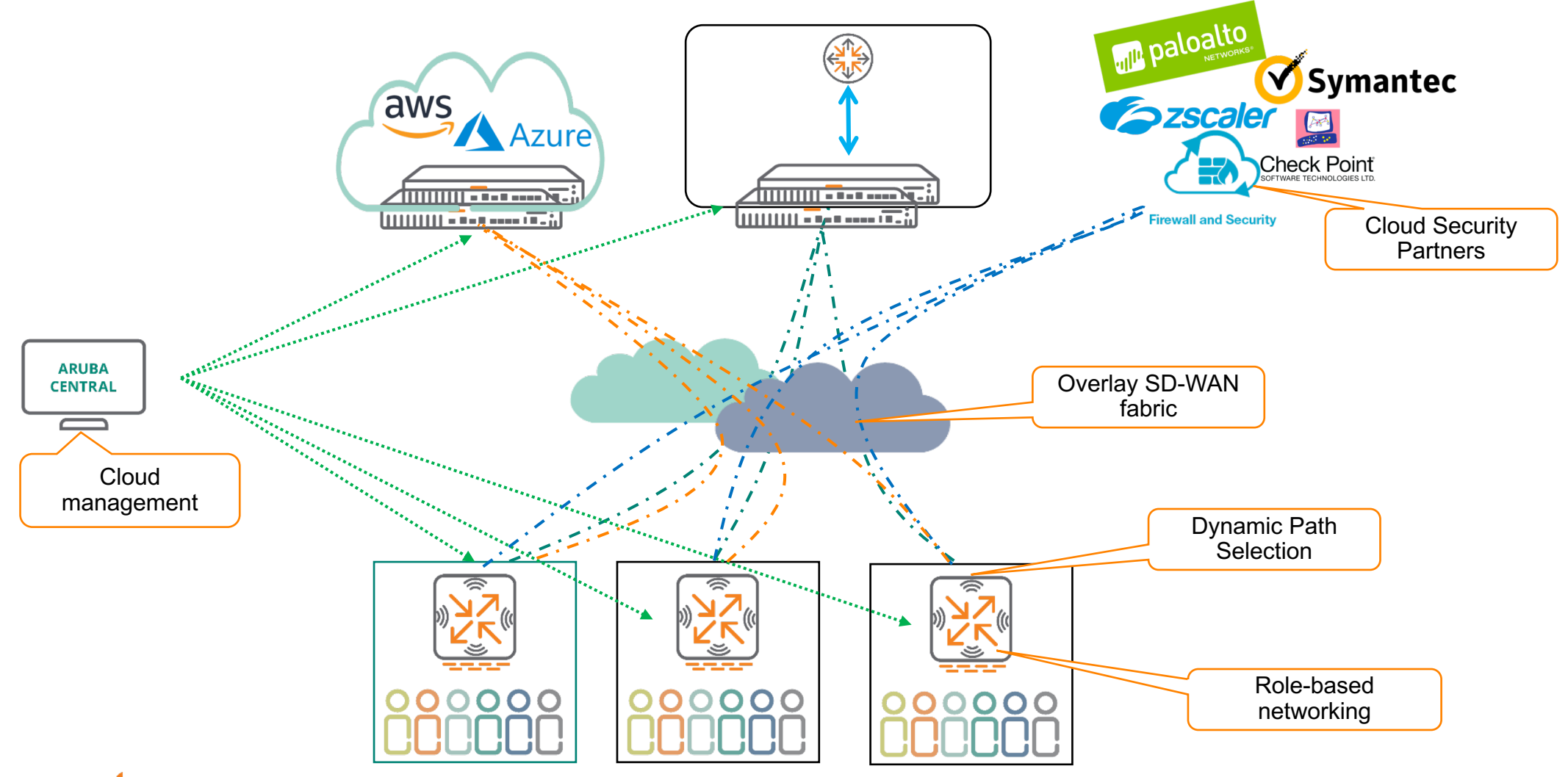

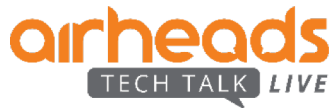

# **Agenda**

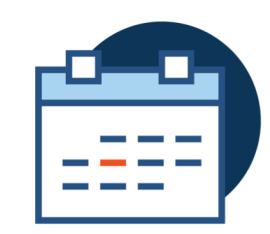

**SD-WAN 1.2** Solution components Reminder…

### **Public Cloud**

Single VPC/VNET Multi-VPC **Orchestration** 

#### **SD-WAN 1.5**

Underlay routing Tunnel Orchestration Route Orchestration **Transition** 

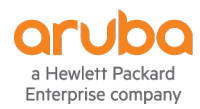

## **Branch to Cloud Connectivity**

AWS managed VPN service - Why do we need a vGW?

- Restrictive 10 VPN connections per VGW, one SA per tunnel
- Charged per hour \$72 per month for a pair of tunnels
- Hard to manage at Scale, no policy based routing
- Inconsistent architecture for different types Direct connect underlay and overlay based VPN

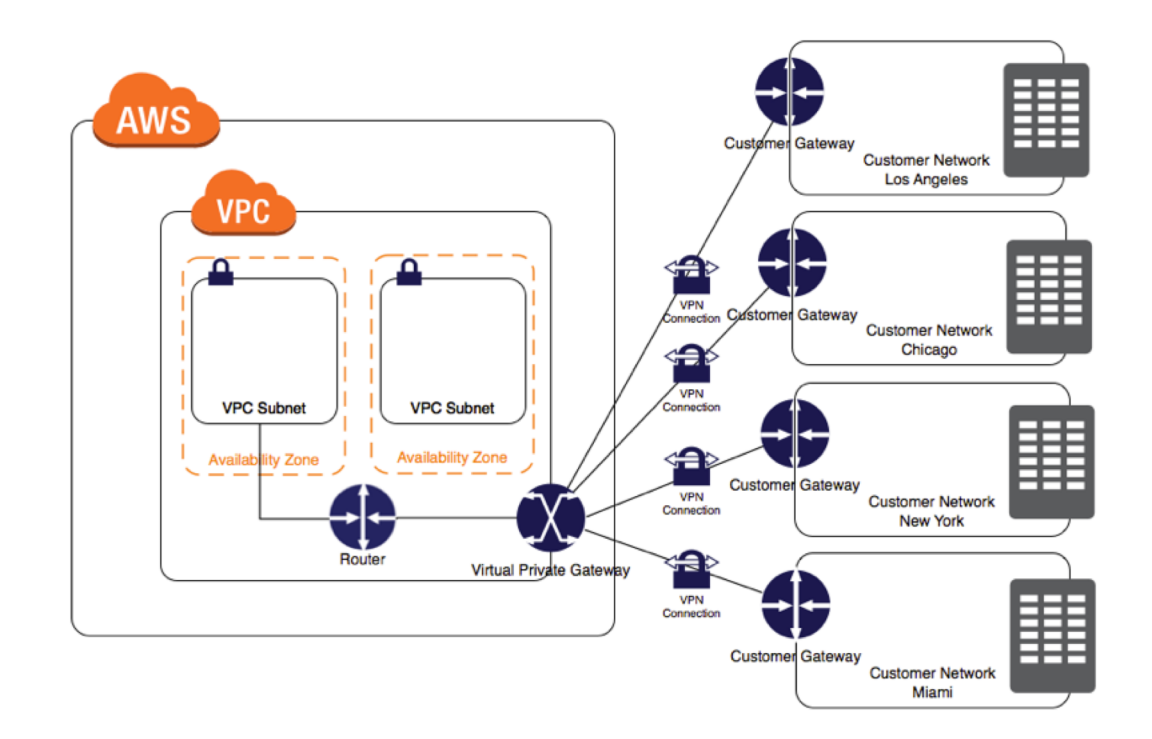

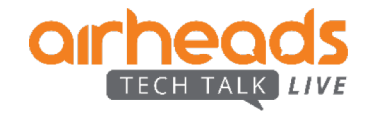

## **Aruba Virtual Gateway with Full Orchestration**

- Increased VPN scale (1600 tunnels on VGW-500 SKU)
- Supports Reverse Path Pinning Allowing LB/DPS in the Branch
- Dynamic Routing

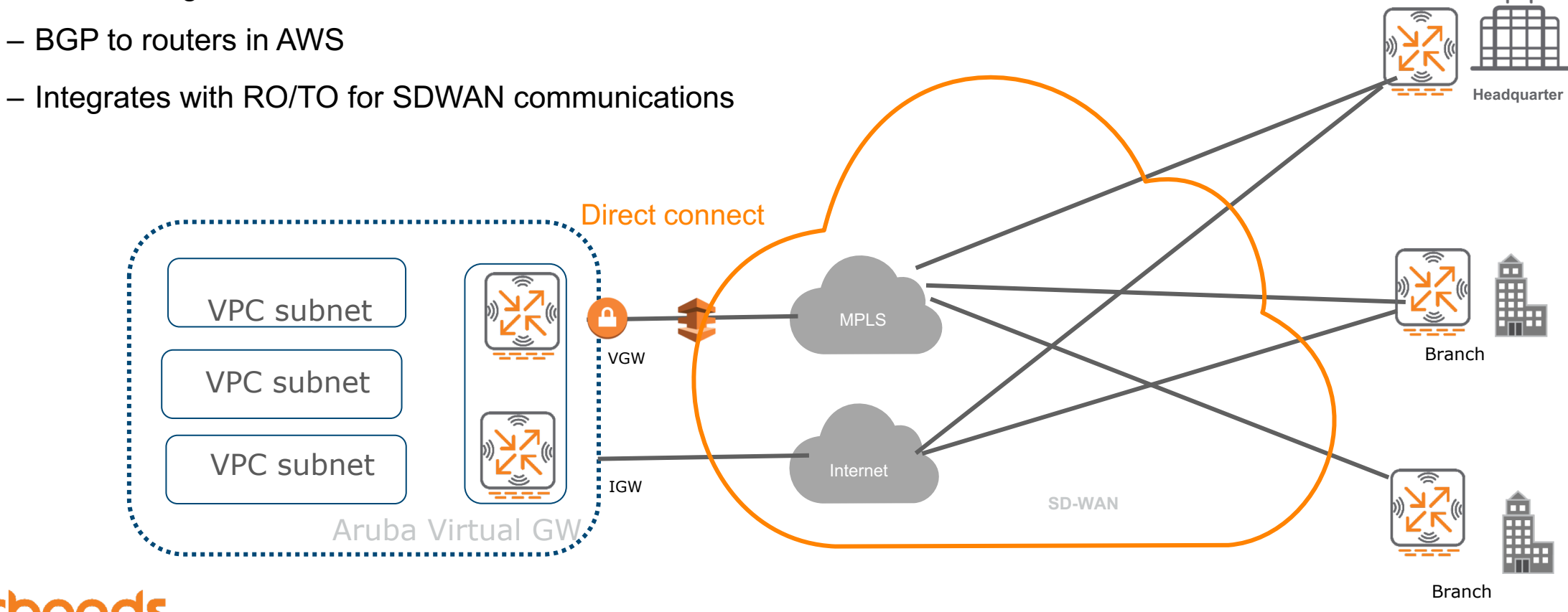

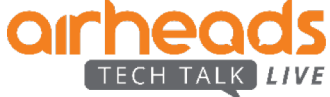

## **Networking with single VPC**

- **Region**: Oregon
- **VPC**: aruba-sdbranch
- **AZ**: ¡3 per region

– …

- **Internet GW**  Resource to connect to Internet
- **VPN GW**  Resource to establish DirectConnect with your DC
- Route table attached subnets (same route table can be re-used)
- Elastic IP Maps a public IP address to an internal resource

– NAT GW, Peering connections, security groups, encryption keys…

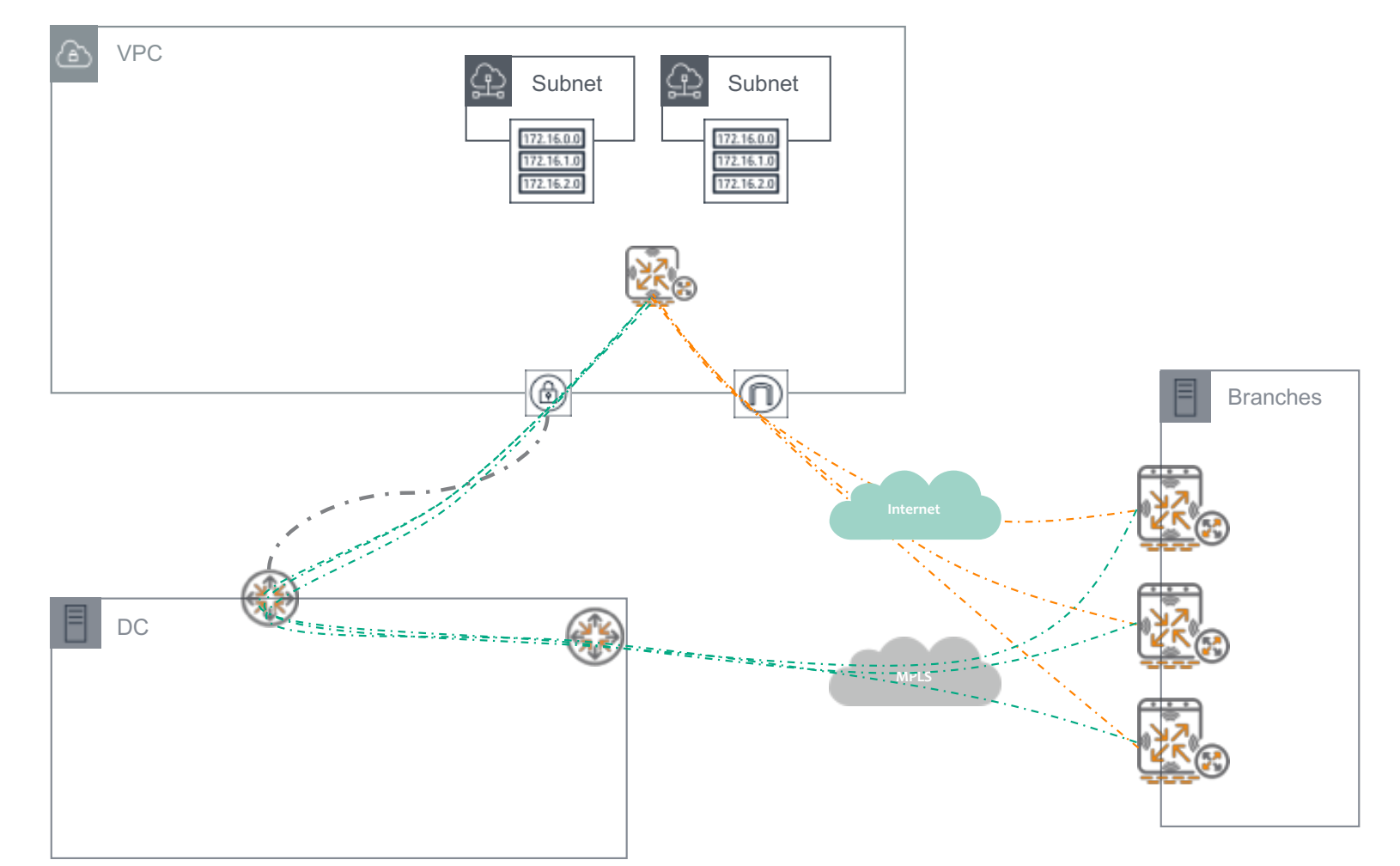

## **Networking with multiple VPCs (ii)**

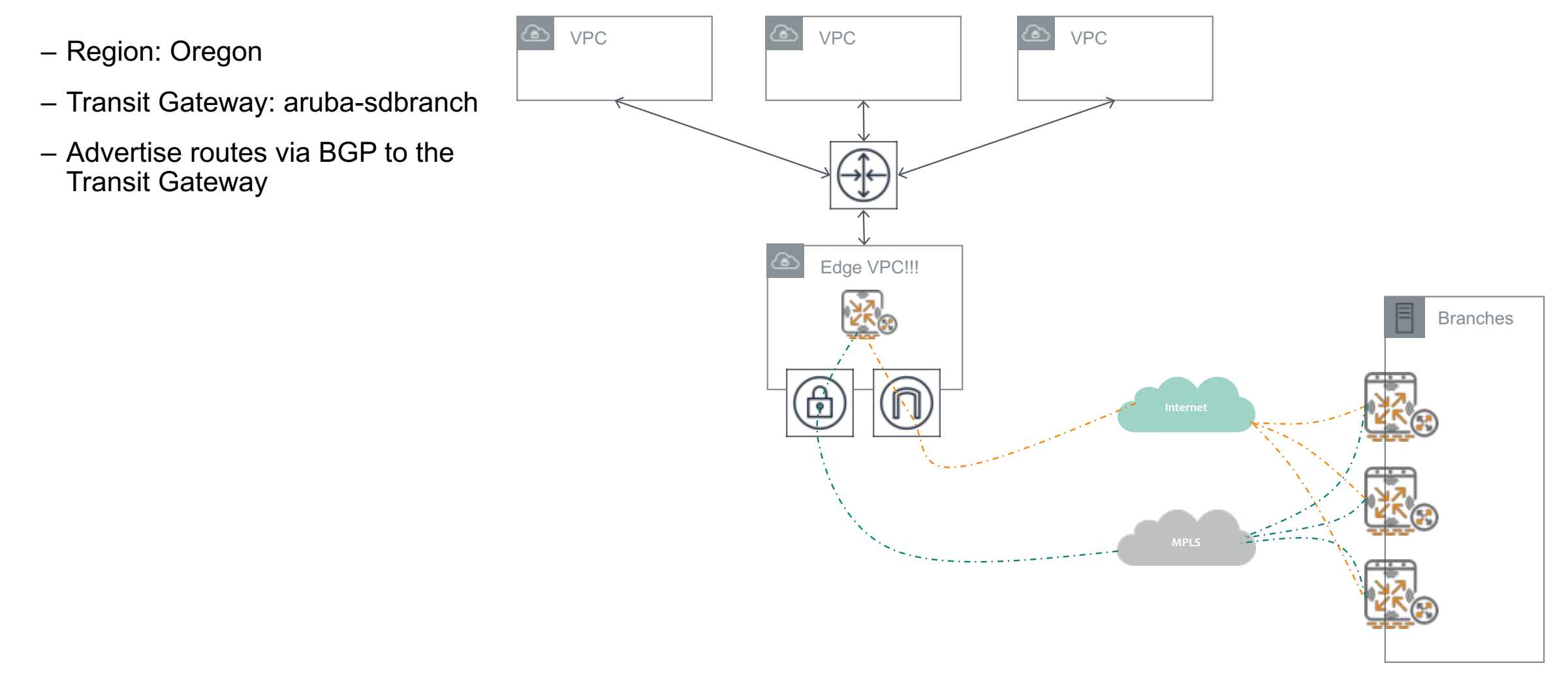

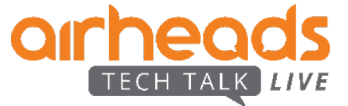

## **Orchestrated vGW bringup**

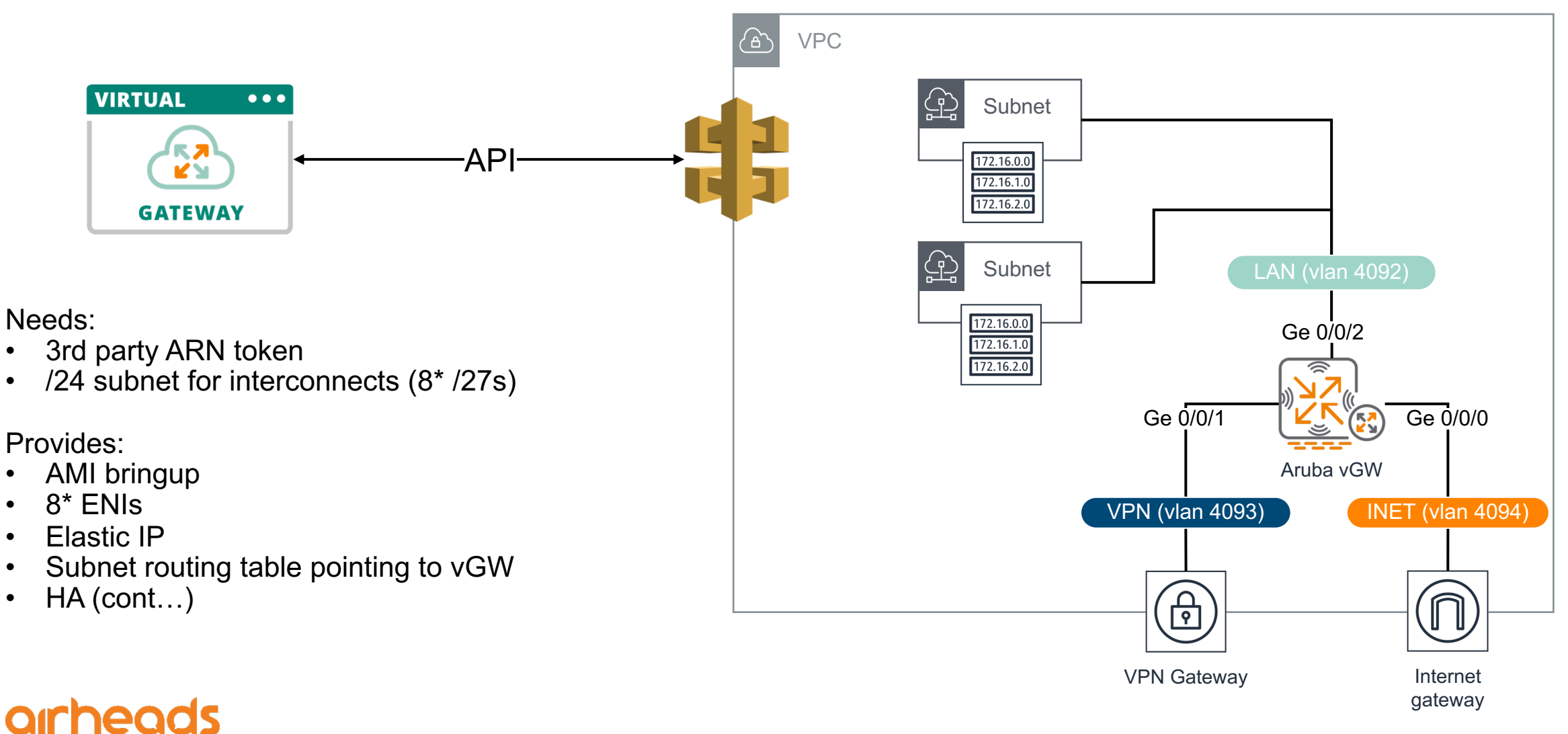

#ArubaAirheads 44

## **Orchestrated HA**

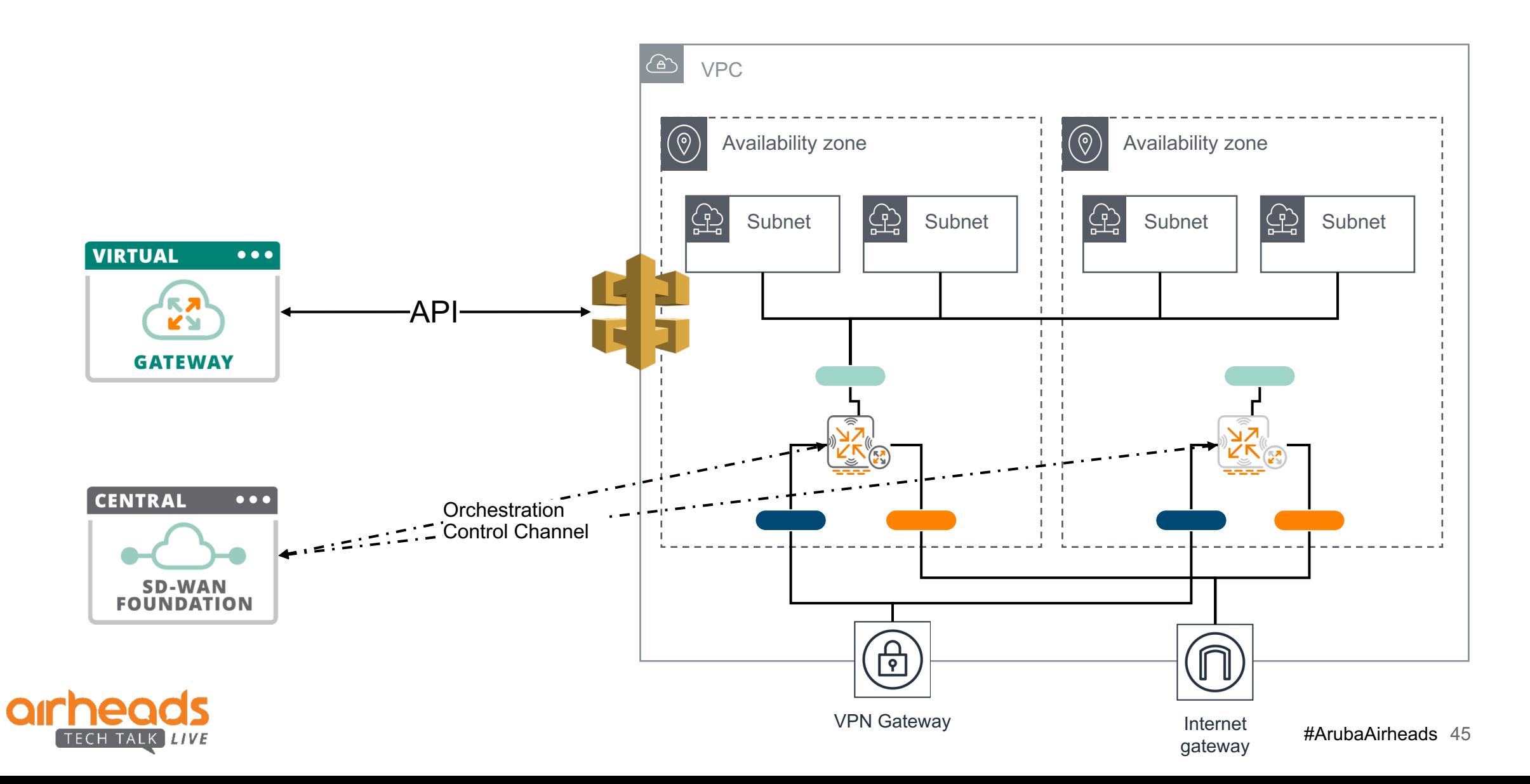

## **Orchestrated HA**

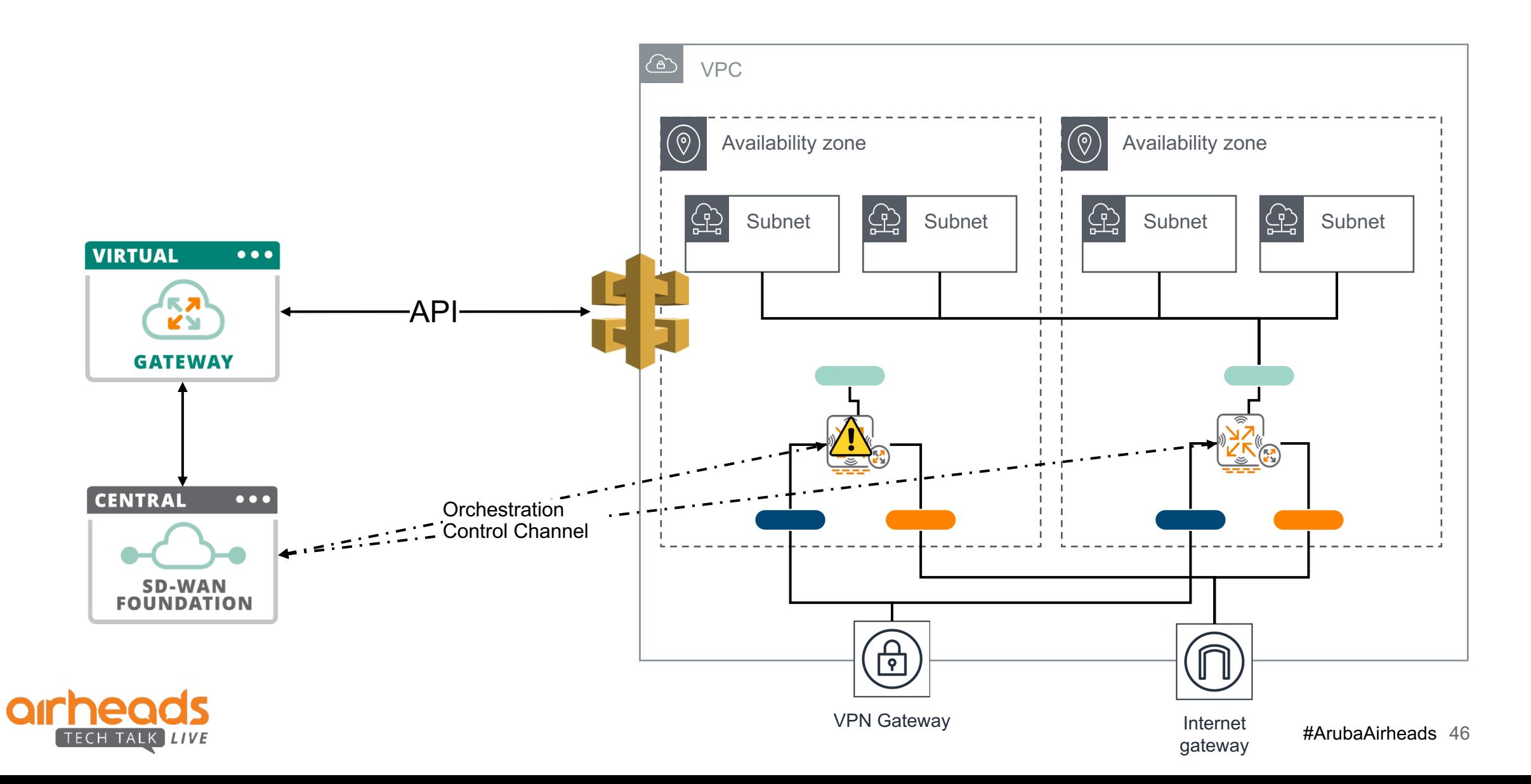

# **Agenda**

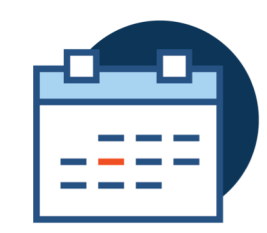

**SD-WAN 1.2** Solution components Reminder…

#### **Public Cloud** Single VPC/VNET Multi-VPC **Orchestration**

#### **SD-WAN 1.5**

Underlay routing Tunnel Orchestration Route Orchestration **Transition** 

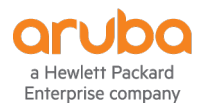

# **SD-WAN Orchestror**

Automatic set-up of overlay tunnels and routes for SD-WAN

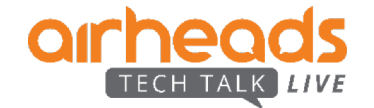

## **SD-WAN Orchestrator - Overlay Tunnels**

Private circuits

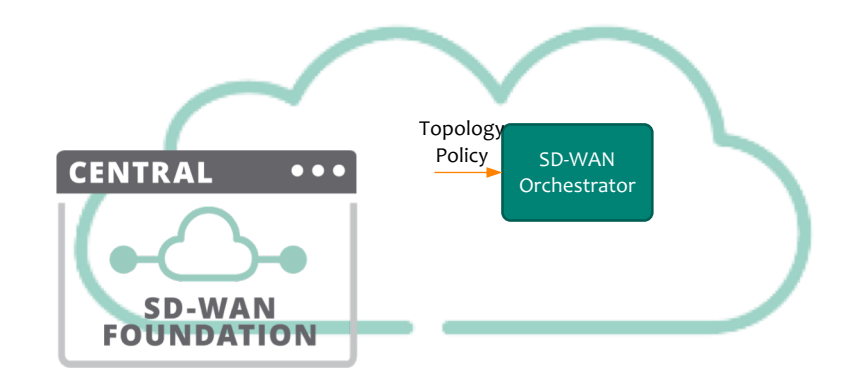

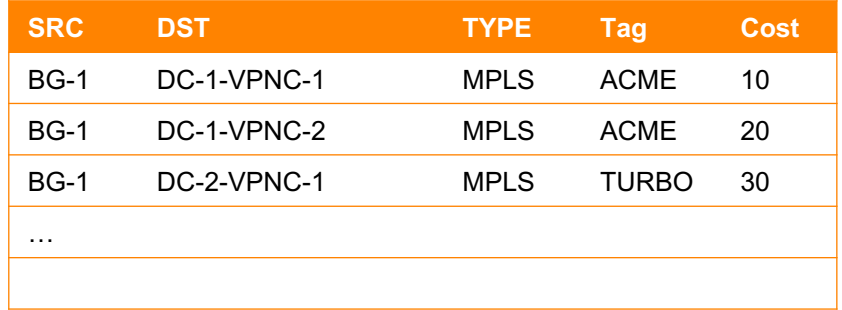

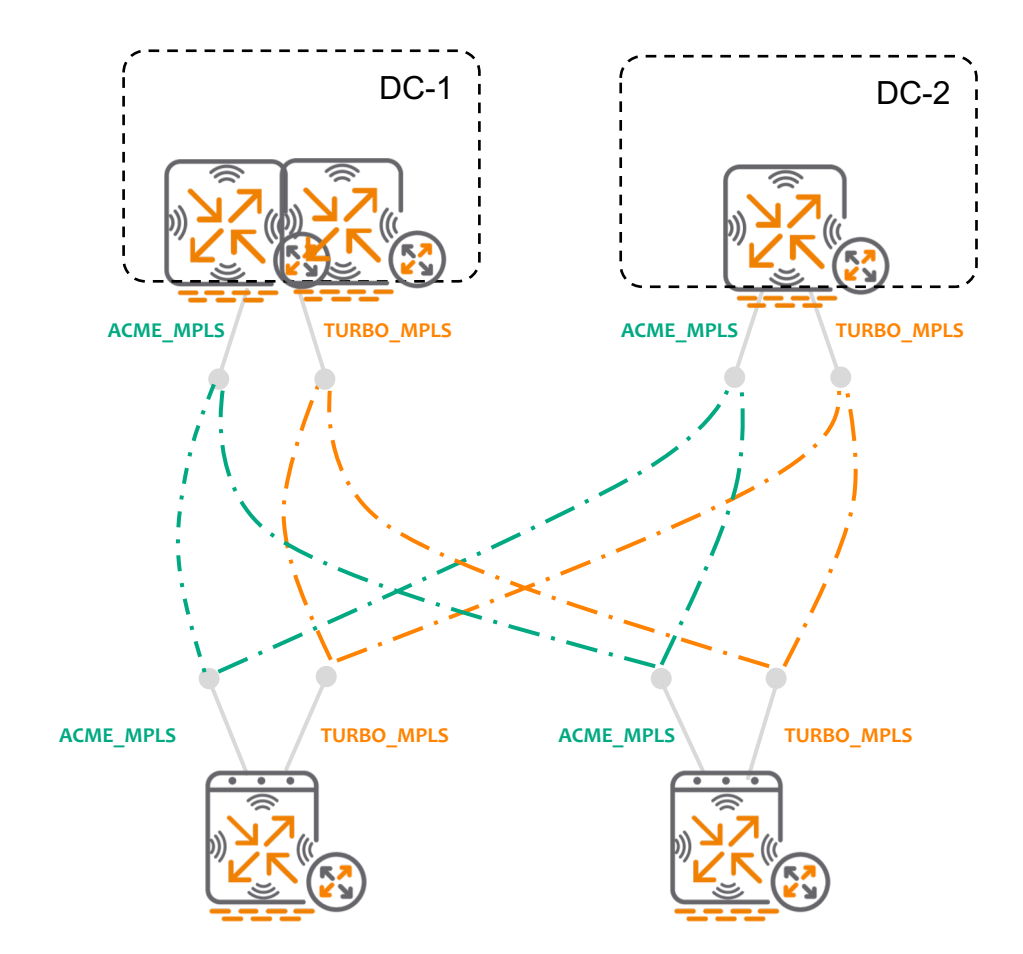

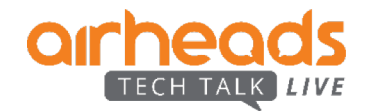

### **Overlay Tunnel Orchestrator** Public circuits

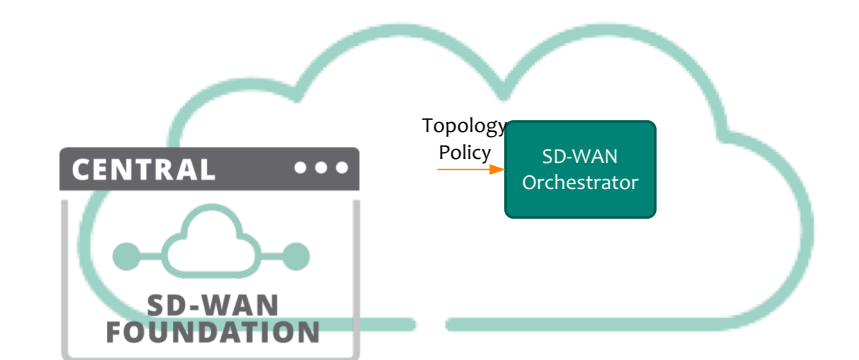

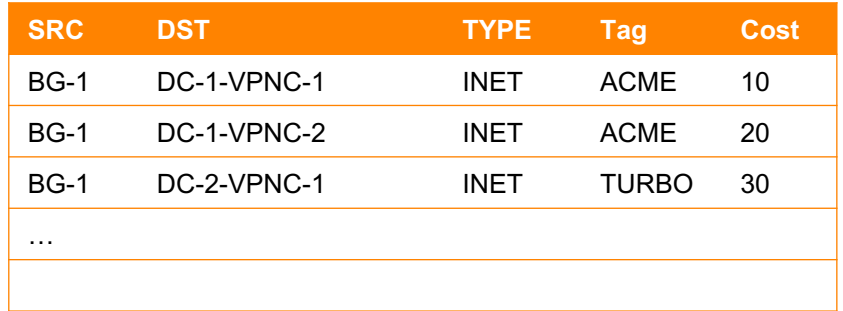

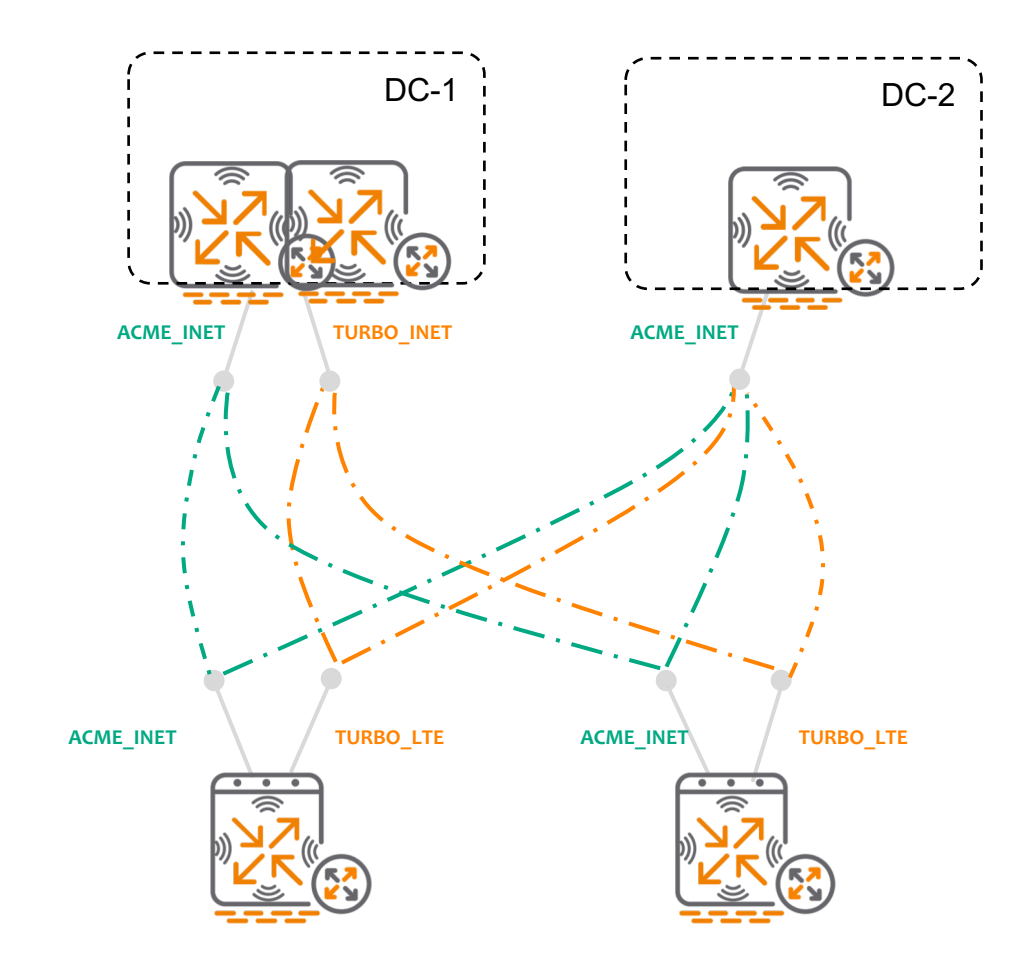

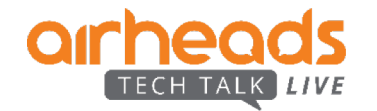

## **SD-WAN Orchestrator - Overlay Routing**

Building blocks

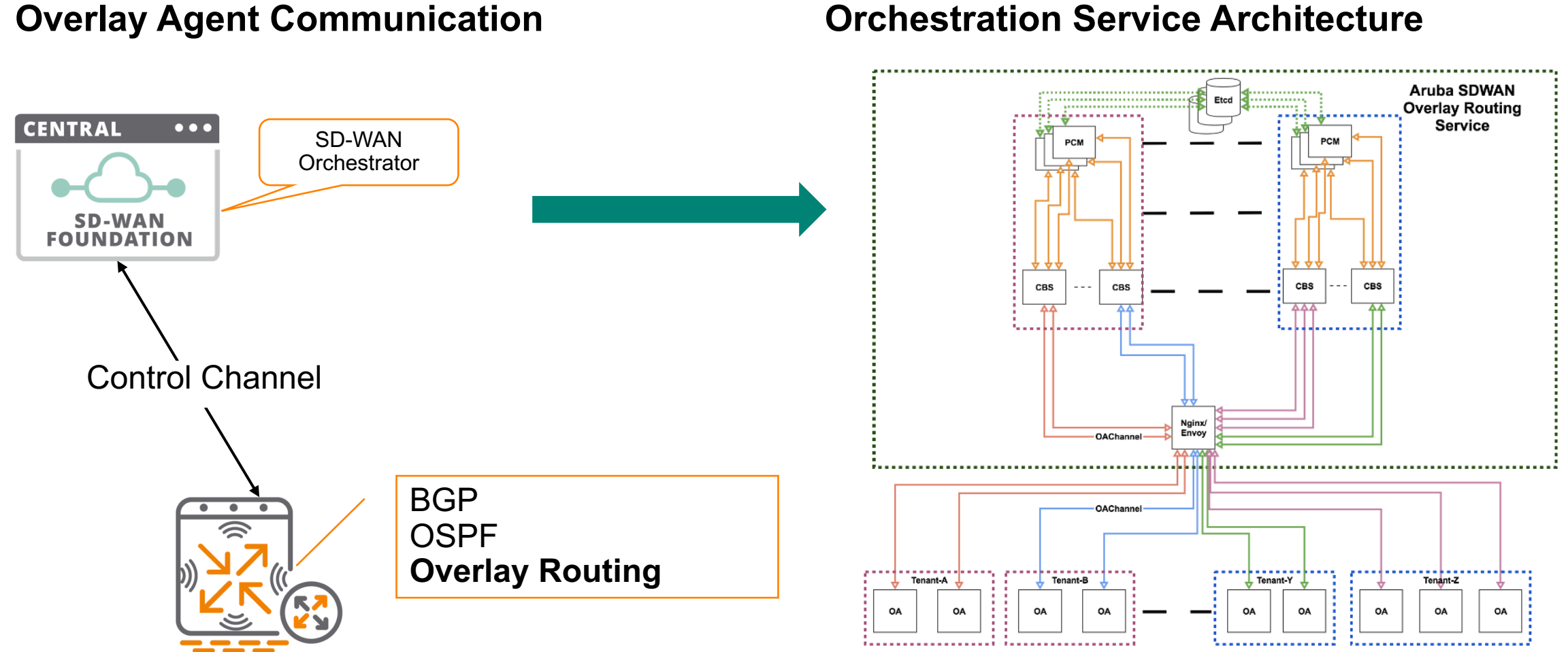

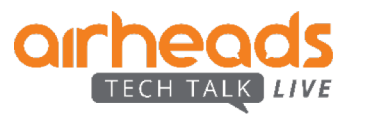

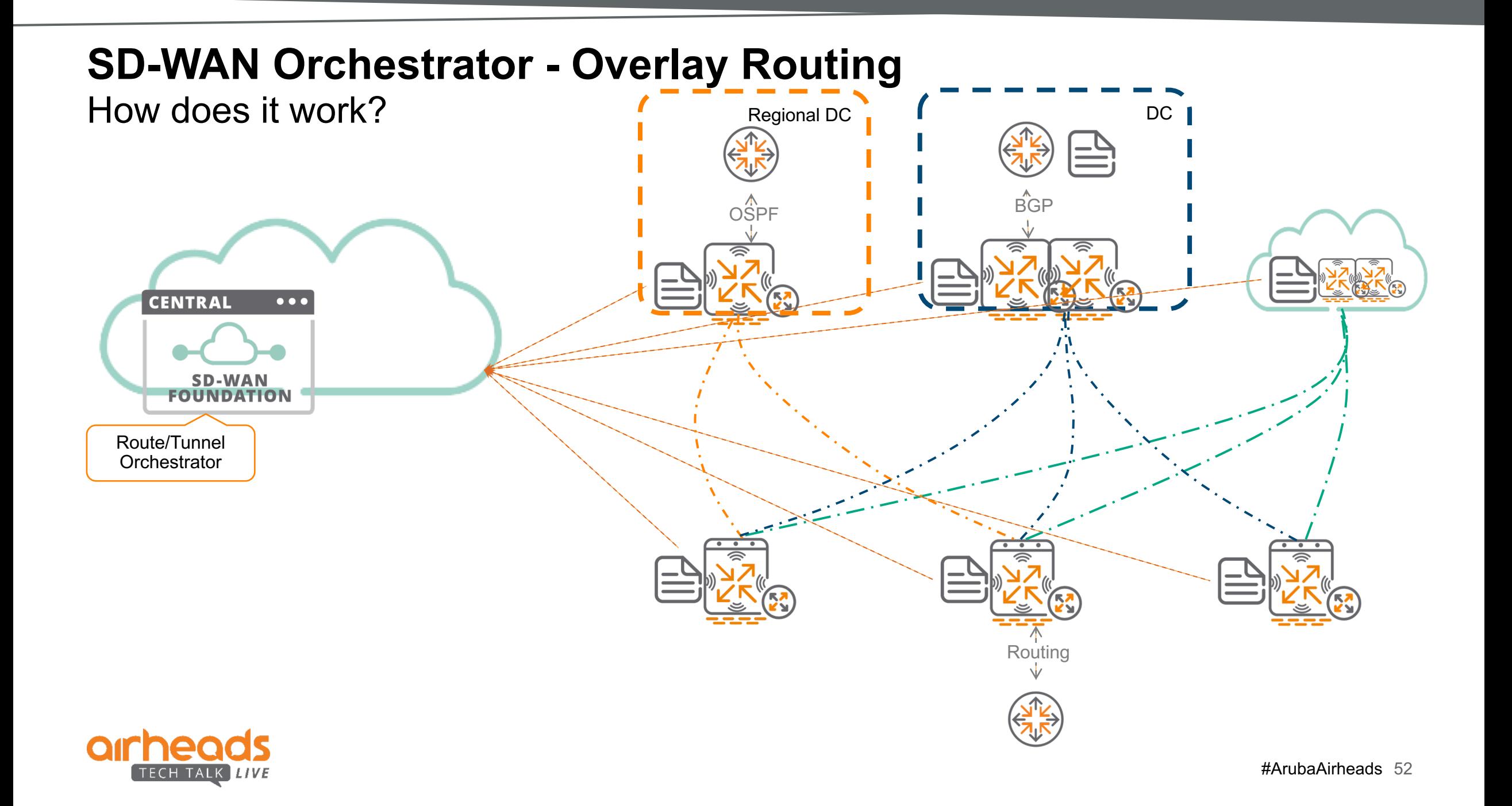

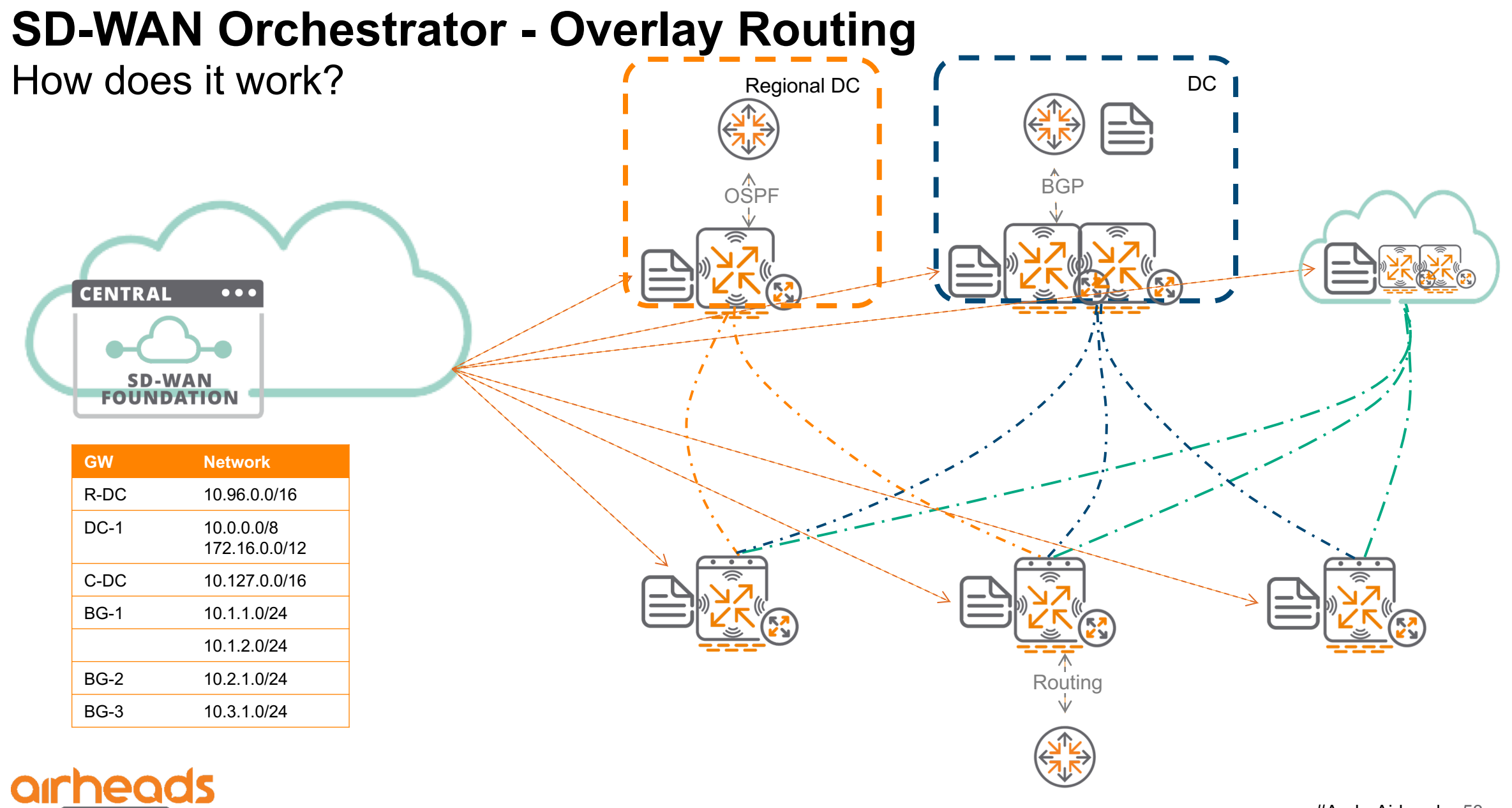

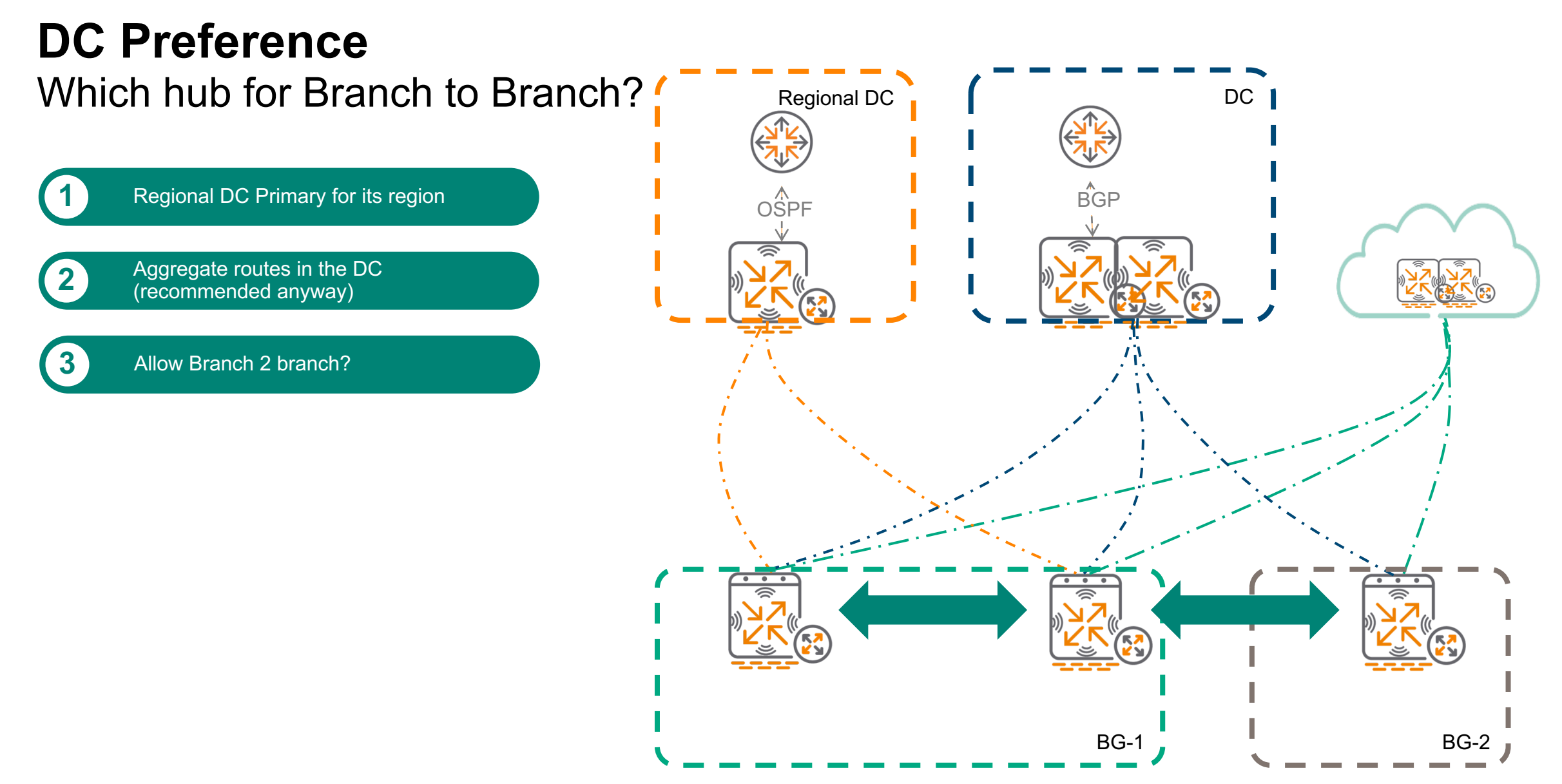

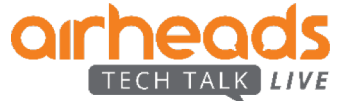

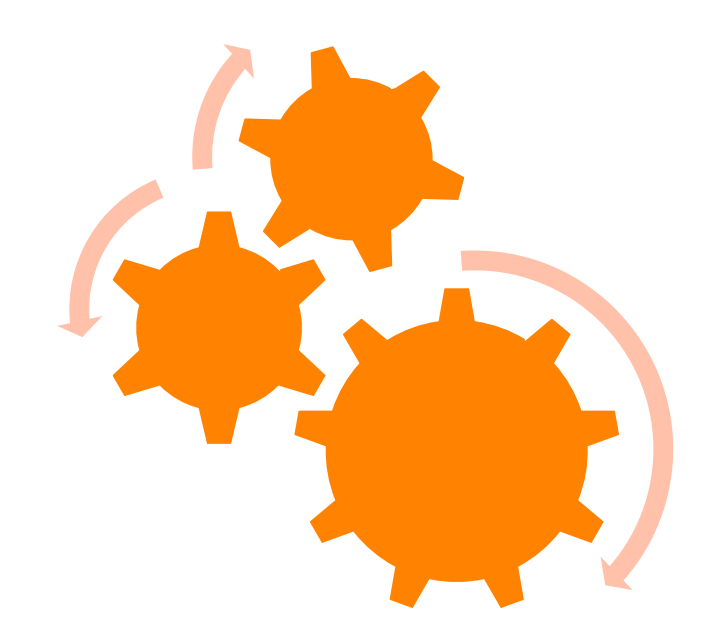

## **SD-WAN Orchestrator in action**

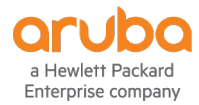

## **Introducing BGP at Headend**

- –BGP standard features :
	- Local-Pref
	- Auto-Cost (MED)
	- AS-Prep
	- Route Maps
	- Communities
	- eBGP/iBGP

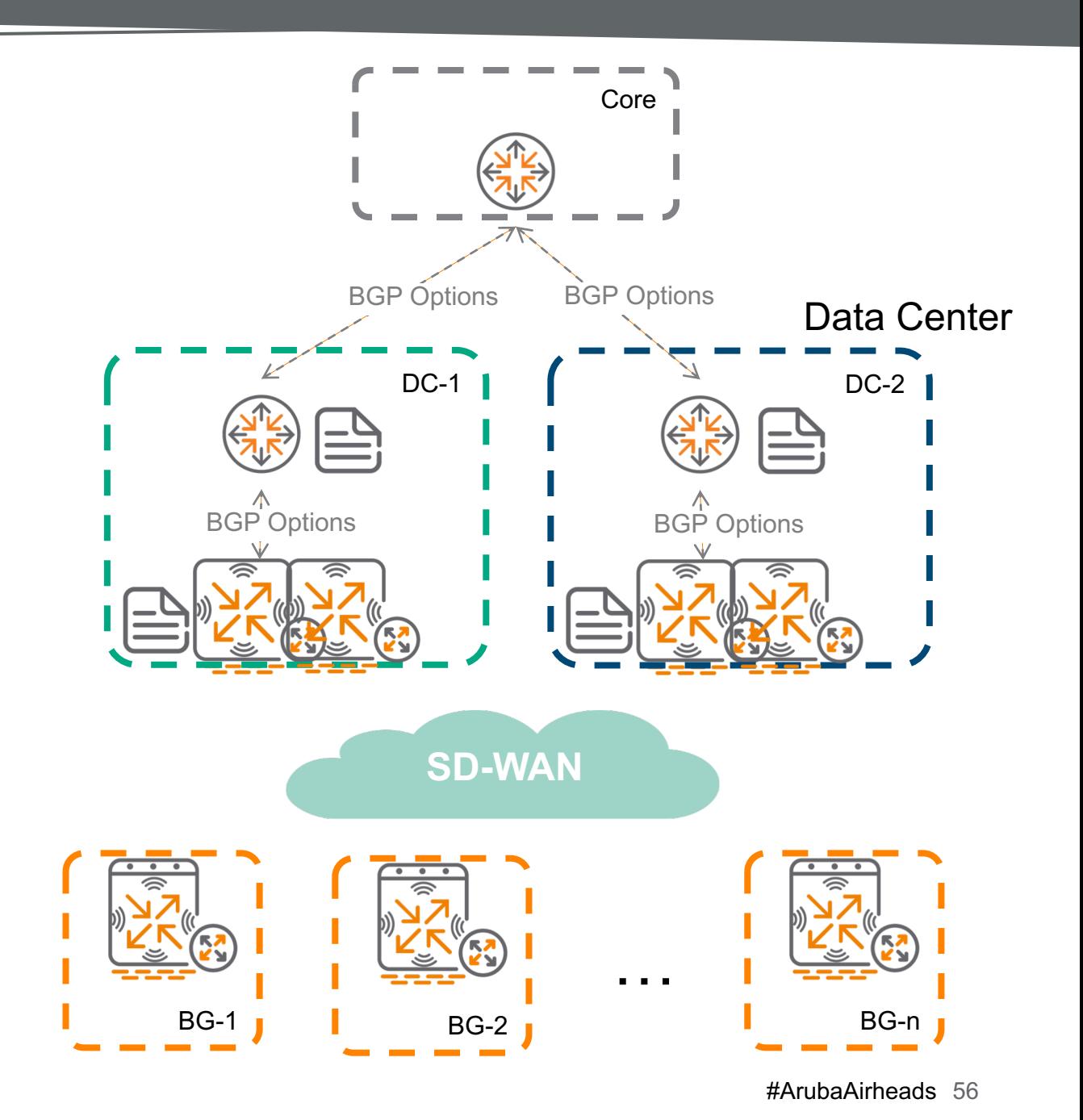

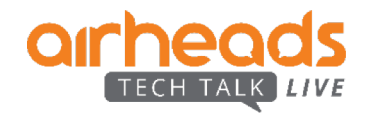

## **BGP Standard feature set**

- BGP peering EBGP / IBGP
- Hold/keepalive timers tuning
- Redistributing BGP routes Overlay, static, OSPF, connected
- Neighbor route-maps, nexthop-self, allowas-in, ebgp multihop, update source
- Prefix lists for filtering
- Route-maps with match and set conditions

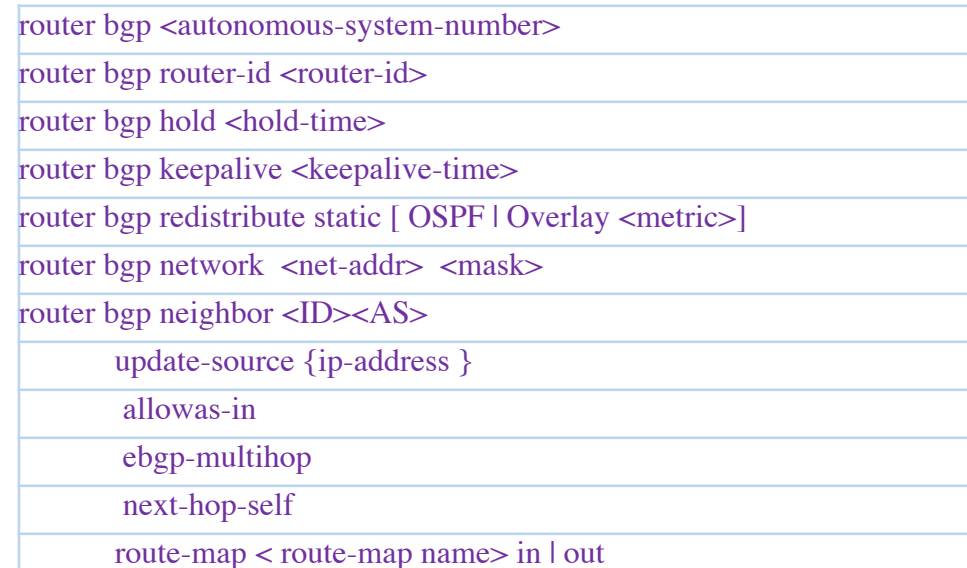

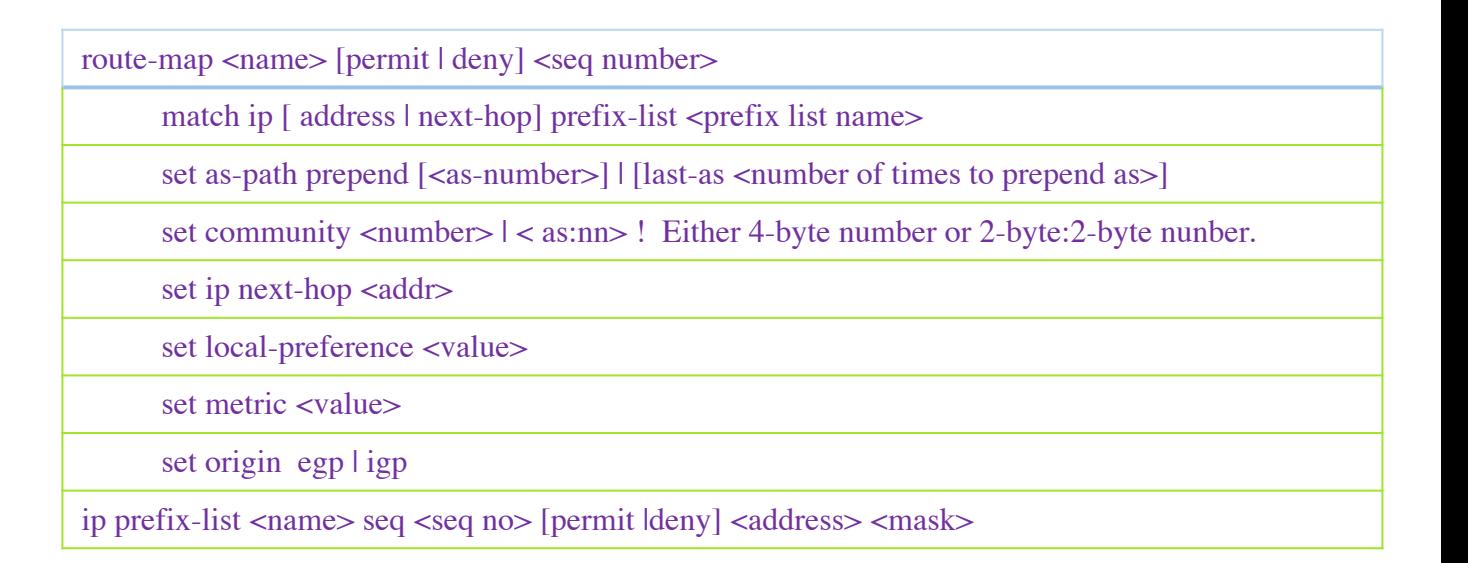

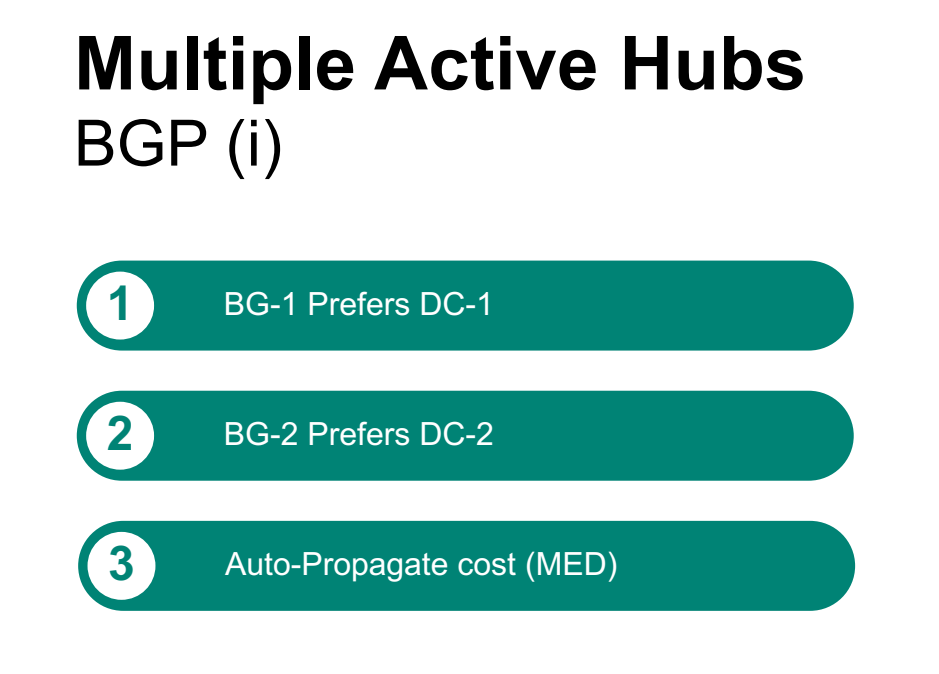

Simplified BGP use-case

- Auto-Cost (MED)
- Local-Pref
- eBGP/iBGP

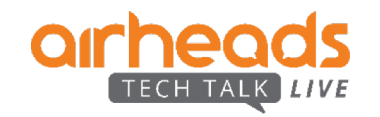

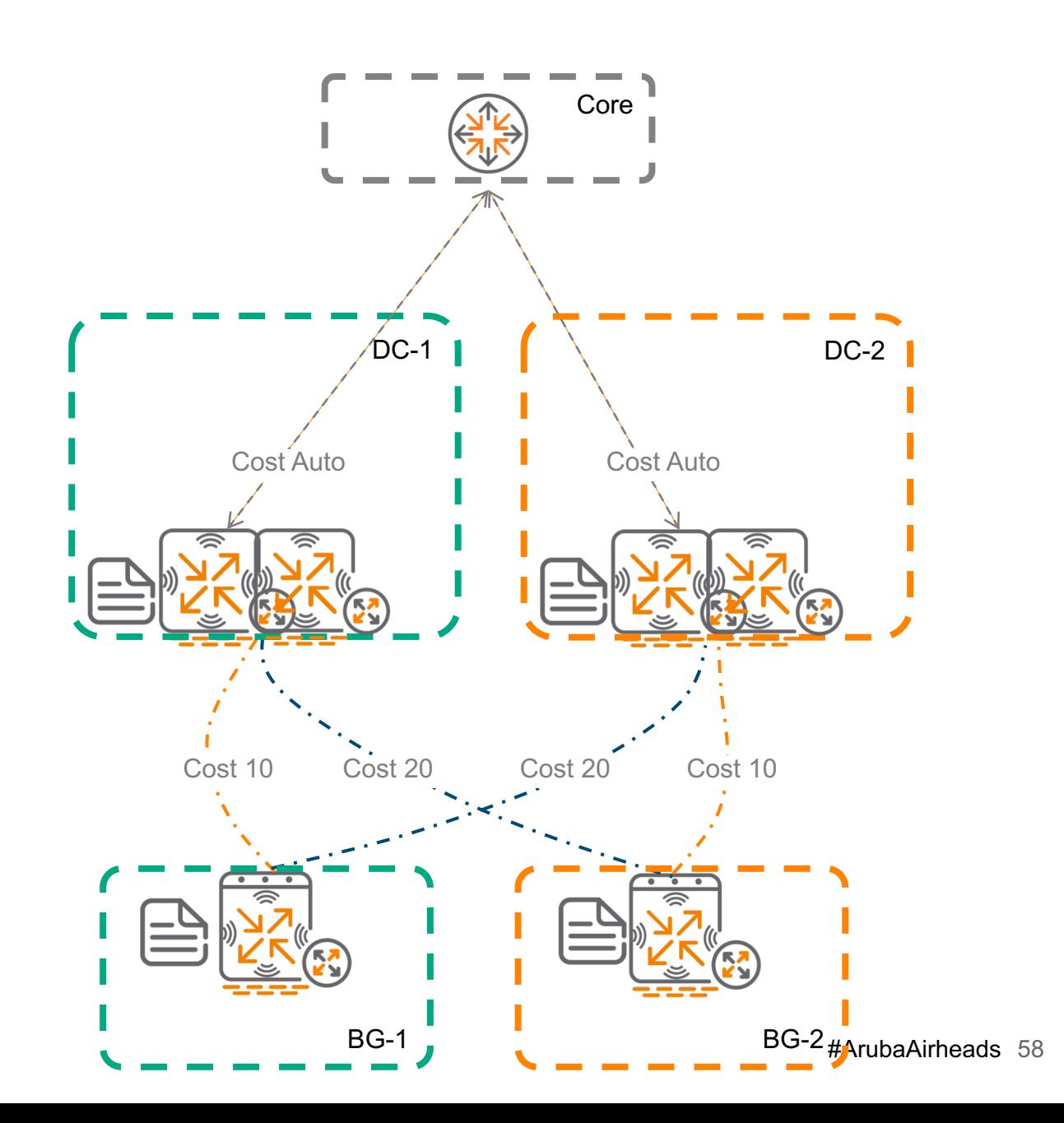

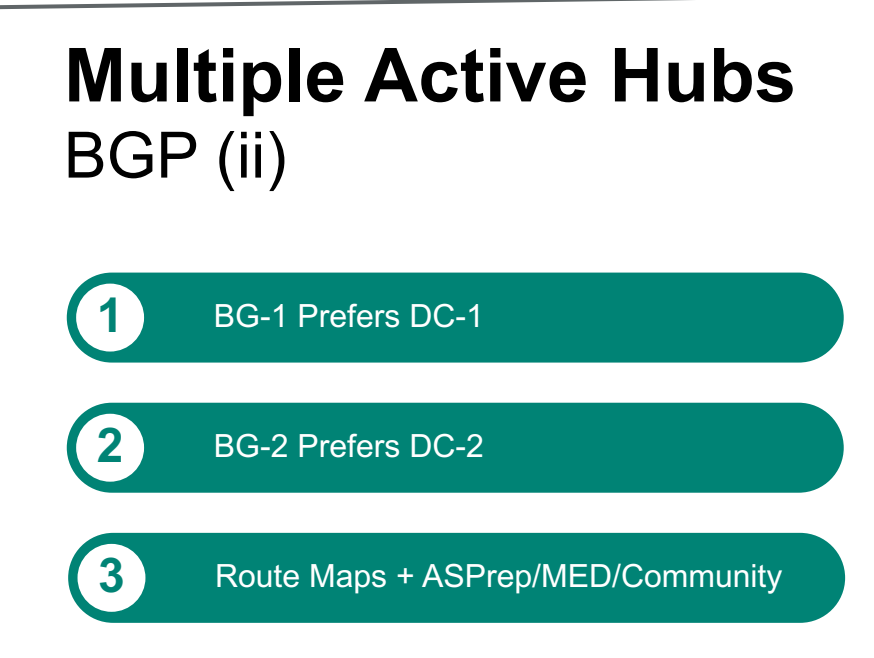

Standard BGP implementation

- Route-Maps
- MED
- AS-Path prepending
- Local-Pref
- **Communities**
- eBGP/iBGP

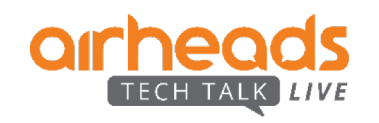

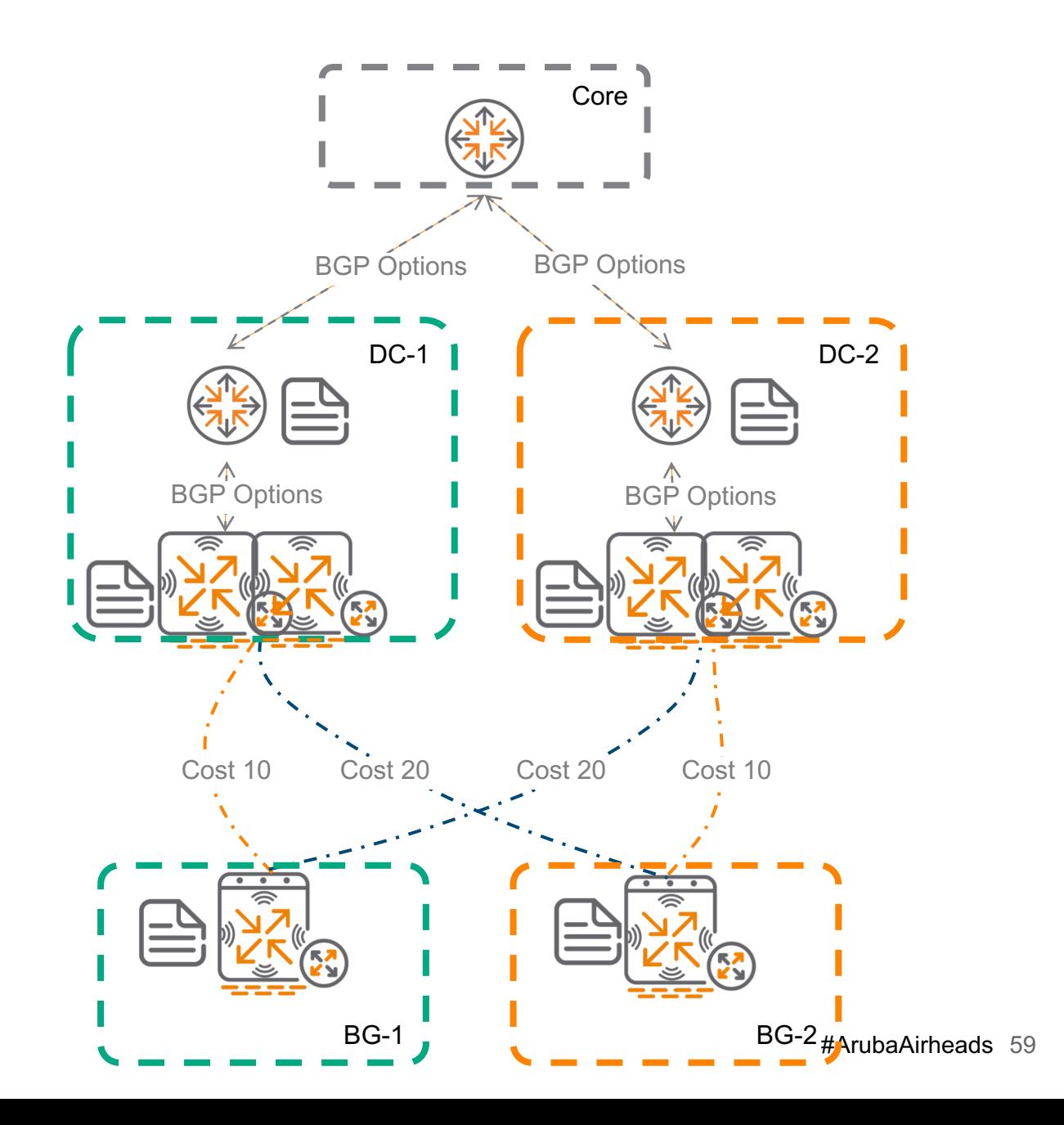

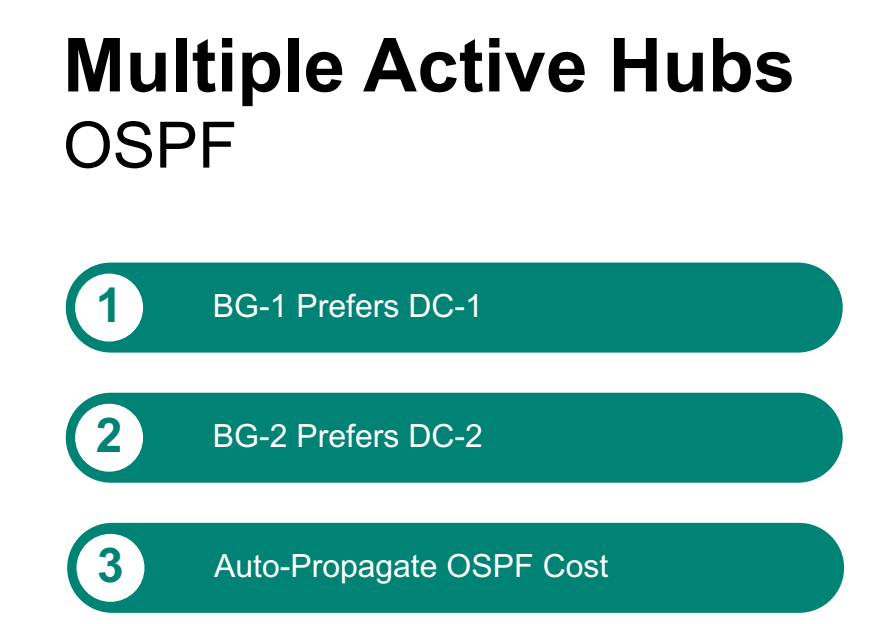

New in OSPF

- Auto-Cost
- E1/E2 Routes

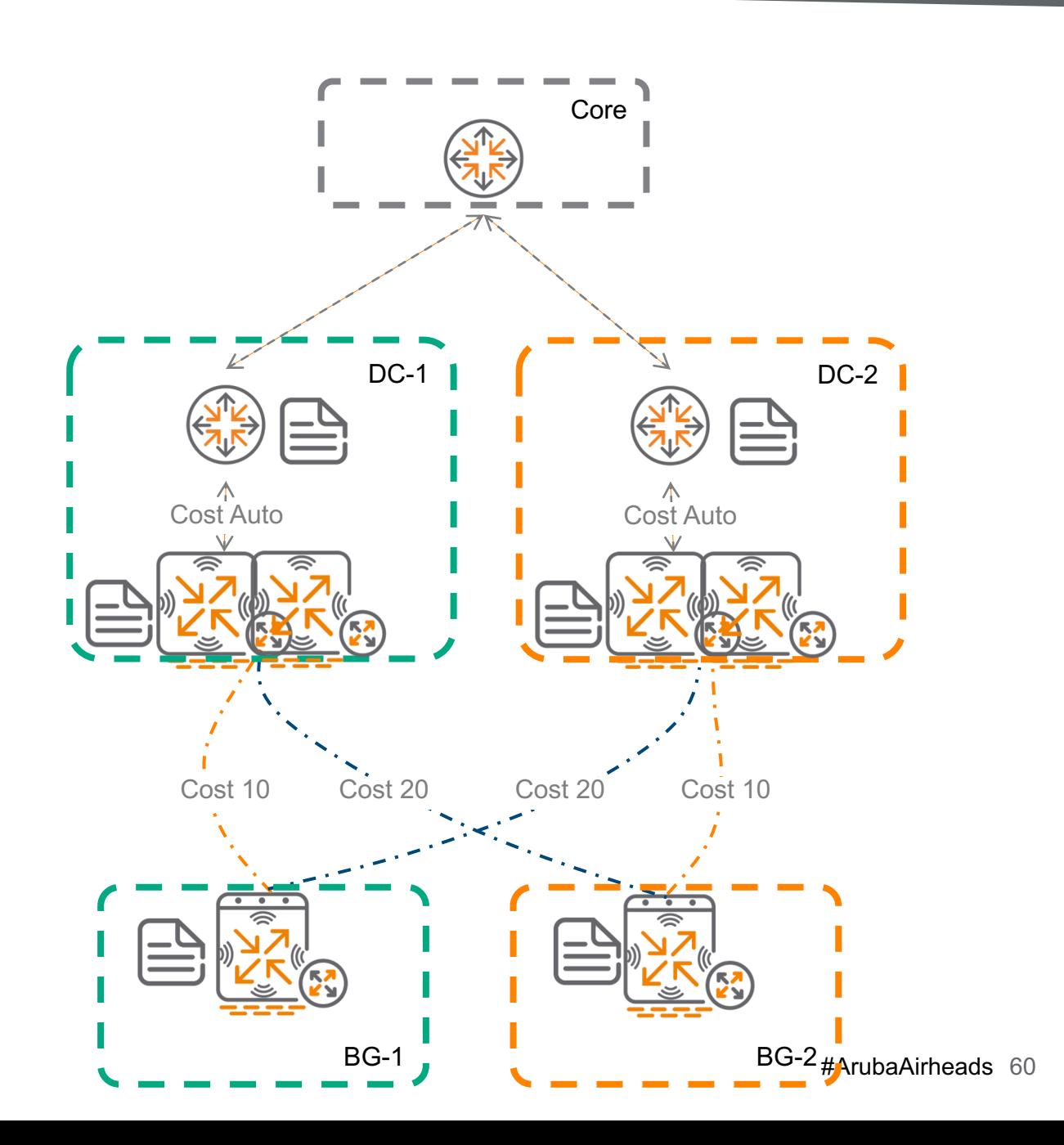

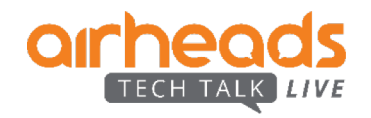

## **Zscaler Orchestrated Integration**

Tunnel Orchestrator gets info about GWs and available ZIA nodes

**2** Locations/VPN Credentials created in Zscaler

Tunnel Orchestrator points each GW to the right **EXECUTE 19 AND TUTTER IS CONSIDERED ASSESS 214** node(s) and negotiates local-fqdn and PSK

**4** PBR send the traffic through the active ZIA tunnel

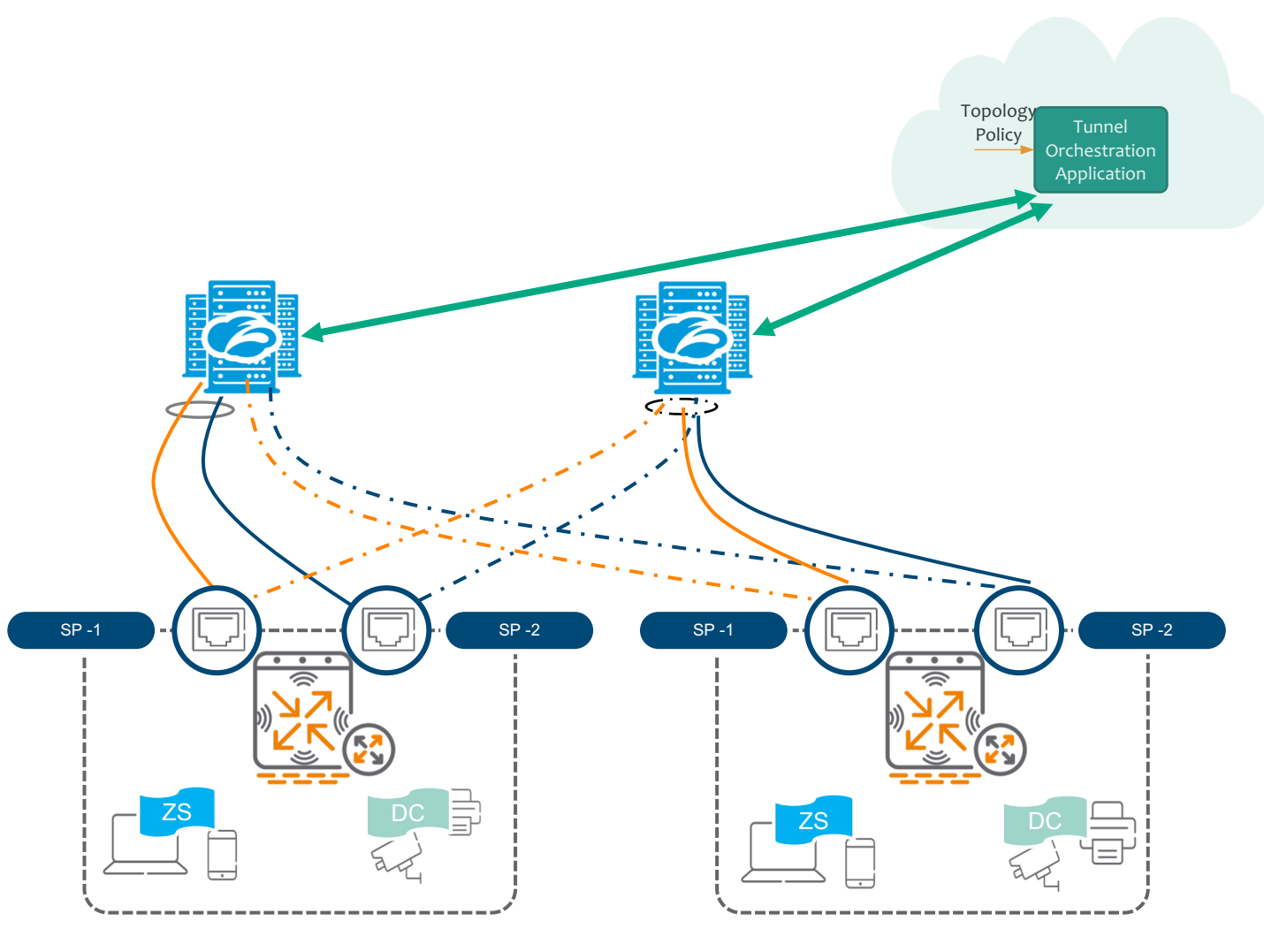

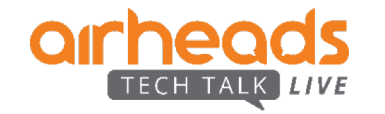

### **Underlay only branch** BGW as Cloud managed Gateway/firewall

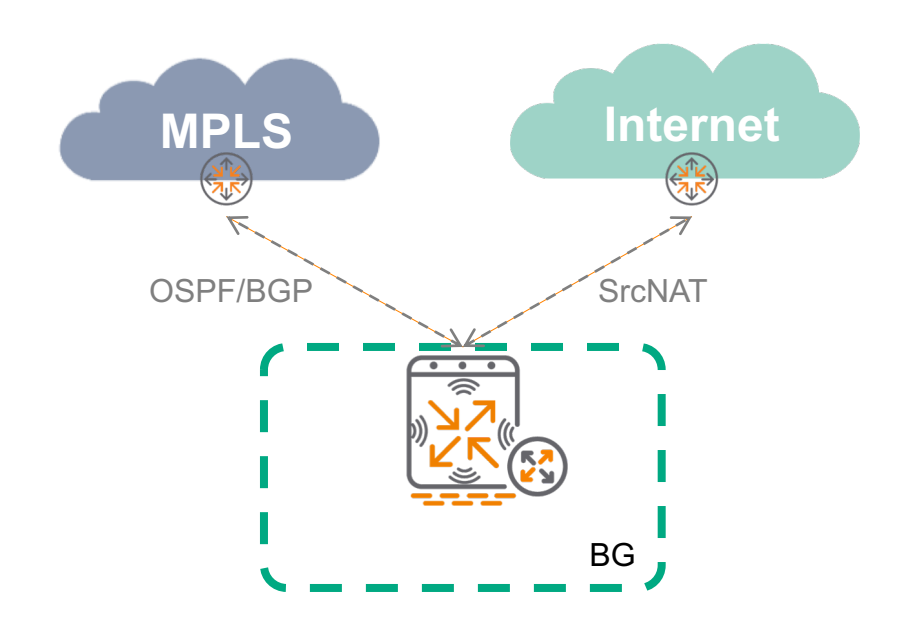

#### **Underlay Only!!! Session view coming in Q2 CY19**

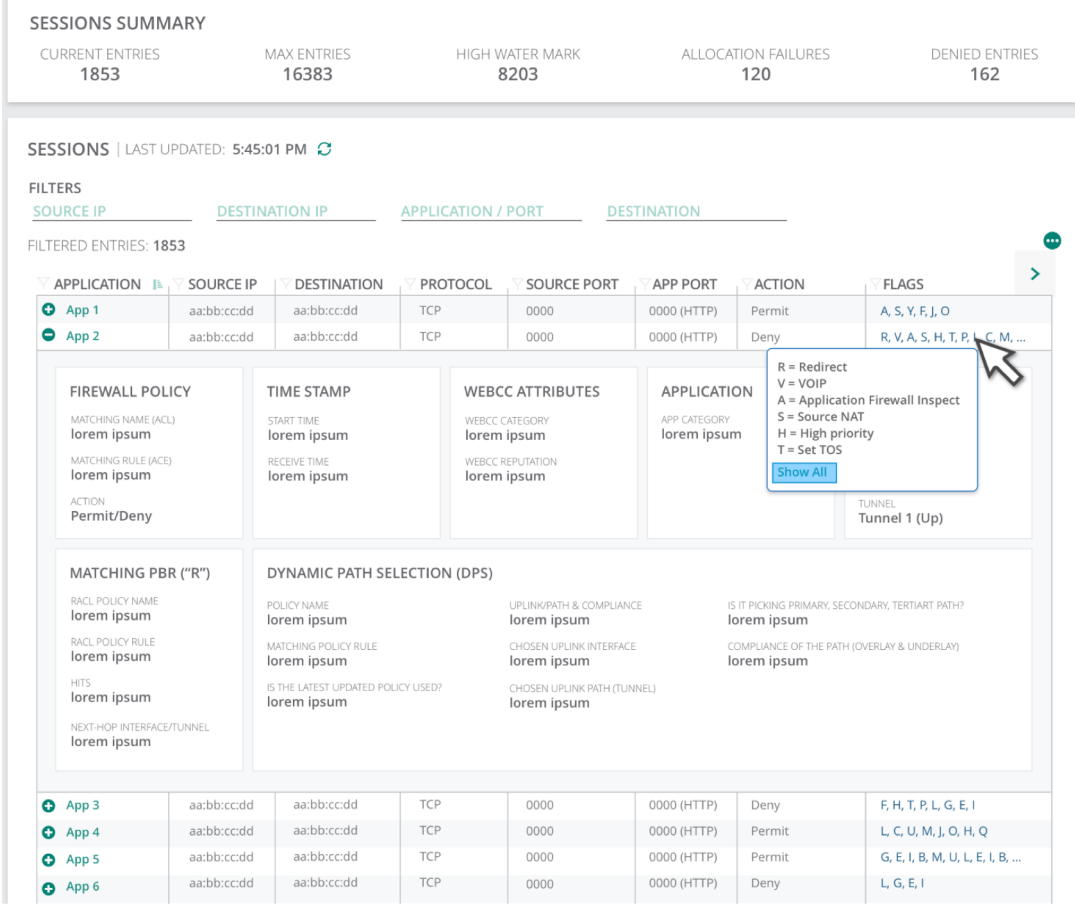

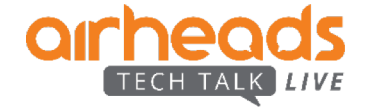

# **Migration**

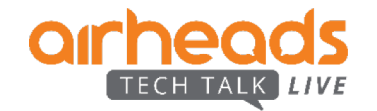

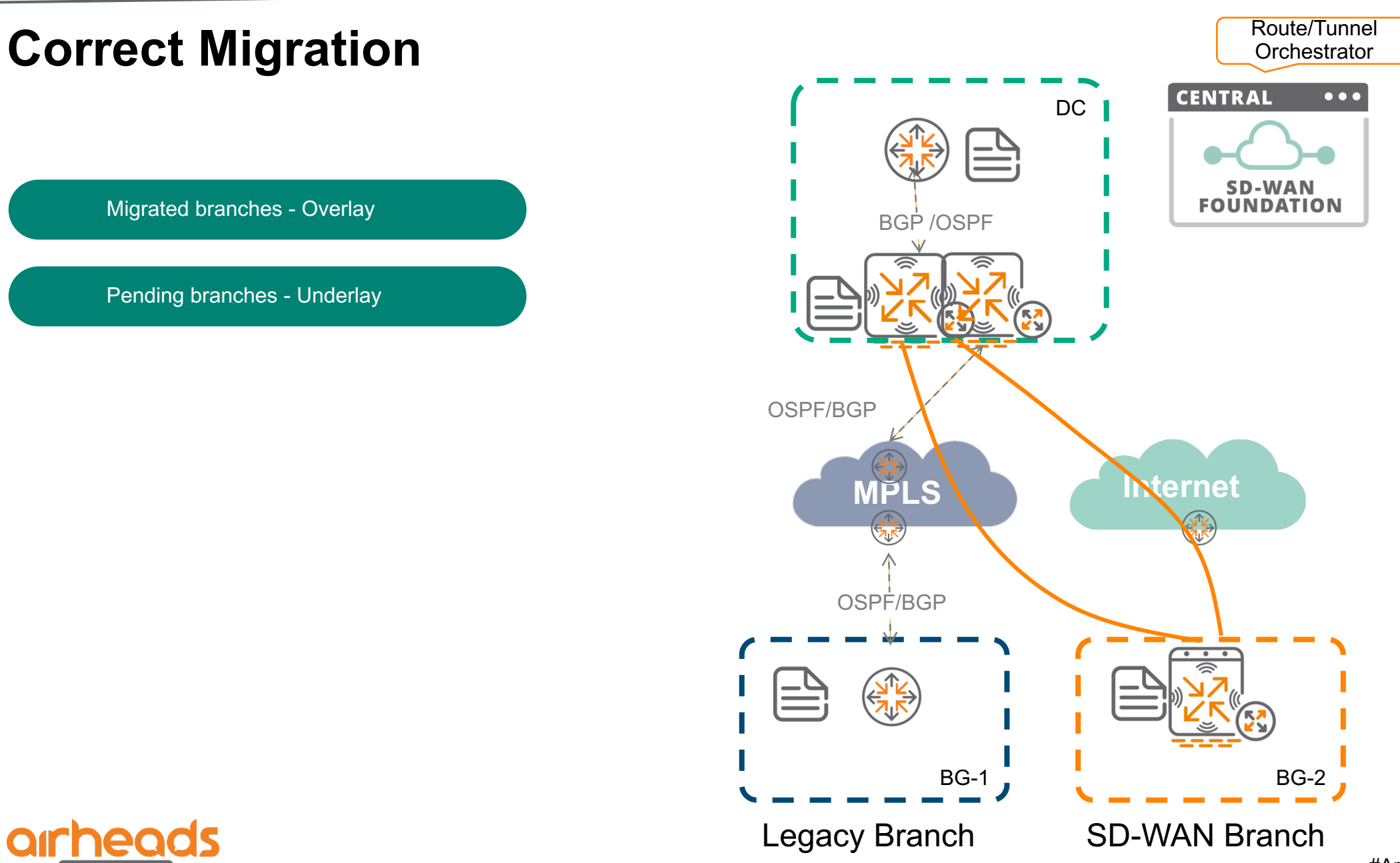

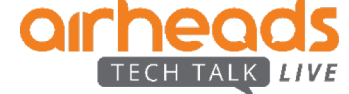

#ArubaAirheads 64

## **Underlay + Overlay on Same Gateway**

SD-WAN tunnels

- **This is NOT a supported architecture.**
- **You'll just get into trouble (routing loops). Do not do it**
- **If you do it, you're on your own.**

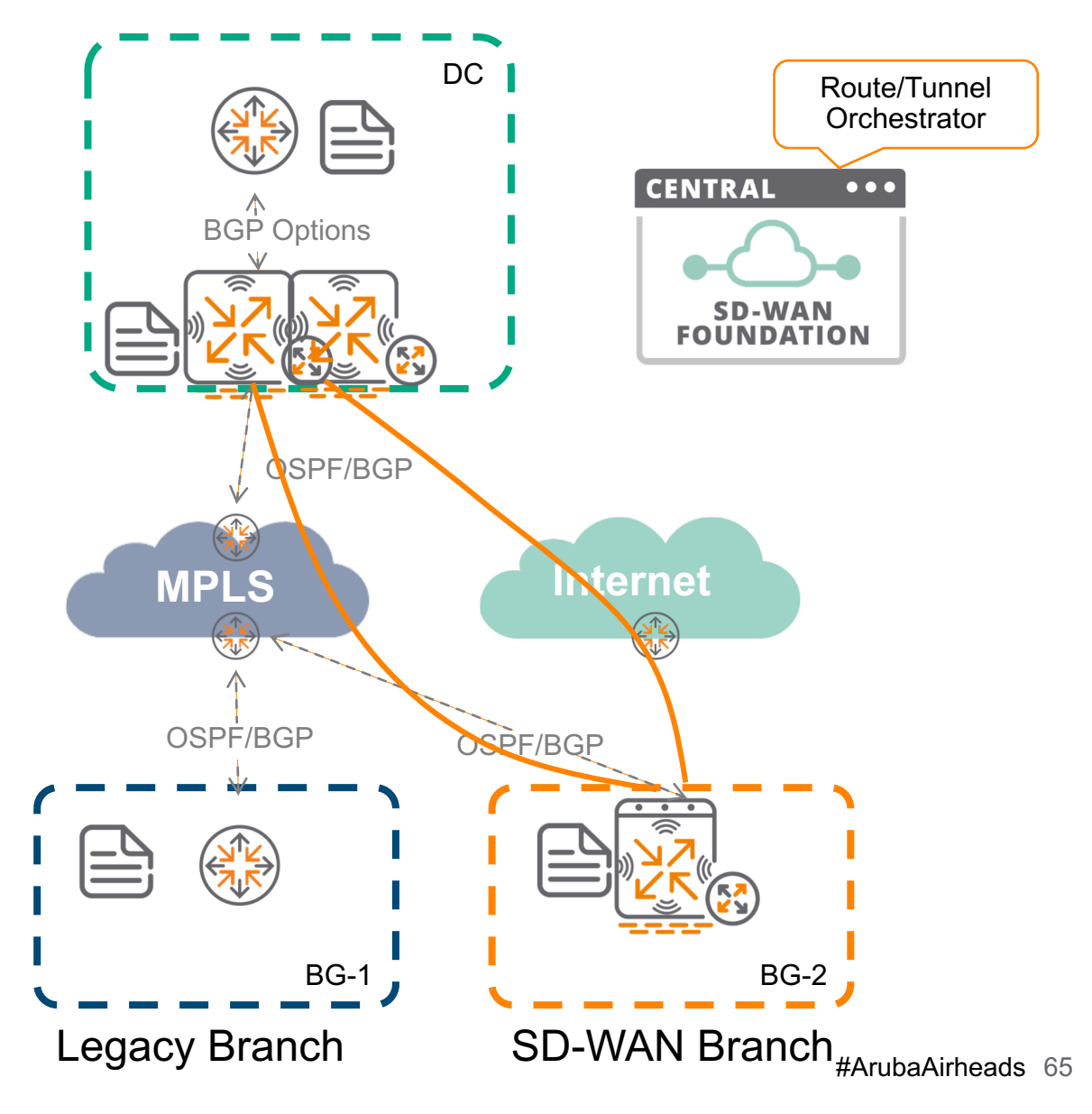

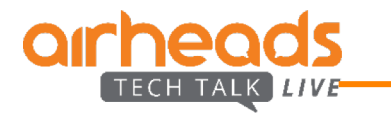

# **Summary…**

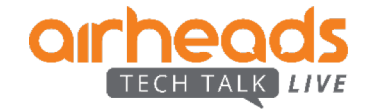

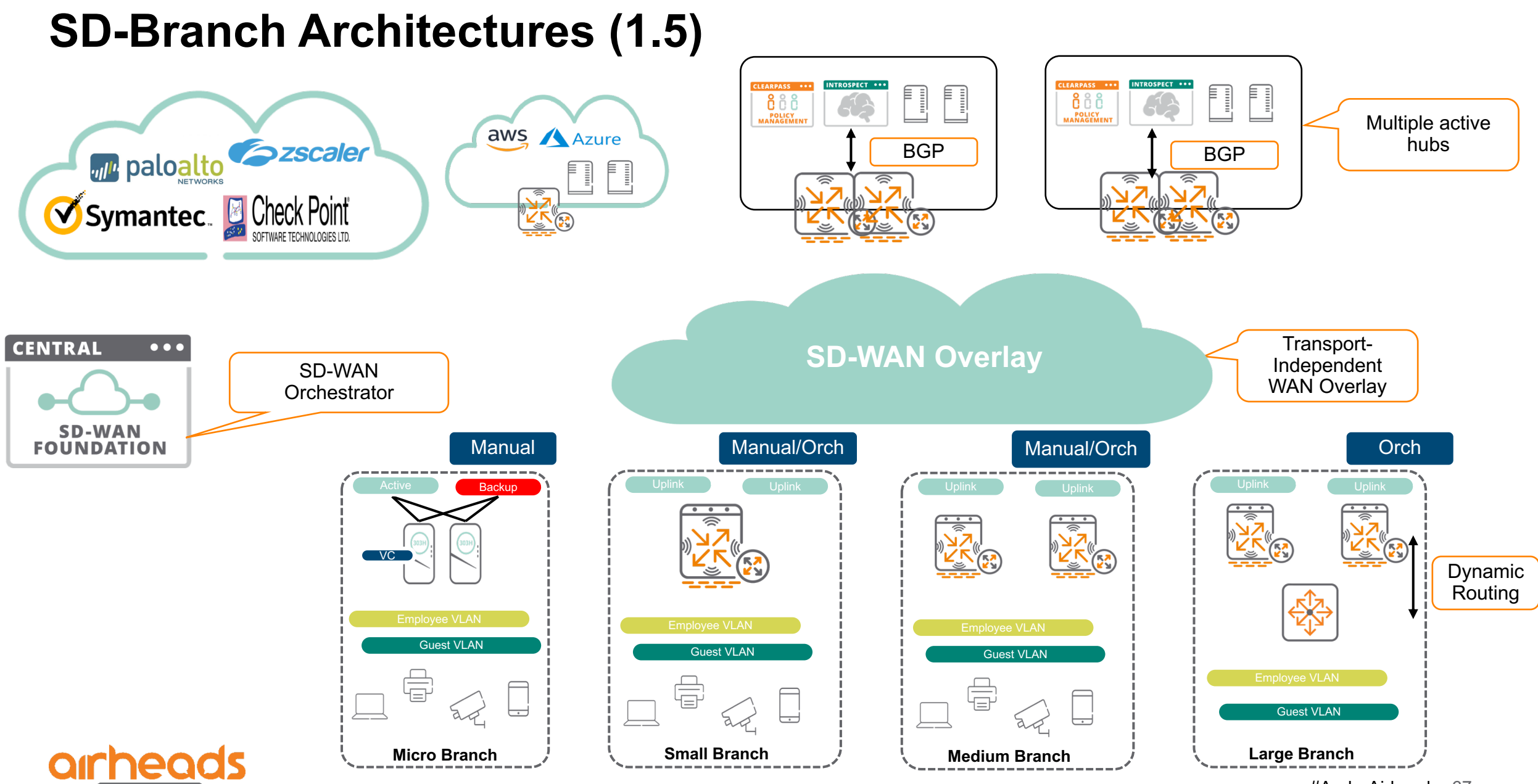

TECH TALK LIVE

#ArubaAirheads 67

## **Questions?**

![](_page_67_Picture_1.jpeg)

![](_page_68_Picture_0.jpeg)

# arheads TECH TALK LIVE

**Thank You**